<span id="page-0-0"></span>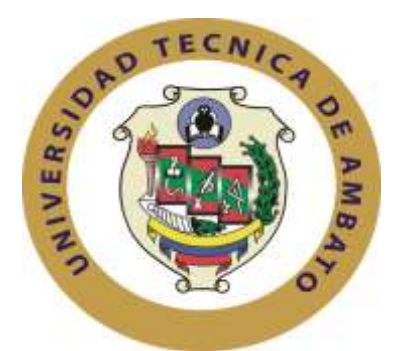

# **UNIVERSIDAD TÉCNICA DE AMBATO**

# **FACULTAD DE INGENIERÍA EN SISTEMAS**

# **ELECTRÓNICA E INDUSTRIAL**

**Carrera de Ingeniería en Electrónica y Comunicaciones**

**TEMA:**

# "SISTEMA DE COMUNICACIÓN DE DATOS PARA LOS AVIONES NO TRIPULADOS UAV DURANTE LAS MISIONES DE VUELO EN EL CENTRO DE INVESTIGACIÓN Y DESARROLLO DE LA FAE"

Trabajo de Graduación. Modalidad: TEMI. Trabajo Estructurado de Manera Independiente, presentado previo la obtención del título de Ingeniero en Electrónica y Comunicaciones.

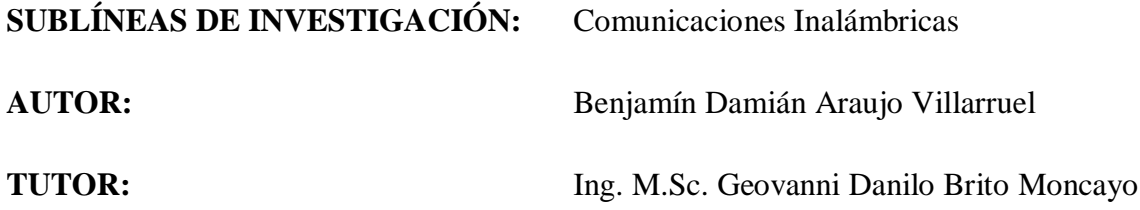

Ambato - Ecuador

Agosto 2013

# **APROBACIÓN DEL TUTOR**

<span id="page-1-0"></span>En mi calidad de tutor del trabajo de investigación sobre el tema: "Sistema de comunicación de datos para los aviones no tripulados UAV durante las misiones de vuelo en el Centro de Investigación y Desarrollo de la FAE", de el señor Araujo Villarruel Benjamín Damián, estudiante de la Carrera de Ingeniería en Electrónica y Comunicaciones, de la Facultad de Ingeniería en Sistemas, Electrónica e Industrial, de la Universidad Técnica de Ambato, considero que el informe investigativo reúne los requisitos suficientes para que continúe con los trámites y consiguiente aprobación de conformidad con el Art. 16 del Capítulo II, del Reglamento de Graduación para obtener el título terminal de tercer nivel de la Universidad Técnica de Ambato.

Ambato, Agosto 2013

EL TUTOR

Ing. M.Sc Geovanni Danilo Brito Moncayo

-------------------------------------------

# **AUTORÍA**

<span id="page-2-0"></span>El presente trabajo de investigación titulado: "Sistema de comunicación de datos para los aviones no tripulados UAV durante las misiones de vuelo en el Centro de Investigación y Desarrollo de la FAE". Es absolutamente original, auténtico y personal, en tal virtud, el contenido, efectos legales y académicos que se desprenden del mismo son de exclusiva responsabilidad del autor.

Ambato, Agosto 2013

#### -------------------------------------------

Benjamín Damián Araujo Villarruel

CC: 1600742785

# <span id="page-3-0"></span>**APROBACIÓN DE LA COMISIÓN CALIFICADORA**

La Comisión Calificadora del presente trabajo conformada por los señores docentes Ing. Mario García e Ing. Patricio Encalada, revisó y aprobó el Informe Final del trabajo de graduación titulado "SISTEMA DE COMUNICACIÓN DE DATOS PARA LOS AVIONES NO TRIPULADOS UAV DURANTE LAS MISIONES DE VUELO EN EL CENTRO DE INVESTIGACIÓN Y DESARROLLO DE LA FAE", presentado por el señor Benjamín Damián Araujo Villarruel de acuerdo al Art. 17 del Reglamento de Graduación para obtener el título Terminal de tercer nivel de la Universidad Técnica de Ambato.

------------------------------------------

Ing. Edison Homero Álvarez Mayorga, Mg.

PRESIDENTE DEL TRIBUNAL

------------------------------------------------- -------------------------------------------

Ing. Mario Geovanni García Carrillo, Mg. Ing. Patricio German Encalada Ruiz

DOCENTE CALIFICADOR DOCENTE CALIFICADOR

### **DEDICATORIA**

<span id="page-4-0"></span>El presento trabajo de investigación lo dedico a mis padres y hermanos por brindarme cada día su apoyo y sobre todo por darme el ejemplo de perseverancia y optimismo para que cada día alcance mis éxitos propuestos.

A cada uno de mis amigos que han estado a mi lado brindando su amistad sincera y el apoyo constante para la consecución de este proyecto.

Benjamín Damián Araujo Villarruel

### **AGRADECIMIENTO**

<span id="page-5-0"></span>De todo corazón a Dios porque me ha concedido la vida y la fortaleza para seguir adelante cada día disfrutando de los momentos felices y aprendiendo de los errores cometidos.

A toda mi familia por animarme a continuar y perseverar hasta alcanzar las metas planteadas

A mi tutor Ing. M.Sc. Geovanni Danilo Brito Moncayo quien me guio en el proceso para culminar esta tesis.

A la Centro de Investigación y Desarrollo de la Fuerza Aérea Ecuatoriana por su ayuda con los equipos necesarios para realizar las pruebas requeridas.

Un agradecimiento especial al director del proyecto del CIDFAE por abrirme las puertas de esta prestigiosa institución para el desarrollo del presente trabajo.

Mi agradecimiento de todo corazón a mis amigos y a cada persona que de una u otra manera ha sido parte de mi vida.

Benjamín Damián Araujo Villarruel

# ÍNDICE

<span id="page-6-0"></span>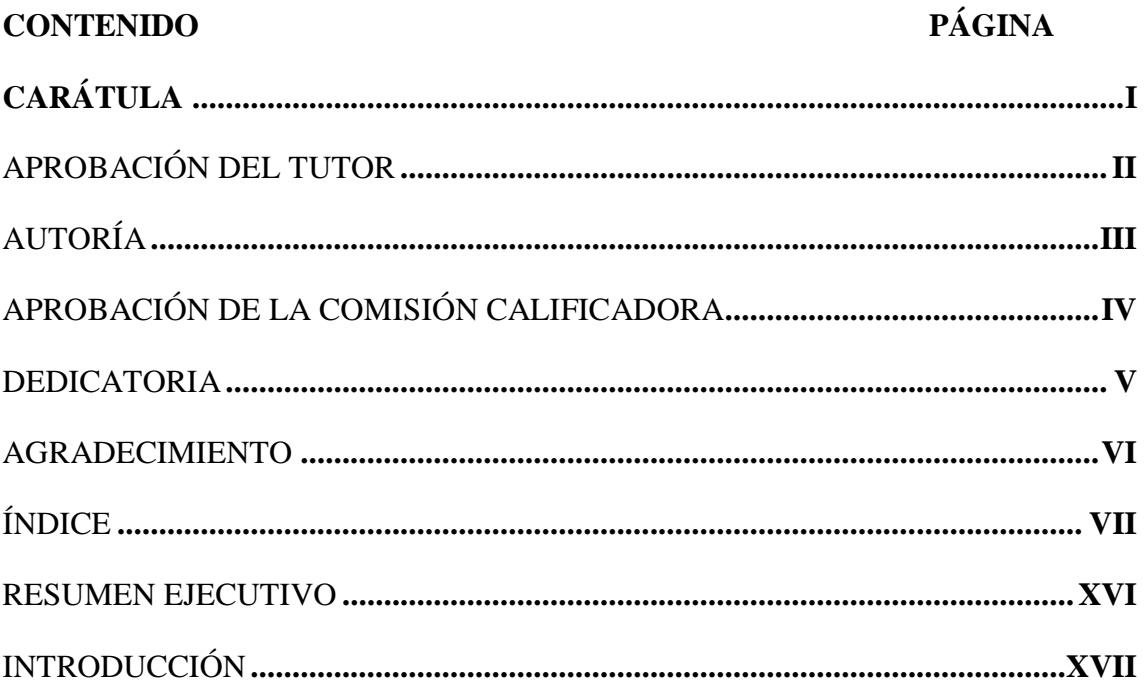

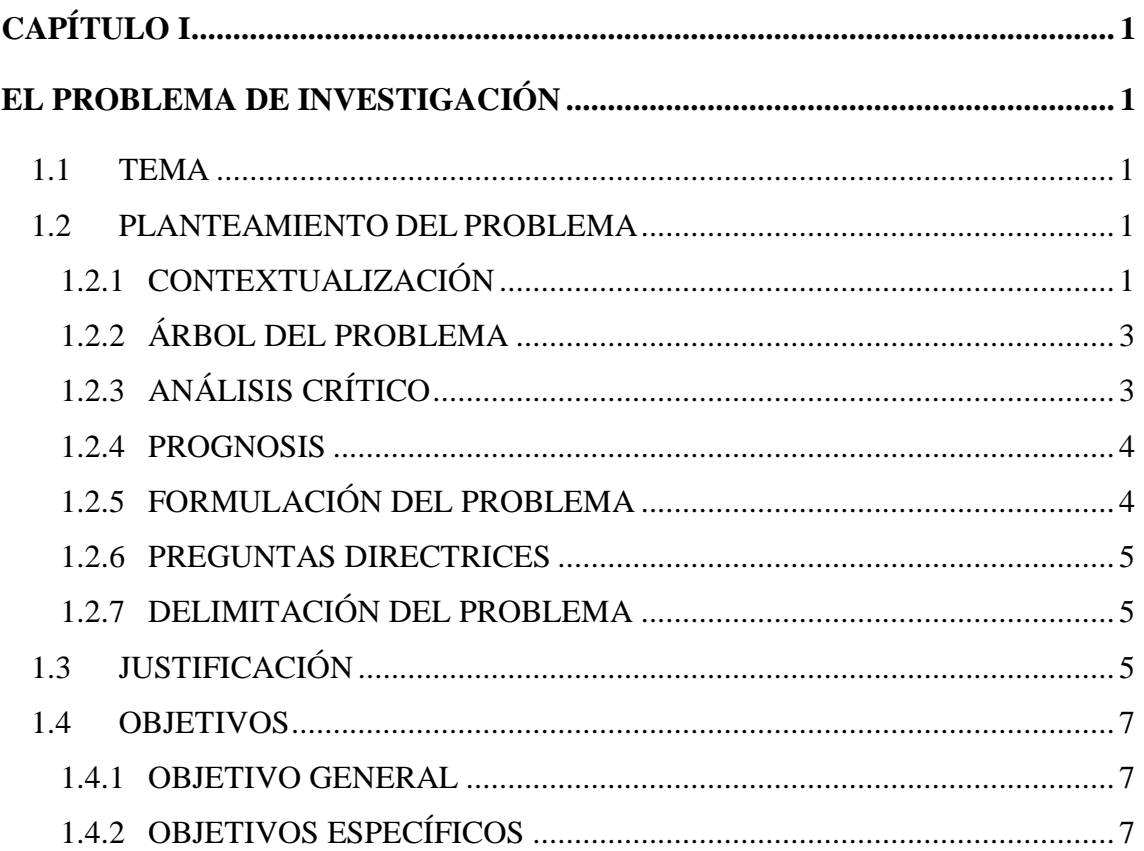

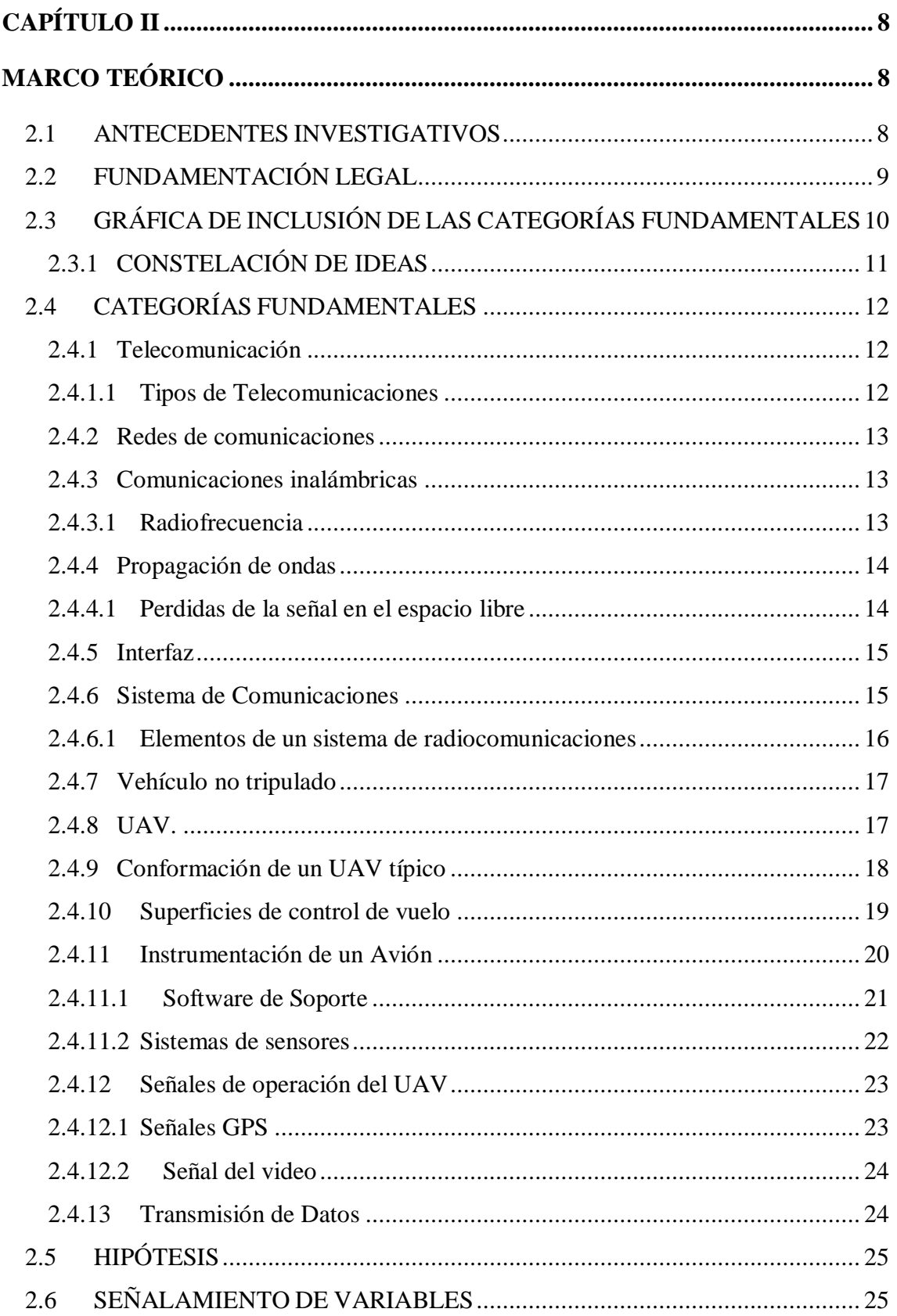

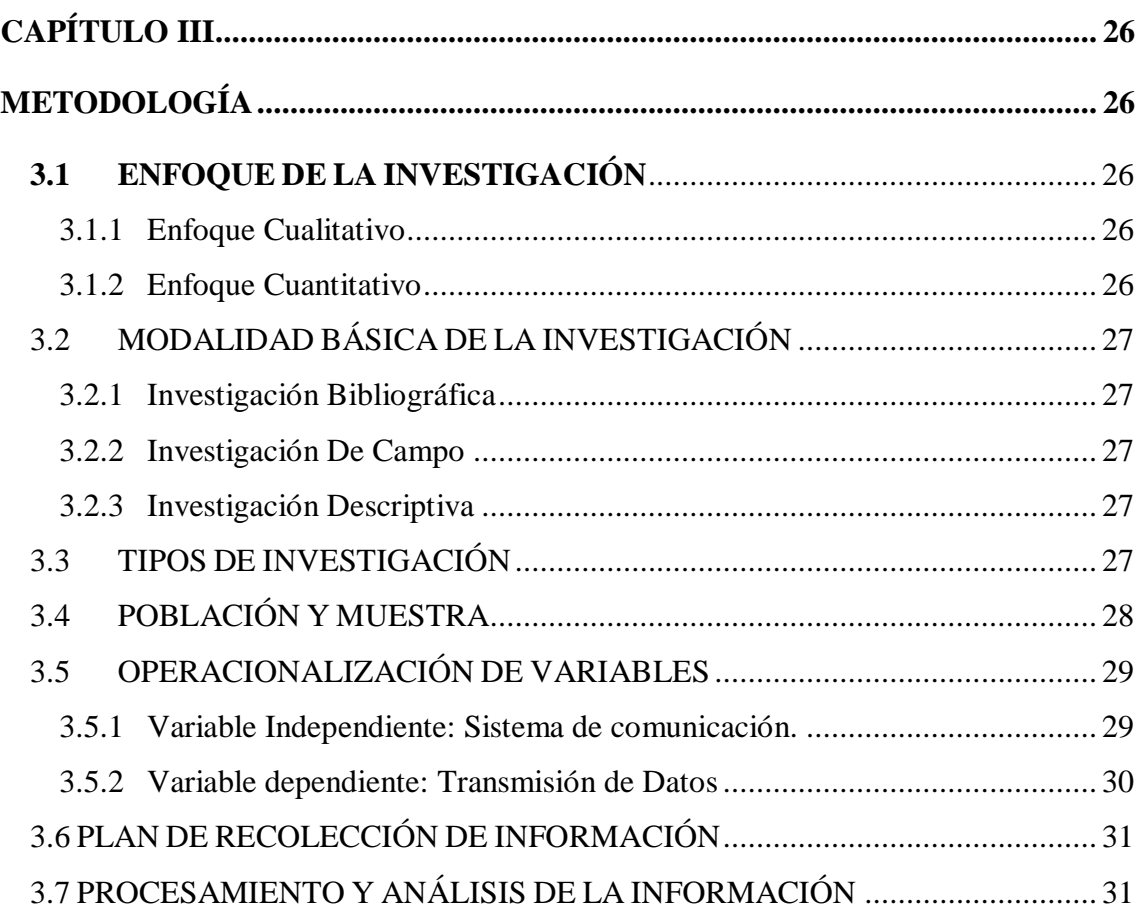

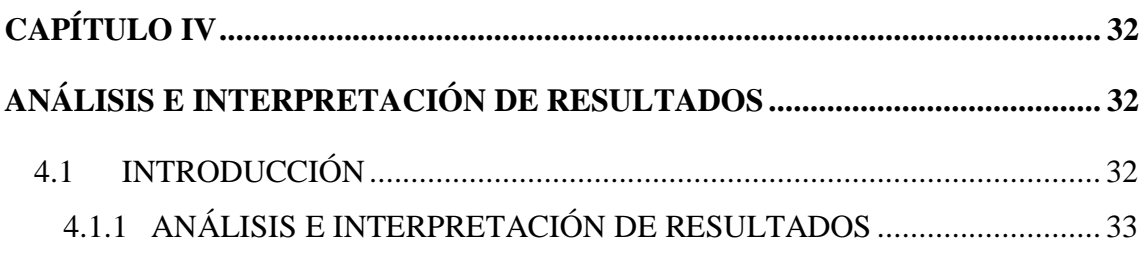

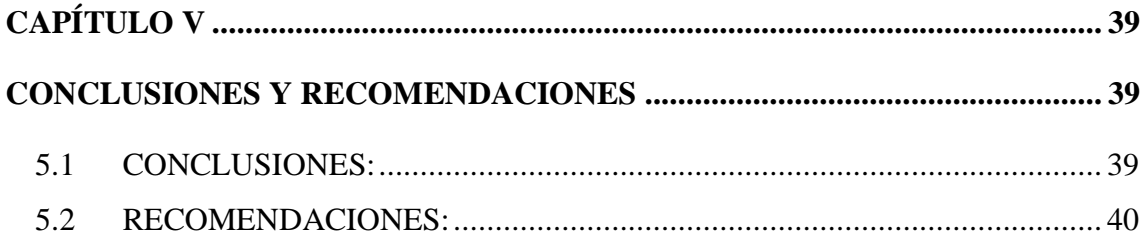

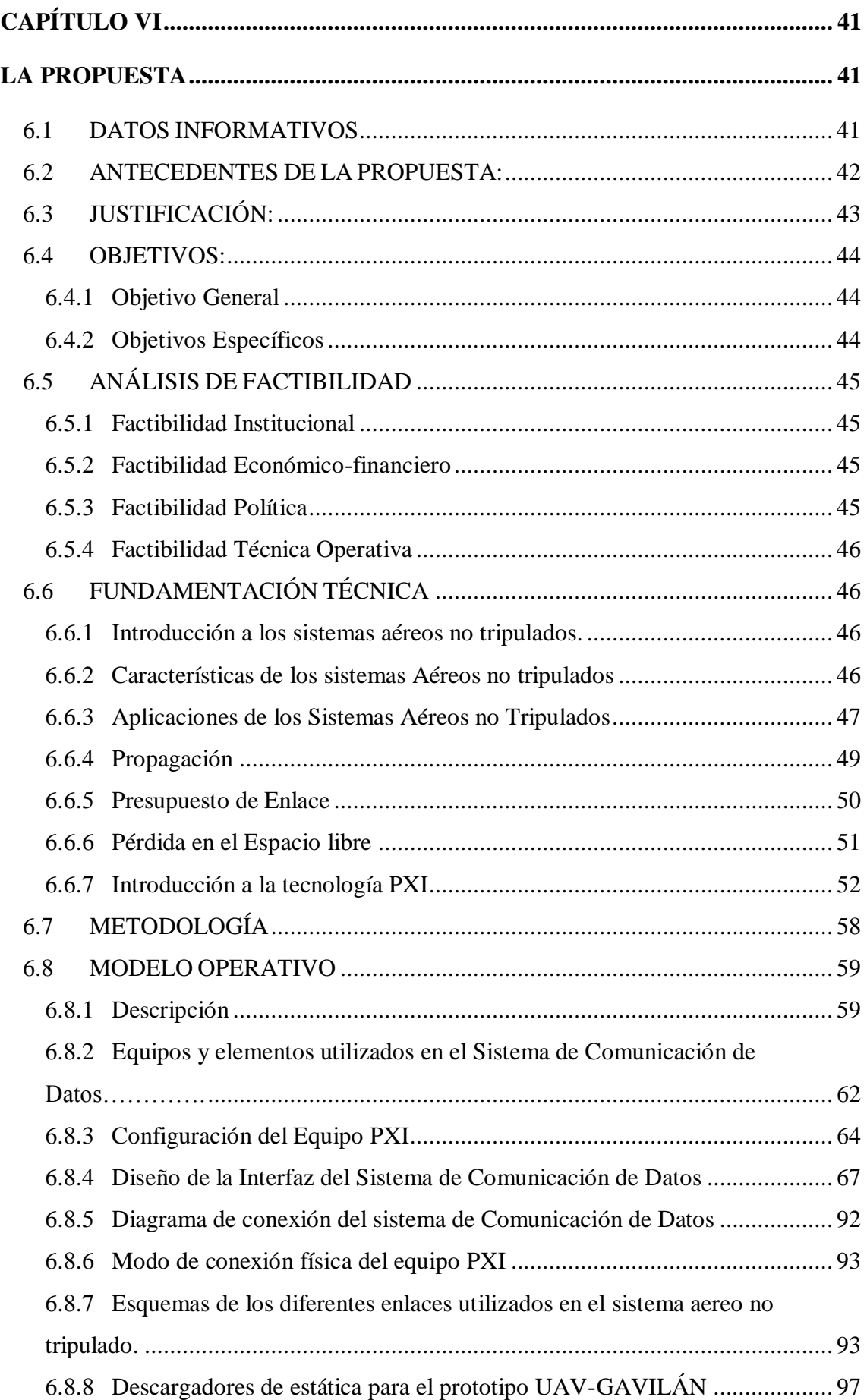

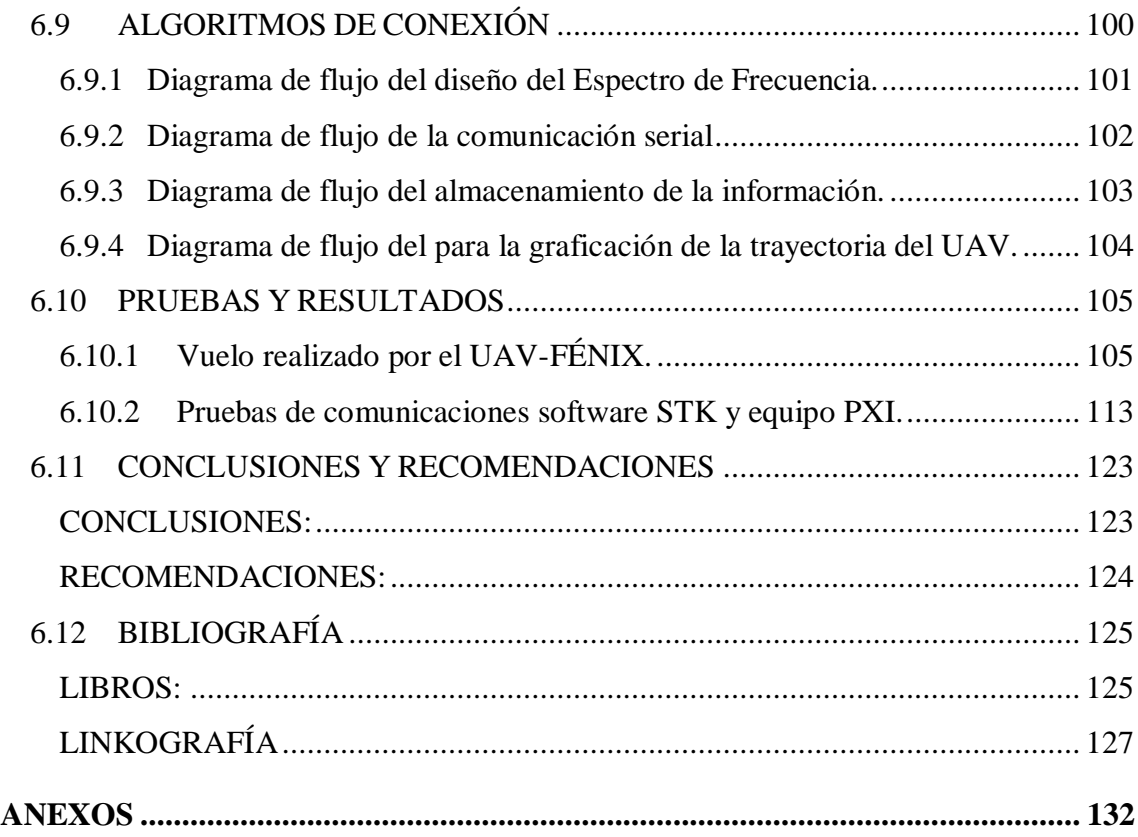

# **ÍNDICE DE FIGURAS**

# **CONTENIDO PÁGINA**

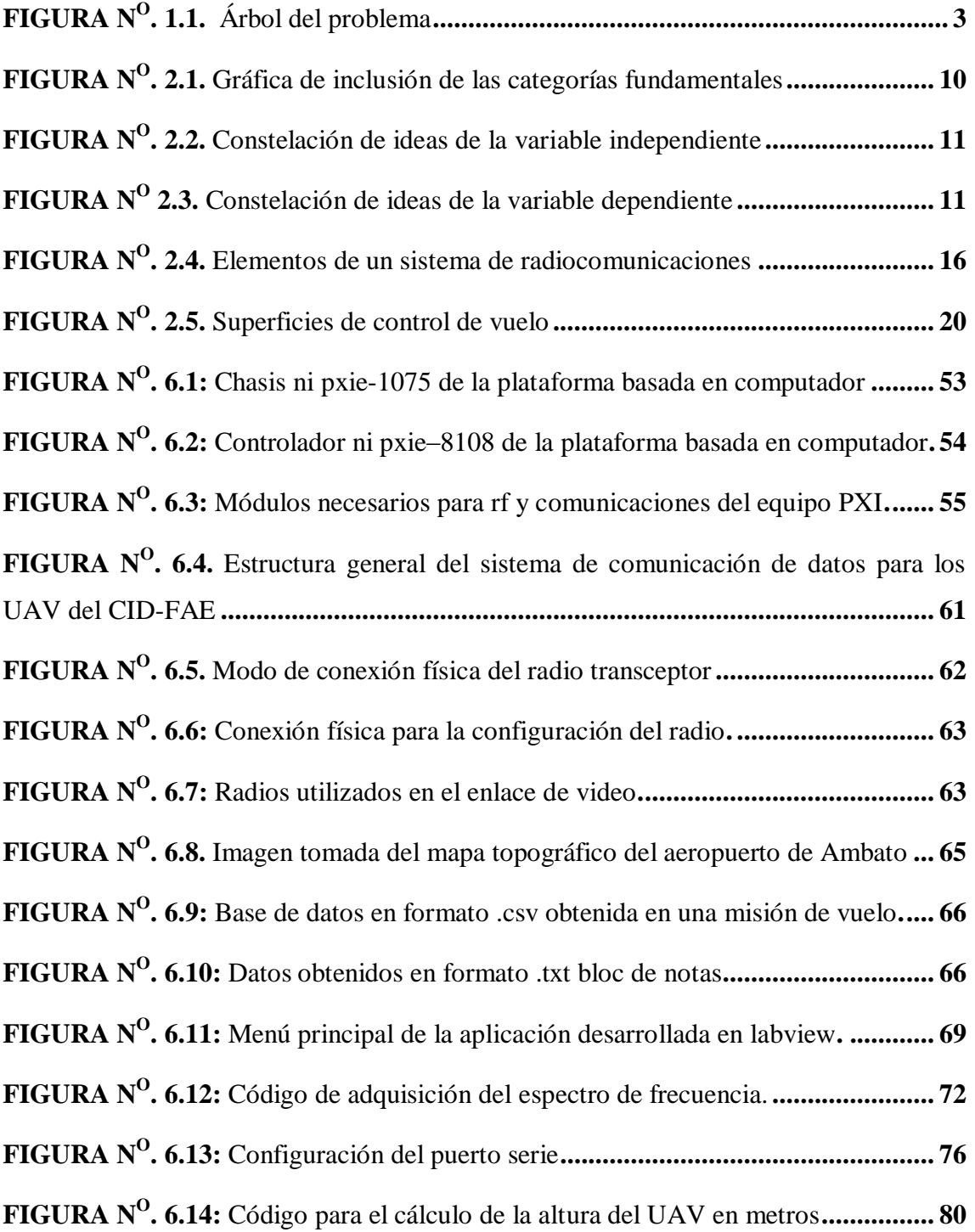

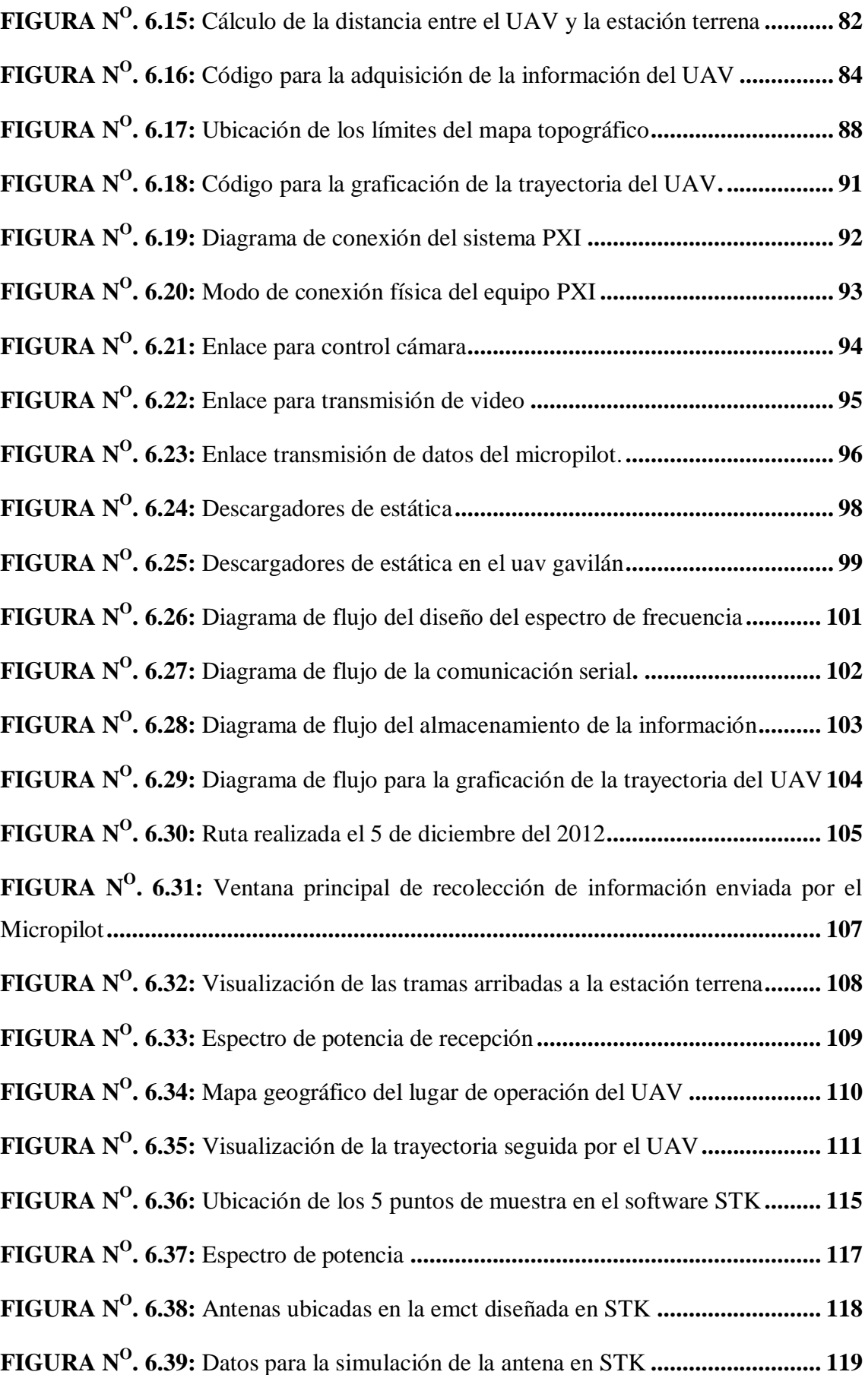

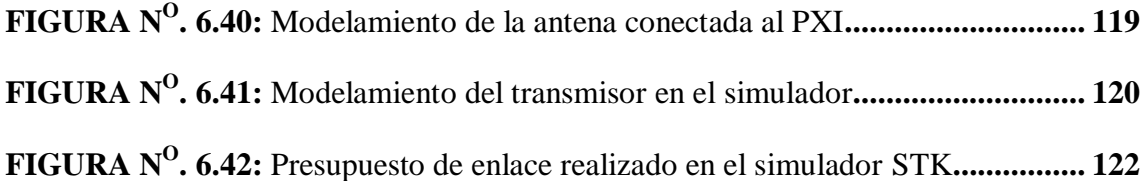

# **ÍNDICE DE TABLAS**

# **CONTENIDO PÁGINA**

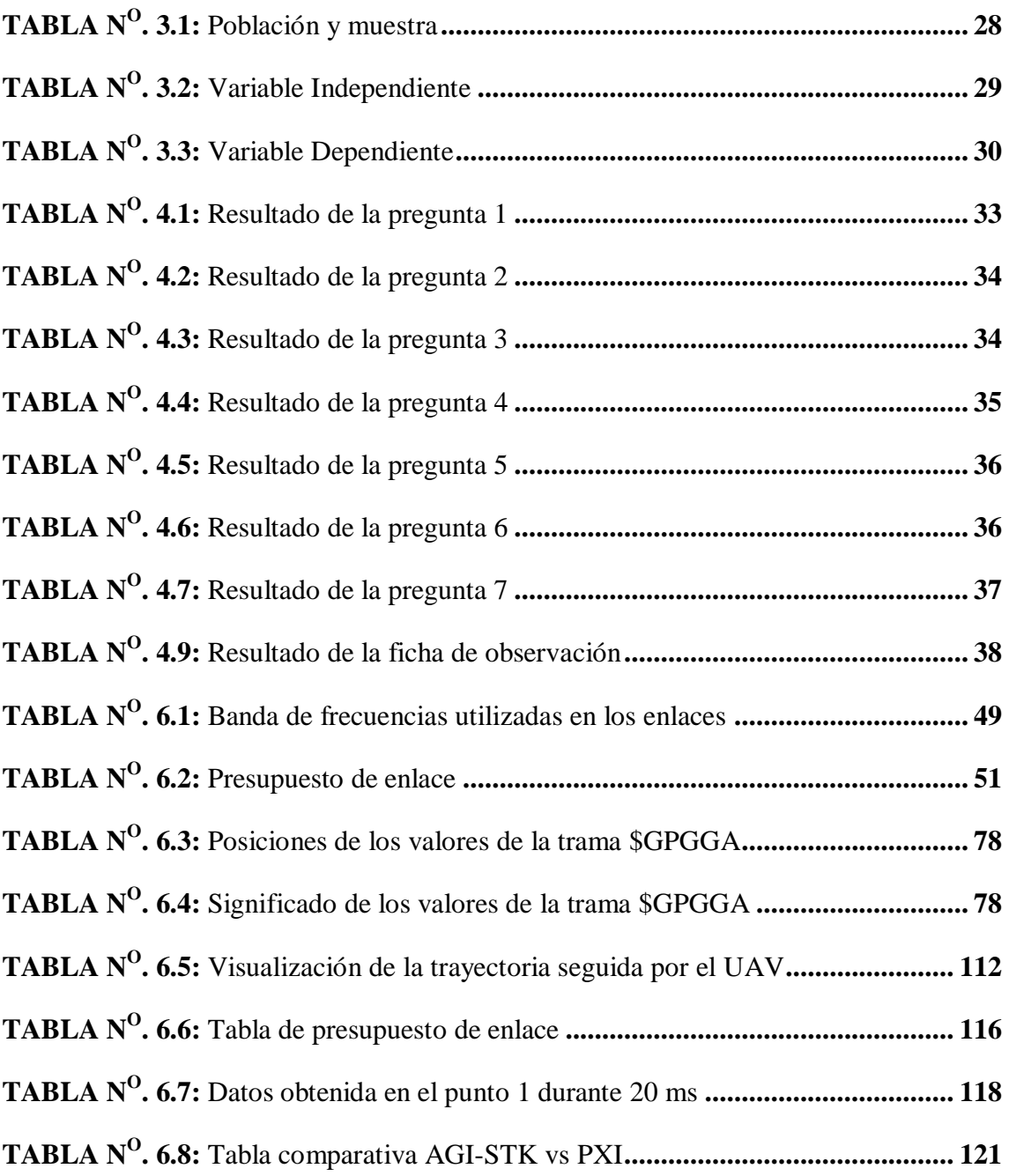

#### **RESUMEN EJECUTIVO**

<span id="page-15-0"></span>En el presente trabajo se realiza un sistema de comunicación de datos para los aviones no tripulados UAV durante las misiones de vuelo en el Centro de Investigación y Desarrollo de la FAE. Este proyecto esta esquematizado por capítulos los cuales son descritos a continuación.

En el primer capítulo se realiza la prognosis y evaluación del problema de investigación, así como la contextualización y delimitación del mismo, además de un análisis crítico en el que se evalúan las causas y consecuencias del problema investigativo y finalmente contiene la justificación de la investigación, así como los objetivos planteados.

En el segundo capítulo trata la parte teórica de forma global necesaria para el desarrollo del presente trabajo. Se realiza una revisión de los antecedentes investigativos y de la fundamentación legal descrita en la gráfica de inclusión y la constelación de ideas, además se describen las variables del problema.

En el tercer capítulo trata sobre la metodología utilizada que consiste en el enfoque, modalidad y tipos de la investigación, además de realizar un estudio de la población y muestra, apoyando en una ficha de observación así como la Operacionalización de variables.

El cuarto capítulo detalla en el análisis e interpretación de resultados de los datos obtenidos a través de la encuesta y ficha de observación.

El quinto capítulo muestra las conclusiones y recomendaciones que se pudieron obtener acerca de los resultados obtenidos en el capítulo anterior.

Finalmente el sexto y último capítulo trata sobre la propuesta para el sistema de comunicación de datos, indica la programación realizada, todos los cálculos necesarios para visualizar de forma gráfica los datos adquiridos desde el UAV, los gráficos de funciones y sistemas, etc.

# **INTRODUCCIÓN**

<span id="page-16-0"></span>El Centro de Investigación y Desarrollo de la Fuerza Aérea Ecuatoriana (CIDFAE) busca contribuir al desarrollo y a la producción científica, tecnológica del país, brindando de esta manera oportunidad a varias empresas y Universidades para que contribuyan con su conocimiento al desarrollo del Ecuador.

En el desarrollo de los UAV es muy importante las comunicaciones las mismas que se debe conocer la distancia máxima de cobertura que se pueda satisfacer, además de monitorear el estado en las que se encuentran. Por esta razón se propone la creación de un sistema de comunicación de datos para los aviones no tripulados al ejecutor de este trabajo de investigación.

En base a esta necesidad, en este proyecto se desarrolla un sistema de comunicación de datos, diseñado para satisfacer las necesidades y demandas de monitoreo del estado de los enlaces que utilizan los UAV, ya que es imprescindible vigilar la aeronave desde una estación terrena, para estudiar su comportamiento cuando el UAV este en vuelo. para así obtener como resultado una buena cobertura y eficiencia de los enlaces de comunicación.

Es vital la simulación de la ruta de vuelo que vaya a cumplir el UAV antes de enviarlo a la operación, además es importante tener un registro de las pruebas que se vayan realizando, mediante la toma de datos en tiempo real. Con estos datos se pueden conocer cuáles son los inconvenientes que se producen en los vuelos cumplidos, y la evolución del mismo.

Los UAV poseen tres enlaces de comunicaciones necesarios para su funcionamiento, en los que están divididos para el video, control de una cámara, y datos del Micropilot. Este proyecto busca entonces diseñar e implementar un sistema que se relacione directamente con las aeronaves. De esta forma se puede monitorear y controlar el alcance de las comunicaciones de los prototipos, además de almacenar la información recibida en tiempo real desde el Micropilot, dicha información se almacenara con el fin de corregir errores presentados durante las misiones.

# **CAPÍTULO I**

### **EL PROBLEMA DE INVESTIGACIÓN**

## <span id="page-18-2"></span><span id="page-18-1"></span><span id="page-18-0"></span>**1.1 TEMA**

"Sistema de comunicación de datos para los aviones no tripulados UAV durante las misiones de vuelo en el Centro de Investigación y Desarrollo de la FAE"

#### <span id="page-18-3"></span>**1.2 PLANTEAMIENTO DEL PROBLEMA**

# <span id="page-18-4"></span>**1.2.1 CONTEXTUALIZACIÓN**

Un vehículo aéreo no tripulado, UAV por siglas en Inglés (Unmanned Aerial Vehicle), o sistema aéreo no tripulado, es una aeronave que vuela sin tripulación humana a bordo. Son usados mayoritariamente en aplicaciones militares. Existe una amplia variedad de formas, tamaños, configuraciones y características en el diseño de los UAV. Históricamente eran simplemente aviones pilotados remotamente, pero cada vez más se está empleando el control autónomo de los UAV.

En la actualidad los UAV pueden cooperar en misiones de control del narcotráfico y contra el terrorismo. Se pueden grabar vídeos de alta calidad para ser empleados como medios de prueba en un juicio internacional. También se aprovecha la ventaja de que su duración máxima volando solo es limitada por su combustible y por su sistema de vuelo, sin tener las limitaciones correspondientes a tener tripulación.

En la Fuerza Aérea de los Estados Unidos desarrollo un UAV llamado RQ-1 Predator, es un vehículo aéreo no tripulado clasificado como de altitud media y largo alcance. Sirve principalmente en misiones de reconocimiento pero además tiene capacidad ofensiva. La Fuerza aérea estadounidense perdió 20 aparatos que fueron usados en Afganistán. Los cuales solo unos pocos fueron derribados por soldados enemigos, el resto de UAVs se perdieron debido a la inexistencia de comunicación ocasionada por las malas condiciones atmosféricas.

El gobierno Ecuatoriano tomando en cuenta la pérdida de más de 500 millones en combustible en contrabando, decidió ejecutar el "Plan de Soberanía Energética" el cual busca combatir el contrabando que genera pérdidas grandes a Ecuador. Dentro de este plan militar se ejecutaran operaciones para identificar y detectar actividades ilegales como el tráfico de drogas, la pesca ilícita, piratería naval y el coyotaje de emigrantes. La armada decidió adquirir UAVs Israelitas con funciones de: inteligencia, vigilancia, reconocimiento y controlar el mar territorial.

El Ecuador en la actualidad cuenta con un organismo que controla y verifica el espectro de frecuencias asignadas para el uso de las mismas. Frente a esta realidad en el Centro de Investigación y Desarrollo de la Fuerza Aérea Ecuatoriana CID-FAE surge la necesidad de utilizar correctamente de las frecuencias que serán utilizadas en los proyectos Plataforma de Gran Altitud (PGA) y Aviones no tripulados (UAVs) con el fin de tener una excelente transmisión de los datos a larga distancia.

Por ello, es necesario contar con una herramienta que ayude con la visualización de las señales que son enviadas por el UAV a la estación terrena durante su etapa de vuelo, esto lleva a la necesidad de implementar un diseño de software con tecnología PXI (plataforma robusta basada en computador para sistemas de medidas y automatización), que sea capaz de captar las señales enviadas en tiempo real por los UAVs a la EMCT (Estación de Mando y Control Terrena).

### <span id="page-20-2"></span><span id="page-20-0"></span>**1.2.2 ÁRBOL DEL PROBLEMA**

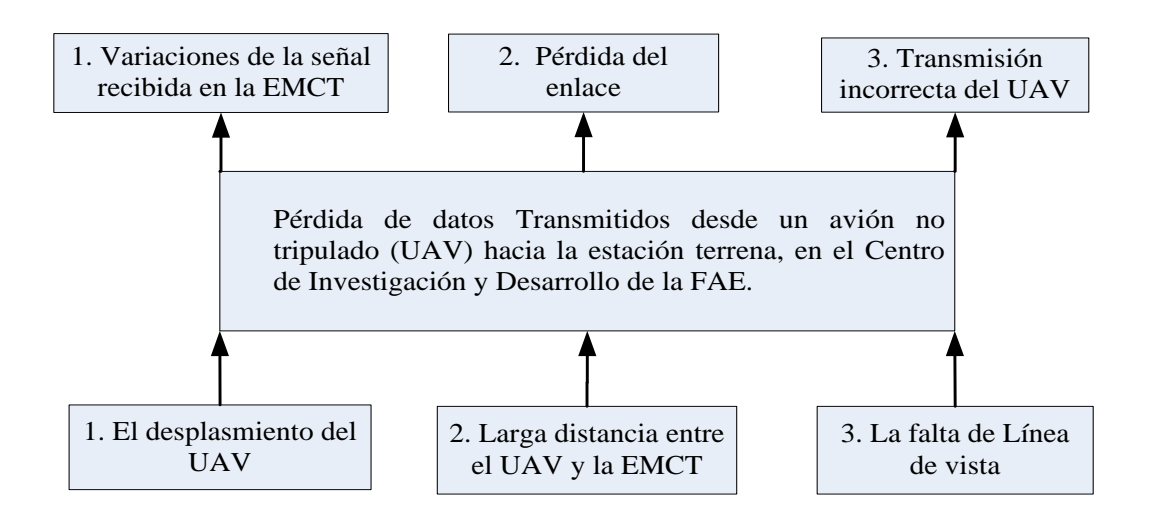

**Figura N o . 1.1.** Árbol del problema **Elaborado por:** El Investigador

# <span id="page-20-1"></span>**1.2.3 ANÁLISIS CRÍTICO**

Debido a que un vehículo aéreo no tripulado (UAV) debe cumplir una ruta específica la cual es manipulada desde la estación terrena, el avión debe desplazarse a una cierta velocidad, dependiendo de la aplicación que este vaya a realizar, este desplazamiento ocasiona variaciones de la señal recibida en la Estación Terrena de Mando y Control. La misma que produce un retardo y una pérdida considerable de los datos de control avión.

Este tipo de aeronaves son diseñadas para alcanzar objetivos que se encuentran en diferentes lugares, pero las misiones son limitadas debido a la larga distancia que existe entre el UAV y la estación terrena en las diferentes rutas que se debe cumplir, esto hace que se produzca una pérdida del enlace de comunicaciones, ocasionando un control inestable de la aeronave lo que puede producir accidentes fatales, además de una pérdida económica considerable para el Centro de Investigación.

Como en nuestro país el problema más grave para las comunicaciones es la topografía, para un sistema de vehículos aéreos no tripulados también es un problema, debido a la falta de línea de vista que existe entre la estación terrena y el vehículo aéreo no tripulado, originando la transmisión incorrecta de la información enviada por el UAV, esto da lugar a que la información captada en la estación terrena no sea de mucha utilidad para la manipulación del avión.

#### <span id="page-21-0"></span>**1.2.4 PROGNOSIS**

Si no se realiza los estudios técnicos en el proyecto de aviones no tripulados para una verificación de datos en dicho proyecto seguirá existiendo un desconocimiento de los puntos exactos donde se tienen problemas con la recepción de los datos en la estación terrena.

La inexistencia de un sistema, que visualice la información para el monitoreo y recolección de datos, se ve de manifiesto en la falla de información para el control de los parámetros de vuelo, provocando una inestabilidad en la navegación de la nave durante las prácticas de prueba.

# <span id="page-21-1"></span>**1.2.5 FORMULACIÓN DEL PROBLEMA**

¿Cómo influye la deficiente transmisión de datos de los aviones no tripulados (UAV) en el sistema de comunicación durante las misiones de vuelo en el Centro de Investigación y Desarrollo de la FAE?

#### <span id="page-22-0"></span>**1.2.6 PREGUNTAS DIRECTRICES**

- $\geq$  *i*. Oué tipo de señales son recibidas en la estación terrena al momento de realizar las operaciones de vuelo con los UAVs?
- $\sum$  *i*. En qué puntos se pierden las señales de radiofrecuencia en el instante que se están realizando las operaciones de vuelo de los UAVs?
- $\geq$  ¿Qué tipo de comunicación inalámbrica daría confiabilidad a la transmisión de datos?

# <span id="page-22-1"></span>**1.2.7 DELIMITACIÓN DEL PROBLEMA**

- **Área Académica :** Telecomunicaciones
- **Líneas de investigación :** Tecnologías de Comunicación
- **Sublíneas de investigación :** Comunicaciones inalámbricas
- **Delimitación espacial:** La presente investigación se realizará en el Centro de Investigación y Desarrollo CIDFAE de Ambato, ubicado en el aeropuerto Chachoàn sector Izamba.
- **Delimitación temporal:** La presente investigación se desarrolló en un periodo de dos meses a partir de su aprobación por el H. Consejo académico de la Facultad de Ingeniería en Sistemas, Electrónica e Industrial.

# <span id="page-22-2"></span>**1.3 JUSTIFICACIÓN**

Un UAV es capaz de mantener un nivel de vuelo controlado y sostenido, además es propulsado por un motor de explosión o de reacción. Son sistemas autónomos que pueden operar sin intervención humana alguna durante su funcionamiento en la misión a la que se haya encomendado, es decir, pueden despegar, volar y aterrizar automáticamente.

Tienen algunas aplicaciones como las civiles que se pueden aplicar en ambientes de alta toxicidad química y radiológica, en desastres nucleares, en los que sea necesario tomar muestras con alto peligro de vidas humanas y realizar tareas de control de ambiente.

En aplicaciones militares realizan tanto misiones de reconocimiento como de ataque. Por lo que la Armada Ecuatoriana adquirió seis UAVs Israelitas con el fin de ponerlas operativas en el mar territorial primariamente por presupuesto, ya que son más económicos que enviar constantemente aviones tripulados. Básicamente su función es para inteligencia, vigilancia, reconocimiento y controlar el mar territorial y acciones terrenas en tiempo real apoyando a las tropas terrestres. Además el mantenimiento de estos UAVs es costoso ya que lo realiza personal israelita, y el uso de estas naves es limitado las mismas que están diseñadas para operar en condiciones diferentes a las de nuestro país y con diferentes frecuencias que impiden volar a largas distancias.

La presente investigación se realizó con el interés de dar soluciones a la pérdida de la transmisión de datos que son enviadas desde un avión no tripulado denominado UAV hacia una Estación de Mando y Control Terrena denominada EMCT en el momento que se están realizando las operaciones de vuelo, en el Centro de Investigación y Desarrollo de la Fuerza Aérea Ecuatoriana CIDFAE, El cual fue el beneficiario en la realización de este proyecto.

Además fue importante de realizar esta investigación lo cual permitió conocer en tiempo real en qué puntos del espacio existe una baja de las señales y por ende una posible pérdida de la información; Con la ayuda de un equipo de comunicaciones que ayudó a saber los puntos exactos donde la potencia es baja y verificar cuanto alcance tienen los equipos que son utilizados en estas operaciones y poder prevenir una pérdida del UAV.

#### <span id="page-24-0"></span>**1.4 OBJETIVOS**

#### <span id="page-24-1"></span>**1.4.1 OBJETIVO GENERAL**

Analizar el sistema de comunicación de operación de un avión no tripulado (UAV) que es enviado mediante radiofrecuencia hacia una estación terrena EMCT, durante las misiones de vuelo en el Centro de Investigación y Desarrollo de la FAE de la ciudad de Ambato.

# <span id="page-24-2"></span>**1.4.2 OBJETIVOS ESPECÍFICOS**

- Realizar un estudio de las señales perjudiciales para el UAV, recibidas en la estación terrena en el instante que los vehículos aéreos no tripulados se encuentran en operación.
- Analizar las ubicaciones donde se pierden las señales de radiofrecuencia cuando el vehículo aéreo no tripulado se encuentra en movimiento, mediante una plataforma basada en computadora.
- Plantear una propuesta que permita brindar una buena comunicación entre la EMCT y el avión no tripulado del Centro de Investigación y Desarrollo de la Fuerza Aérea Ecuatoriana CID – FAE.

# **CAPÍTULO II**

### **MARCO TEÓRICO**

#### <span id="page-25-2"></span><span id="page-25-1"></span><span id="page-25-0"></span>**2.1 ANTECEDENTES INVESTIGATIVOS**

La realización de este proyecto se dio por la necesidad de monitorear los niveles de señal del UAV en el centro de Investigación y Desarrollo de la FAE. Debido a que los beneficiarios de este tema de investigación fue el Centro de Investigación y Desarrollo FAE para poder tener un buen control y alcance de los diferentes prototipos que se encuentran desarrollando. Además la realización de este tema de investigación fue de mucha importancia ya que permitió conocer en tiempo real el nivel de potencia que se está receptando en la estación terrena. Además se pudo prevenir las pérdidas de los diferentes enlaces que utilizan los UAVs.

En el Ecuador es una tecnología nueva que se está desarrollando por lo que se ha revisado si existen proyectos similares en empresas y universidades, y se puede decir que no se han realizado proyectos, además se ha revisado los archivos de la biblioteca de la Facultad de Ingeniería en Sistemas Electrónica e Industrial de la Universidad Técnica de Ambato y no se ha encontrado una tesis relacionada con el tema a desarrollarse.

# <span id="page-26-0"></span>**2.2 FUNDAMENTACIÓN LEGAL**

Ésta investigación se basó en la Ley Especial de Telecomunicaciones del Ecuador, ya que por medio de este se hizo el uso de las frecuencias del espectro radioeléctrico el cual esta manejado por MINTEL, CONATEL y SENATEL.

El Centro de Investigación y Desarrollo (CID) fue creado el 5 de Mayo de 1998, teniendo como predecesor al Departamento de Ingeniería Aeronáutica, Este CID está bajo el mando de la Dirección Aeroespacial de la Fuerza Aérea Ecuatoriana, al momento el Centro sigue trabajando en las instalaciones del aeropuerto Chachoán en la ciudad de Ambato, con el nombre de "Centro de Investigación y Desarrollo de la Fuerza Aérea Ecuatoriana (CIDFAE)" pues en este reparto continuarán ejecutando proyectos aeronáuticos y aeroespaciales en el futuro. Por la cual la Secretaría Nacional de Ciencia y Tecnología (SENACYT) ha encargado al Centro de Investigación y Desarrollo de la Fuerza Aérea Ecuatoriana (CIDFAE), la investigación científica aplicada al diseño, implementación y puesta en vuelo de un prototipo de Plataforma de Gran Altitud. En el desarrollo de los UAV el ente promotor es el Ministerio de Defensa Nacional. Además está regido al reglamento de graduación de tercer nivel de la Universidad Técnica de Ambato.

# **2.3 GRÁFICA DE INCLUSIÓN DE LAS CATEGORÍAS FUNDAMENTALES**

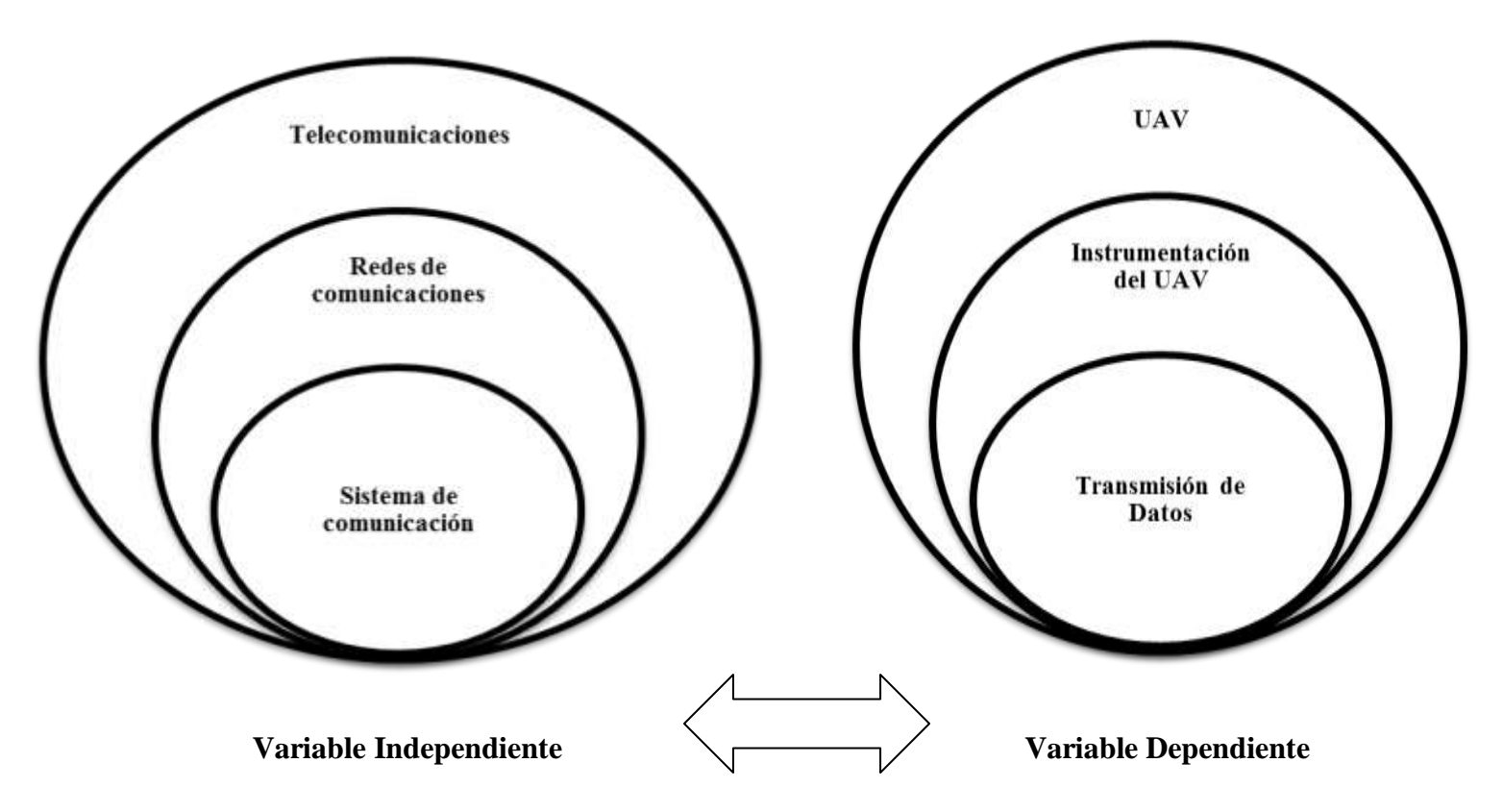

<span id="page-27-1"></span><span id="page-27-0"></span>**Figura N<sup>o</sup> . 2.1.** Gráfica de inclusión de las categorías fundamentales **Elaborado por:** El Investigador

# <span id="page-28-0"></span>**2.3.1 CONSTELACIÓN DE IDEAS**

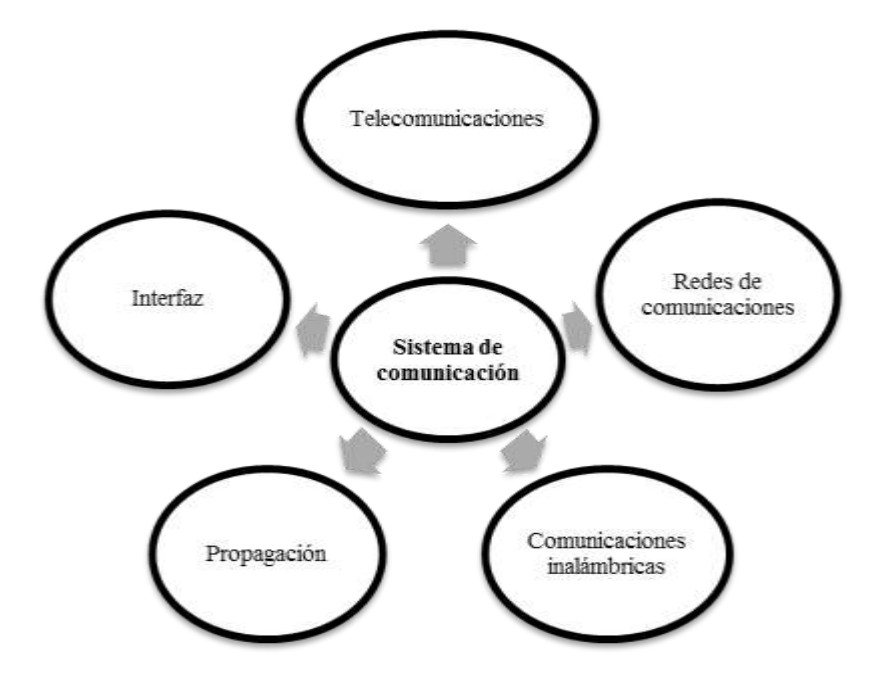

<span id="page-28-1"></span>**Figura N<sup>o</sup> . 2.2.** Constelación de ideas de la variable independiente **Elaborado por:** El Investigador

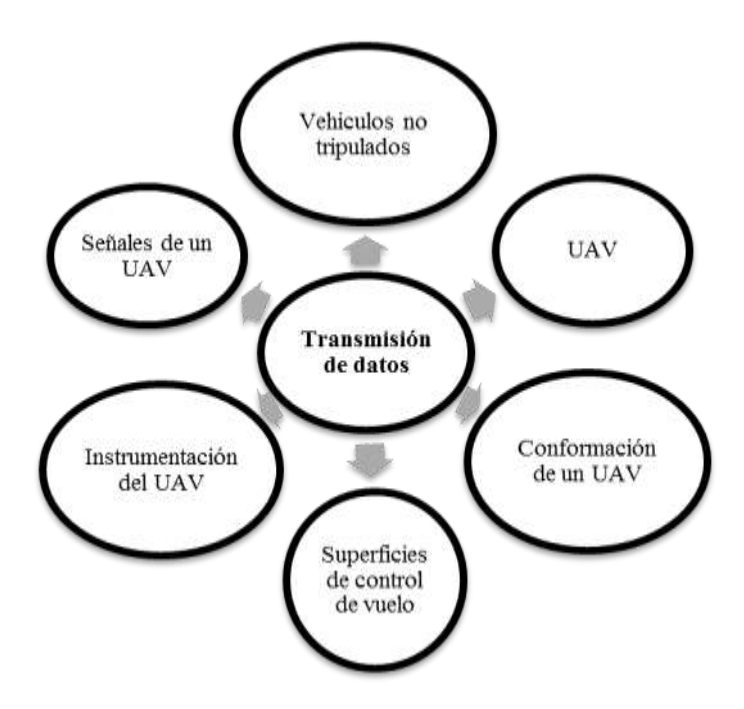

<span id="page-28-2"></span>**Figura N<sup>o</sup> 2.3.** Constelación de ideas de la variable dependiente **Elaborado por:** El Investigador

### <span id="page-29-0"></span>**2.4 CATEGORÍAS FUNDAMENTALES**

#### <span id="page-29-1"></span>**2.4.1 Telecomunicación**

"El termino telecomunicación cubre todas las formas de comunicación a distancia, incluyendo radio, telegrafía, televisión, telefonía, transmisión de datos e interconexión de computadoras a nivel de enlace. Telecomunicaciones, es toda transmisión, emisión o recepción de señales como: datos, imágenes, voz, sonidos o información de cualquier naturaleza que se efectúa a través de medios ópticos, físicos u otros sistemas electromagnéticos como los sistemas de radio enlace".

**Fuente:** Imaginar.org (Internet; 7 de Febrero 2011 15:20:06; 6 de Marzo del 2013, 10:30; Recuperado de:

http://www.imaginar.org/docs/telecomunicaciones\_wikipedia.pdf).

#### <span id="page-29-2"></span>**2.4.1.1 Tipos de Telecomunicaciones**

En telecomunicaciones existen diferentes modos de transmitir la información los mismos que se mencionan a continuación.

**Telecomunicaciones Terrestres:** Son aquellas que utilizan un medio de propagación físico como pueden ser cables de cobre, cable coaxial, fibra óptica, par trenzado, etc.

**Telecomunicaciones Radioeléctricas:** Son aquellas que utilizan la atmosfera terrestre para transmitir las señales por medio de ondas electromagnéticas, ondas de radio, microondas; esta atmosfera actúa como medio que depende de la frecuencia a la cual se transmite.

**Telecomunicaciones Satelitales:** Son aquellas comunicaciones que donde las estaciones de transmisión se encuentran fuera de la atmosfera y se pueden comunicar entre estaciones espaciales y entre estaciones terrenas con espaciales.

#### <span id="page-30-0"></span>**2.4.2 Redes de comunicaciones**

Una red de comunicaciones es un conjunto de dispositivos que permiten la comunicación a distancia entre equipos interconectados capaces de intercambiar información, es decir cada uno tiene la capacidad de trabajar por si solo si fuese necesario. Normalmente se trata de transmitir datos, audio y vídeo por ondas electromagnéticas a través de diversos medios.

"La información se puede transmitir de forma analógica, digital o mixta, pero en cualquier caso las conversiones, si las hay, siempre se realizan de forma transparente al usuario, el cual maneja la información de forma analógica exclusivamente."

**Fuente:** Redes de comunicaciones (Internet; 2004-2009; 6 de marzo del 2013, 11:10; Recuperado de: [http://guimi.net/monograficos/G-](http://guimi.net/monograficos/G-Redes_de_comunicaciones/G-Redes_de_comunicaciones.pdf)[Redes\\_de\\_comunicaciones/G-Redes\\_de\\_comunicaciones.pdf\)](http://guimi.net/monograficos/G-Redes_de_comunicaciones/G-Redes_de_comunicaciones.pdf).

#### <span id="page-30-1"></span>**2.4.3 Comunicaciones inalámbricas**

Las comunicaciones inalámbricas hacen uso de las ondas electromagnéticas para enviar señales a través de cortas y largas distancias. Estas redes facilitan la operación en lugares donde los dispositivos no pueden permanecer en un solo lugar o son difíciles de acceder mediantes medios físicos.

### <span id="page-30-2"></span>**2.4.3.1 Radiofrecuencia**

La radiofrecuencia es la comunicación entre varios puntos de acceso mediante ondas radioeléctricas que se propagan por el espacio sin guía artificial y utiliza una técnica denominada modulación. Esta técnica consiste en superponer la información a transmitir sobre una onda electromagnética, denominada portadora, generando de este modo una onda de información.

#### <span id="page-31-0"></span>**2.4.4 Propagación de ondas**

La propagación de ondas se refiere a la propagación de las ondas electromagnéticas como la transmisión de energía a través del espacio pasando por un medio con características particulares. Estas características definen el comportamiento de las señales electromagnéticas mientras fluyen. Las señales electromagnéticas entonces tendrán una velocidad específica, una dirección particular y una intensidad que cambiara dependiendo de las condiciones del medio. Estos comportamientos también dependen de la dirección inicial de las ondas, de la frecuencia y de la polarización de estas ondas. Pero para que las ondas electromagnéticas puedan ser de utilidad es necesario conocer cómo se van a comportar las señales electromagnéticas a través de los medios.

#### <span id="page-31-1"></span>**2.4.4.1 Perdidas de la señal en el espacio libre**

El espacio libre puede ser considerado como vacío y no se considera perdida. Cuando las ondas electromagnéticas se encuentran en el vacío, se llegan a dispersar y se reduce la densidad de potencia a lo que es llamado atenuación. La atenuación se presenta tanto en el espacio libre como en la atmosfera terrestre. La atmosfera terrestre no se le considera vacío debido a que contiene partículas que pueden absorber.

**Cobertura. "**La cobertura es el alcance necesario de una emisión radioeléctrica que depende tanto de la potencia, calidad y tipo de modulación de los equipos transmisores, como del tipo e intensidad de las perturbaciones del canal radioeléctrico".

**Fuente:** GIGATRONIC Componentes e instrumentos de radiofrecuencia y microondas (Internet; 2009; 6 de marzo del 2013, 11:10; Recuperado de: http://www.gigatronic.es/curso-deradiocomunicaciones/introduccion-terminos-y-definiciones).

El enlace de comunicación es un elemento clave del sistema de UAV. Los requisitos para estos enlaces varían tanto como los tipos de misiones y diferentes clases de vehículos aéreos no tripulados. Estos enlaces pueden ser analógicos para enlaces de vídeo de definición estándar, y digitales para los datos de posición de la aeronave, pero un cambio a los sofisticados enlaces digitales está en marcha, impulsado por una serie de factores.

**Estación transmisora**. La estación transmisora es un conjunto de equipos para el tratamiento y envió de la información, es decir, moduladores, amplificadores, filtros, cables, antenas, etc.

#### <span id="page-32-0"></span>**2.4.5 Interfaz**

La interfaz es la forma en que un dispositivo entra en contacto con otro dispositivo diferente o puede ser entre una máquina y un humano. En este caso se trata de la interfaz gráfica del VI (Instrumentos Virtuales que brinda el software de LabVIEW) con el usuario. Esta interfaz recoge las entradas procedentes del usuario y representa las salidas proporcionadas por el programa. Un panel frontal puede estar formado por una serie de botones, pulsadores, potenciómetros, gráficos, etc.

Una antena por lo general se utiliza como la interfaz entre un transmisor y el espacio libre o el espacio libre y el receptor acoplando energía de la salida de un transmisor a la atmósfera de la Tierra o de la atmósfera de la Tierra a un receptor.

### <span id="page-32-1"></span>**2.4.6 Sistema de Comunicaciones**

Un sistema de comunicaciones es la agrupación de varios elementos que son parte de un proceso en el que se intercambia información. Esta información puede ser transmitida por medio físicos por medio de cables y de forma inalámbrica por medio de ondas electromagnéticas, la comunicación inalámbrica la misma que está compuesto por los elementos nombrados a comunicación.

#### <span id="page-33-0"></span>**2.4.6.1 Elementos de un sistema de radiocomunicaciones**

Para poder lograr una comunicación mediante radiofrecuencia debe existir un sistema de radiocomunicaciones el mismo que se encuentra integrado por los siguientes elementos expresados en el siguiente bloque. Figura  $N^{\circ}$ . 2.4

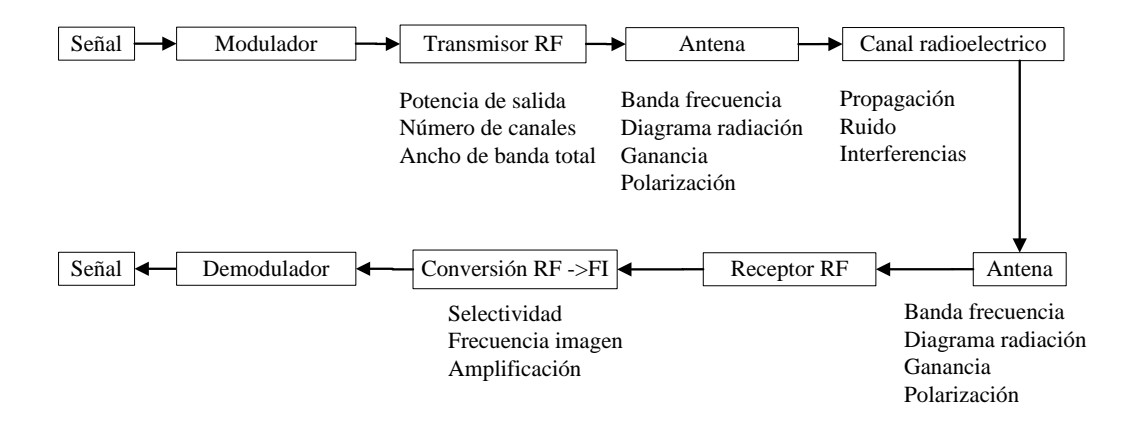

# <span id="page-33-1"></span>**Figura N<sup>o</sup> . 2.4.** Elementos de un sistema de radiocomunicaciones **Elaborado por:** El Investigador

Las partes principales de un sistema de comunicaciones son: El transmisor, el canal de transmisión y el receptor. Cada uno con su función característica.

**El Transmisor.** El transmisor es el dispositivo o elemento que pasa el mensaje al canal en forma de señal eléctrica. Para lograr una transmisión eficiente, se deben desarrollar varias operaciones de procesamiento de la señal. La más común e importante de estas operaciones es la modulación, un proceso que se distingue por el acoplamiento de la señal transmitida a las propiedades del canal, por medio de una onda portadora.

**El Canal de transmisión.** El Canal o medio de transmisión es el enlace eléctrico entre el transmisor y el receptor, siendo el puente de unión entre la fuente y el destino. Puede ser en forma física como un cable coaxial, o una inalámbrica como un rayo láser. Todos caracterizados

por la atenuación, la disminución progresiva de la potencia de la señal conforme aumenta la distancia.

**El Receptor.** El receptor tiene la función de extraer del canal la señal deseada y entregarla al transductor de salida, debido a que las señales son frecuentemente débiles, resultado de la atenuación, el receptor debe tener varias etapas de amplificación.

#### <span id="page-34-0"></span>**2.4.7 Vehículo no tripulado**

Un vehículo no tripulado es cualquier equipo mecánico móvil que puede transportar un objeto o sistema con cierto grado de autonomía, dependiendo de la tarea o aplicación para la que se encuentra diseña, operando ya sea sobre la superficie terrestre como los vehículos terrestres no tripulados (UGV) o en el aire como los vehículos aéreos no tripulados (UAV).

#### <span id="page-34-1"></span>**2.4.8 UAV.**

"Si consideramos el más simple de los casos, en un vehículo con tripulación a bordo, esta consiste en el piloto, el que observa el ambiente que lo rodea, controla sus instrumentos, opera los comandos de su avión y manipula su carga portante según le sea requerido por la situación y la misión. El paso más obvio por lo tanto, si se desea remplazar al piloto, es captar información visual sobre el ambiente que lo rodea por medio de sensores, y transmitir esta información como video, datos de actitud y condiciones de vuelo del vehículo al piloto remoto que se encuentra en tierra. Este controlador remoto genera las correspondientes señales de control, las que son retransmitidas al vehículo."

#### **Fuente:** Miguel Ángel Silva (1991, Pág. 8), *Los vehículos no tripulados.*

Los problemas que se han venido presentando en el desarrollo de los UAV se debían especialmente a la insuficiente capacidad de los sensores de imágenes y las deficiencias de la transmisión de datos, la interferencia de la información, las señales de control, y la pérdida de confiabilidad del enlace debido a la transmisión sobre grandes distancias.

#### <span id="page-35-0"></span>**2.4.9 Conformación de un UAV típico**

En el libro Vehículos Aéreos no tripulados escrito por Miguel Ángel Silva 1991 se menciona que un sistema de UAVs puede estar integrado por los siguientes componentes:

- Vehículo
	- **Plataforma:** Conformada por el Motor y el Fuselaje del aeronave.
	- **Aviónica:** conjunto de comandos de vuelo, conjunto estabilizador, y conjunto determinador de posición/navegación.
	- **Carga Útil dependiendo del uso del UAV.**
- Estación Remota, diseñada para realizar: Control de la plataforma, Control de la carga útil, y Recepción de información y procesamiento.

La tecnología para la fabricación de los UAV que sean totalmente autónomos se encuentra en pleno desarrollo; Esta recae en las siguientes categorías:

- **Fusión de sensores:** La fusión de sensores se refiere al combinar información desde diversos dispositivos, para ser utilizados en el control del vehículo.
- **Comunicaciones:** Las comunicaciones realizan la coordinación entre múltiples agentes en la presencia de información que sea imprecisa e incompleta.
- **Planeamiento de vuelos:** El planeamiento de vuelos determina el camino óptimo que deberá seguir el vehículo, a la vez que cumple con ciertas restricciones impuestas por el objetivo y la misión, tales como los obstáculos o consumo de combustible.
**Generación de trayectorias:** La generación de la trayectoria determina la maniobra óptima para llegar o seguir a un objetivo determinado.

### **2.4.10 Superficies de control de vuelo**

En el libro Vehículos Aéreos no tripulados escrito por Miguel Ángel Silva 1991 se menciona que un sistema de UAVs puede estar integrado por los siguientes componentes:

"Las superficies de control son partes o prolongaciones de las alas, cola o estabilizador vertical del avión que permiten controlar los momentos en torno a cada eje, y por lo tanto, guiar al avión y estabilizarlo en caso de ser necesario".

**Fuente:** Angel Christian Abusleme Hoffman (2000, Pág.20), *Control difuso de vehículo volador no tripulado.*

En vuelo, cualquier aeronave gira alrededor de su centro de gravedad un punto que es la posición media de la masa de la aeronave. En este centro de gravedad sale un sistema de tres coordenadas tridimensional con cada eje de este sistema de coordenadas perpendicular a los otros dos ejes. Las superficies de control son las partes móviles de un avión las cuales sirven para ajustar y controlar la trayectoria de vuelo del mismo por medio del sistema de coordenadas.

La rotación de un avión depende de las superficies de control de vuelo la que se puede apreciar en la Figura  $N^{\circ}$ . 2.5. Editada por: Tom Benson miembro de la NASA el 11 de julio del 2008; Las superficies más utilizadas son las siguientes:

 **Alerones:** Ubicados sobre el eje X el cual se realiza el control de Roll, esto hace que el avión cambie su trayectoria de vuelo girando sobre su eje X hacia la derecha o izquierda dependiendo de la posición de los alerones.

- **Elevador:** Esta superficie de control está ubicada en la parte posterior del estabilizador horizontal, en el eje Y en donde se realiza el control de Pitch, el cual ayuda a la estabilización horizontal del avión.
- **Timón:** Se encuentra en el eje Z en donde se realiza el control de Yaw. El timón es la superficie de control ubicada en la parte trasera del estabilizador vertical, la cual ayuda a la estabilización vertical del avión.

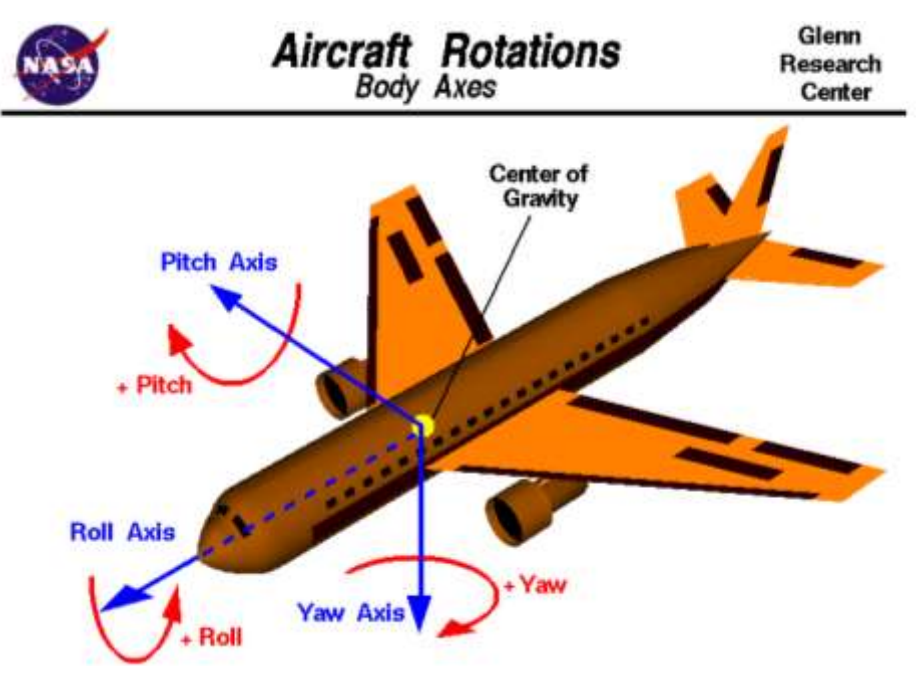

**Figura N<sup>o</sup> . 2.5.** Superficies de control de vuelo

**Fuente:** National Aeronautics and Space Administration (Internet; 11/07/2008; 10/11/2012; Recuperado de: [http://www.grc.nasa.gov/WWW/k-12/airplane/rotations.html\)](http://www.grc.nasa.gov/WWW/k-12/airplane/rotations.html).

### **2.4.11 Instrumentación de un Avión**

"La Instrumentación se refiere al grupo de elementos que sirven para medir, controlar o registrar variables de un proceso con el fin de optimizar los recursos utilizados en el mismo. Es decir la instrumentación es la ventana a la realidad de lo que está sucediendo en determinado proceso, lo cual servirá para determinar si este va encaminado, hacia donde es deseado, y de no ser así se puede utilizar la instrumentación para actuar sobre algunos parámetros del sistema y proceder de forma correctiva."

**Fuente:** Definiciones Básicas en control e instrumentación (Internet; 17 de abril 2012; 18 de junio del 2013; Recuperado de: [http://luismora.hostei.com/files/Definiciones\\_basicas.pdf\)](http://luismora.hostei.com/files/Definiciones_basicas.pdf).

En los primeros aviones no incluían sensores para ayudar al piloto en su tarea, por lo que el piloto era quien estimaba las variables más importantes de acuerdo con la limitada visión de los pilotos. Estas variables son la altitud, la actitud y la rapidez. La altitud es básicamente la distancia entre el avión y el suelo, y su importancia es obvia. La actitud es el ángulo en el que se presenta el avión con respecto al horizonte, y es una variable importante para conocer la dirección de vuelo del avión. Finalmente, la rapidez es útil para un piloto porque le ayuda a determinar si el avión será capaz de sostenerse, aterrizar o elevarse en una condición determinada.

Además, es necesario conocer las variables que se relacionan con el rumbo de un avión, como es la dirección que en su mayor parte es orientada hacia el norte, si se quiere llegar con seguridad al destino. Ésta y otras variables han sido medidas de diferente forma a través de la historia, dando lugar a un sinnúmero de sistemas de instrumentación especializada para la aviación.

### **2.4.11.1 Software de Soporte**

El software de soporte es un programa que permite la interacción hombre máquina, para el desarrollo de los UAVs se utiliza una tarjeta electrónica denominada Micropilot, para la ayuda de la navegación del UAV. Existen varios software que permiten realizar programas que trabajen conjuntamente con tarjetas electrónicas, entre estos los más comunes son:

LabVIEW, Borlan C, Java, visual estudio C#, Entre otros más.

Debido a la facilidad de implementación se utilizará programación grafica para el monitoreo y control. El software de soporte, se comunica a través del puerto serie RS232, mediante el cual transmite y recibe información utilizando comunicación inalámbrica desde la estación terrestre hacia el UAV, por tal motivo se involucra en el área de telecomunicaciones.

### **2.4.11.2 Sistemas de sensores**

Sistemas de sensores más utilizados en la actualidad, en la mayoría de los aviones y en los UAVs de grandes aplicaciones son:

- **Tubo de Pitot:** Es un instrumento que permite medir la rapidez que lleva el avión con respecto al aire que lo circunda**.**
- **Altímetro barométrico:** Es un instrumento que estima la altitud del avión midiendo la presión barométrica.
- **Giroscopio direccional:** Similar al horizonte artificial, este giroscopio apunta en una dirección independiente de los movimientos del avión, lo cual permite fijar su rumbo. Este es un sistema de navegación inercial.
- **Sistemas de navegación radial:** Son mecanismos electrónicos desarrollados para facilitar las tareas de navegación.
- **Sistemas de navegación satelital:** Son aquellos sistemas de navegación por ondas de radio que tienen sus estaciones orbitando en el espacio. Existen varios de estos sistemas, aunque el más conocido es el GPS o sistema de posicionamiento global desarrollado por los Estados Unidos.

El más típico de los sistemas de control en los aviones es el piloto automático, que utiliza giroscopios para medir el rumbo del avión, y servomecanismos para mantenerlo en caso de existir desviaciones.

#### **2.4.12 Señales de operación del UAV**

Para tener un control fiable de un UAV será necesario un examen y análisis de las señales que se envían a la estación desde el UAV, es decir, una calibración de cada una de las señales. Así se puede crear un modelo del funcionamiento del UAV, este modelo permite que dadas unas señales enviadas al vehículo y su posición anterior, estime la posición actual del UAV. Esta posición se utilizará junto con la ruta programada para dar la siguiente consigna y así sucesivamente hasta finalizar la ruta escogida. Esto se logra gracias a las señales de GPS. Otro tipo de señal que es necesaria en las distintas operaciones de vuelo es la de video ya que la mayoría de las misiones es primordial observar el entrono por el cual se encuentra operando el vehículo.

### **2.4.12.1 Señales GPS**

#### **Sistema de posicionamiento global**

"Sistema de Posicionamiento Global (GPS), originalmente llamado NAVSTAR, es un Sistema Global de Navegación por Satélite (GNSS), permite determinar en todo el mundo la posición de una persona, un vehículo o una nave, con un error de desviación de cuatro metros. El sistema fue desarrollado e instalado y actualmente es operado por el Departamento de Defensa de los Estados Unidos."

**Fuente:** Planeta Sedna (Internet; 2010, 16 de Enero del 2013; Recuperado de: [http://www.portalplanetasedna.com.ar/gps.htm\)](http://www.portalplanetasedna.com.ar/gps.htm).

El GPS funciona mediante una red de satélites que se encuentran orbitando alrededor de la tierra. Cuando se desea determinar la posición de un punto, el aparato que se utiliza para ello localiza automáticamente

como mínimo cuatro satélites de la red, de los que recibe unas señales indicando la posición. En base a estas señales, mediante triangulación, el receptor calcula la posición.

#### **2.4.12.2 Señal del video**

"El video es la tecnología aplicada para la captación, codificación, grabación, procesamiento y transmisión de una secuencia de imágenes que representan escenas en movimiento por medios electrónicos que puede ser digitales o analógicos".

**Fuente:** Landivar Ronquillo, Leonela (2013; Pág. 18), *Diagnóstico de la aplicación de recursos didácticos en el aprendizaje del medio ambiente. Implementación de un software educativo con animaciones interactivas y videos tutoriales sobre el medio ambiente.*

En un vehículo aéreo no tripulado es vital obtener muestras de los lugares y acontecimientos donde opere el UAV.

#### **2.4.13 Transmisión de Datos**

La transmisión de datos es el conjunto de equipos y enlaces tanto físicos como electromagnéticos, utilizables para la prestación de un determinado servicio de telecomunicaciones. La transmisión de datos debe pertenecer a un sistema de comunicaciones para un intercambio de información segura, rápida y eficiente. Desde un punto llamado fuente de información hacia otro punto llamado destino de la información, separados en el espacio como en el tiempo.

## **2.5 HIPÓTESIS**

¿La deficiente transmisión de datos influye en los sistemas de comunicaciones de los UAV en el Centro de Investigación y Desarrollo de la Fuerza Aérea Ecuatoriana?

## **2.6 SEÑALAMIENTO DE VARIABLES**

**Variable independiente :** Sistema de comunicación.

**Variable dependiente :** Transmisión de Datos.

## **CAPÍTULO III**

## **METODOLOGÍA**

## **3.1 ENFOQUE DE LA INVESTIGACIÓN**

#### **3.1.1 Enfoque Cualitativo**

El presente proyecto tuvo un enfoque cualitativo, porque se realizó una investigación desde los actores y la información proporcionada sirvió de referencia para interpretar los datos con un sustento científico y profesional con el que se pudo solucionar el problema.

### **3.1.2 Enfoque Cuantitativo**

El presente proyecto tuvo un enfoque cuantitativo, porque se desarrollaron los objetivos planteados, y las decisiones se tomaron desde un ámbito técnico.

## **3.2 MODALIDAD BÁSICA DE LA INVESTIGACIÓN**

### **3.2.1 Investigación Bibliográfica**

El proyecto fue de modalidad bibliográfica porque la explicación científica de las variables del tema de investigación se la realizó consultando en libros de electrónica, revistas y publicaciones de internet, referentes a la Radiofrecuencia y sus aplicaciones. Siendo el proceso más adecuado para obtener información.

### **3.2.2 Investigación De Campo**

La investigación se realizó en el campo, lo cual se desarrolló un estudio sistemático de los hechos en el lugar en que se produce los acontecimientos midiendo los niveles de potencia captados en la estación terrena. Con esta modalidad se dio contacto en forma directa con la realidad, para tener información de acuerdo con los objetivos del proyecto.

#### **3.2.3 Investigación Descriptiva**

La investigación se realizó de forma descriptiva ya que se ubicó el problema dentro del contexto en el que se produce, además permitió comprobar de forma experimental la hipótesis formulada, así como también se describió las causas y los efectos que producen el problema, este nivel permitió proyectarse hacia una solución particular.

### **3.3 TIPOS DE INVESTIGACIÓN**

El nivel de la investigación que se llevó a cabo, fue crítico propositivo porque se exploró el problema en forma particular, el nivel descriptivo permitió demostrar las variables, el nivel correlacional permitió realizar predicciones, ajustes e interpretaciones que controlaron la causa y el efecto, y el nivel explicativo estableció la relación entre las variables y posteriormente la investigación tuvo solución al problema.

## **3.4 POBLACIÓN Y MUESTRA**

La población universo de estudio del presente proyecto estuvo conformada con personas que se encuentran directamente vinculadas con el proyecto de los UAVs.

En tal virtud que la población es muy pequeña todas las personas mencionadas en la Tabla  $N^{\circ}$ . 3.1 pasan a formar parte de la muestra.

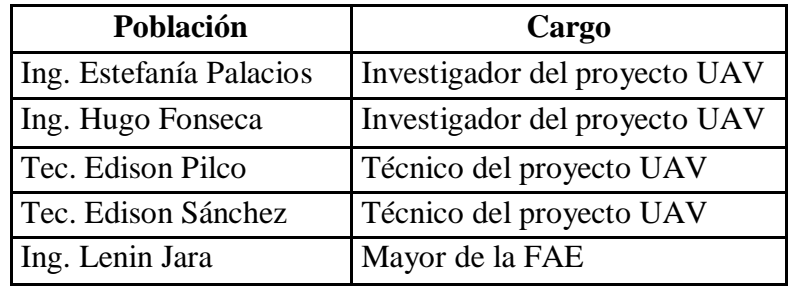

**Tabla N o . 3.1:** Población y muestra **Elaborado por:** El Investigador

# **3.5 OPERACIONALIZACIÓN DE VARIABLES**

## **3.5.1 Variable Independiente:** Sistema de comunicación.

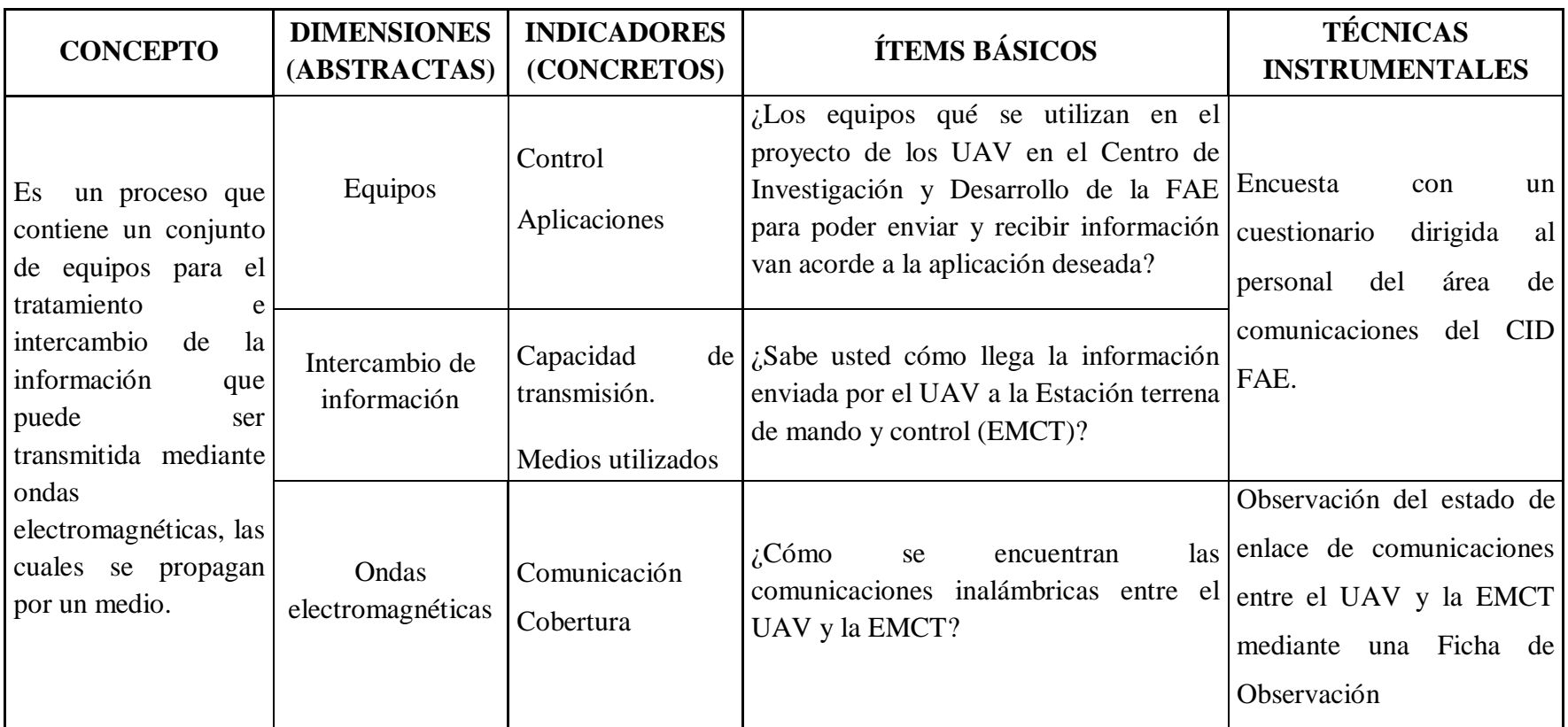

## **Tabla N o . 3.2:** Variable Independiente **Elaborado por:** El Investigador

## **3.5.2 Variable dependiente:** Transmisión de Datos

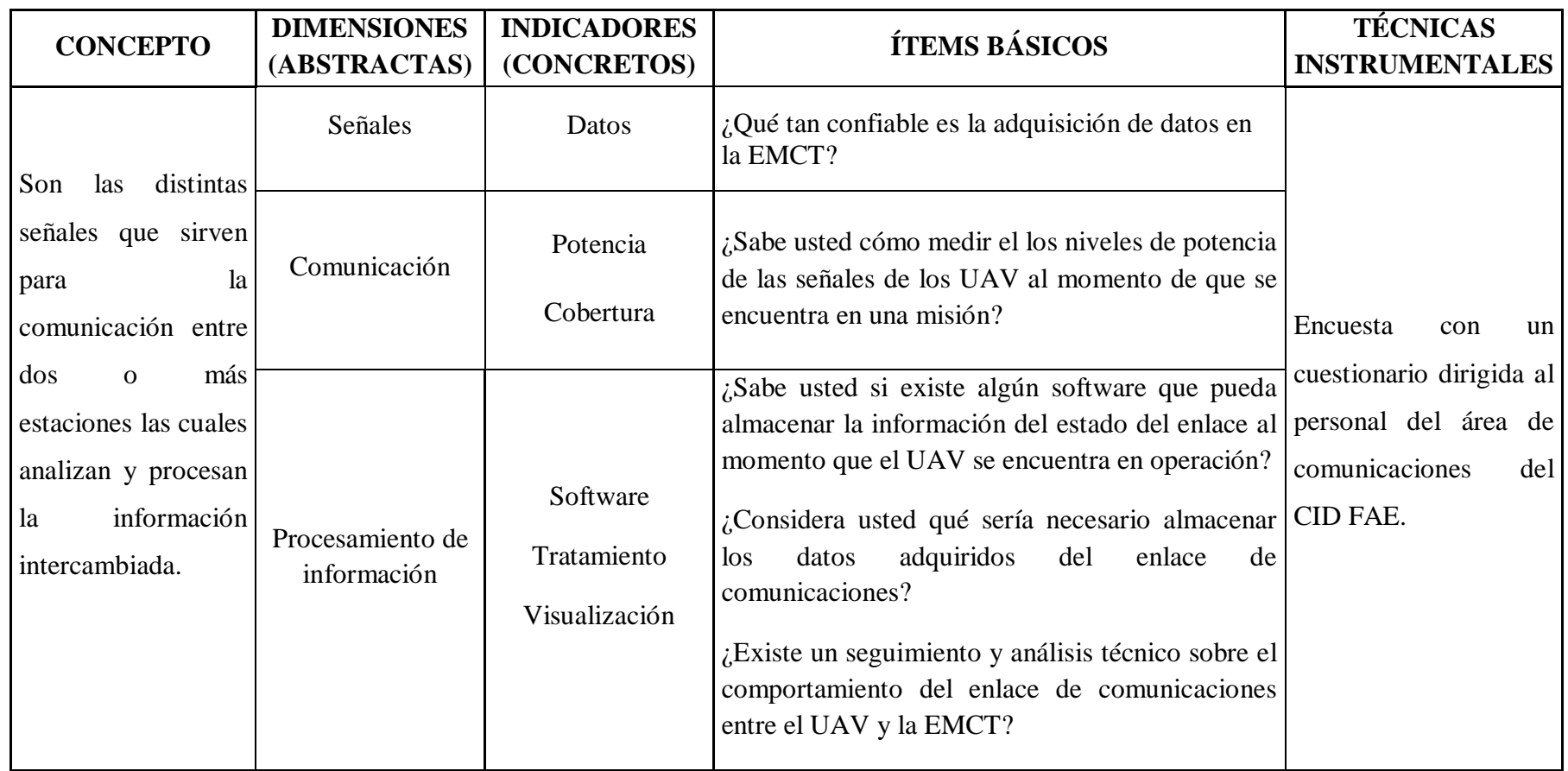

**Tabla N o . 3.3:** Variable Dependiente **Elaborado por:** El Investigador

## **3.6 PLAN DE RECOLECCIÓN DE INFORMACIÓN**

Para la selección de información del sistema de comunicación de datos se realizó una verificación de los sistemas instalados en el UAV, observación del comportamiento de la aeronave cuando se encuentra en vuelo, además fue necesario aplicar una encuesta al personal que está vinculado directamente con el área de comunicaciones del CIDFAE.

Para validar la información obtenida por la encuesta realizada y porque los datos obtenidos influyeron directamente para el diseño de la propuesta, sobre todo en los requerimientos de datos del UAV, los resultados se muestran en el siguiente capítulo.

## **3.7 PROCESAMIENTO Y ANÁLISIS DE LA INFORMACIÓN**

Una vez que se ha obtenido la información apropiada de la investigación, para validar los datos obtenidos por la ficha de observación y la encuesta realizada que formaran parte de un proceso estadístico, el cual consiste en la tabulación de los datos, de forma ordenada y sistemática.

El análisis de los resultados se presentará en cuadros estadísticos y pastel, destacando las tendencias o relaciones fundamentadas de acuerdo al objetivo y las variables de la hipótesis encontrada. Los resultados se muestran en el siguiente capítulo.

## **CAPÍTULO IV**

## **ANÁLISIS E INTERPRETACIÓN DE RESULTADOS**

## **4.1 INTRODUCCIÓN**

Los sistemas aéreos no tripulados en un principio no contaba con una aplicación que permita visualizar en tiempo real los niveles de señal que existían en cada vuelo del prototipo, y como llegaba la información a la estación terrena; Razón por la cual el sistema de comunicación de datos es de mucha importancia para el funcionamiento y mejoramiento del desempeño de la aeronave.

En el trabajo de investigación se determinó que era necesario realizar una encuesta. En la encuesta los datos se obtienen a partir de realizar un conjunto de preguntas normalizadas dirigidas a una muestra representativa en estudio, conformada en este caso al personal vinculado con el área de comunicaciones del Centro de Investigación y Desarrollo de la Fuerza Aérea Ecuatoriana. A su vez se han seleccionado las preguntas más convenientes para saber si los miembros del área de comunicaciones de este centro estarían de acuerdo en la creación del sistema de comunicación de datos que les permita predecir el alcance de los enlaces de los UAV.

Otra de las técnicas de recolección de información para la elaboración de este tema de investigación fue la ficha de observación, ya que con esta se logró tener una mejor perspectiva del problema.

A continuación se presenta los modelos tanto de la encuesta como la ficha de observación realizada para dicha investigación.

## **4.1.1 ANÁLISIS E INTERPRETACIÓN DE RESULTADOS**

### **a) Resultados de la encuesta**

En el **Anexo 1** consta la encuesta que se realizó a la muestra seleccionada.

La encuesta fue dirigida a los Ingenieros y Aéreo Técnicos del Área de comunicaciones del CIDFAE. Tabulando las respuestas de los 5 participantes de la encuesta se pueden obtener los siguientes datos:

### **Pregunta 1:**

¿Los equipos que se utilizan en el proyecto de los UAV en el Centro de Investigación y Desarrollo de la FAE para poder enviar y recibir información van acorde a la aplicación deseada?

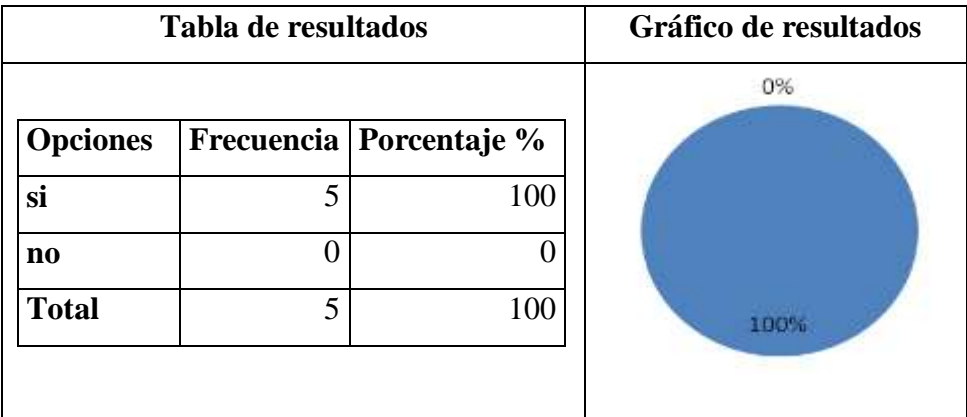

## **Tabla N o . 4.1:** Resultado de la pregunta 1 **Elaborado por:** El Investigador

**Análisis:** El planteamiento de esta pregunta el 100% de las personas respondió afirmativamente, ya que se cree que los equipos utilizados son diseñados con aplicaciones similares a las que se está utilizando.

## **Pregunta 2:**

¿Sabe usted cómo llega la información enviada por el UAV a la estación terrena de mando y control (EMCT)?

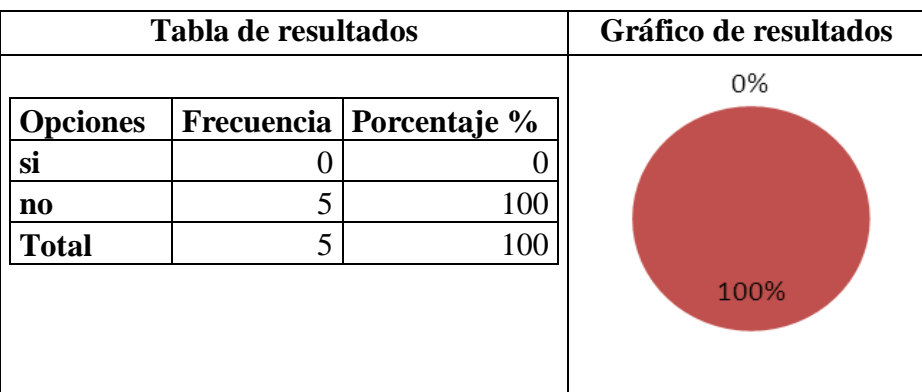

**Tabla N o . 4.2:** Resultado de la pregunta 2 **Elaborado por:** El Investigador

**Análisis:** En esta respuesta el 100% de las personas desconocen del arribo de la información real hacia la estación terrena la cuales enviada por el UAV.

### **Pregunta 3:**

¿Qué tan confiable es la adquisición de datos en la EMCT?

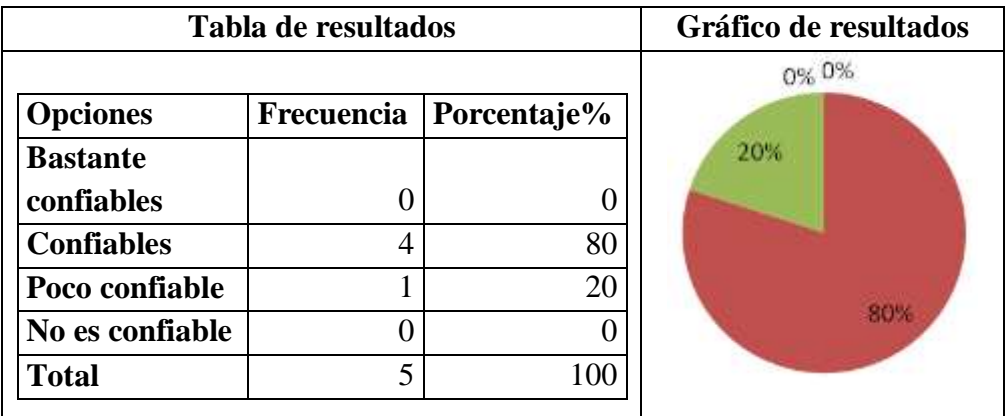

**Tabla N o . 4.3:** Resultado de la pregunta 3 **Elaborado por:** El Investigador

**Análisis:** En lo que corresponde a esta pregunta el 80% de las personas encuestadas dicen que la adquisición de datos en la estación terrena es confiable aunque en algunas ocasiones se pierden por un instante los datos. Y el 20% de las personas menciona que poco confiable esta información.

### **Pregunta 4:**

¿Sabe usted cómo medir el los niveles de potencia de las señales de los UAV al momento de que se encuentra en una misión?

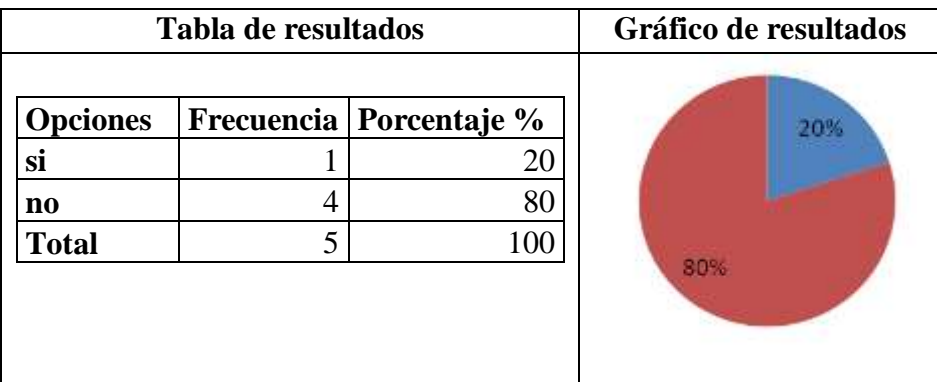

## **Tabla N o . 4.4:** Resultado de la pregunta 4 **Elaborado por:** El Investigador

**Análisis:** En esta pregunta el solo una persona que corresponde al 20% de las encuestadas tiene la idea de cómo medir los niveles de señal de los enlaces en general pero el 80% no tiene idea de cómo medir los niveles de señal de radio frecuencia emitidas por el UAV.

### **Pregunta 5:**

¿Sabe usted si existe algún software que pueda almacenar la información del estado del enlace al momento que el UAV se encuentra en operación?

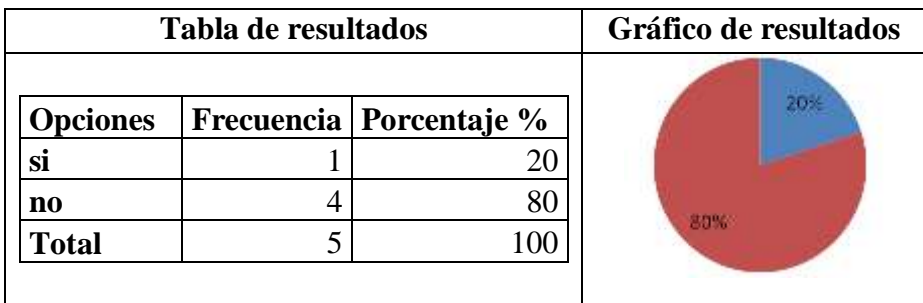

## **Tabla N o . 4.5:** Resultado de la pregunta 5 **Elaborado por:** El Investigador

**Análisis:** En lo que corresponde a esta pregunta el 20% de las personas respondieron que existe un software que pueda almacenar la información básica del estado del enlace y el 80% de las personas desconocen que existe un software que pueda almacenar la información completa del estado de enlace.

### **Pregunta 6:**

¿Considera usted qué sería necesario almacenar los datos adquiridos del enlace de comunicaciones?

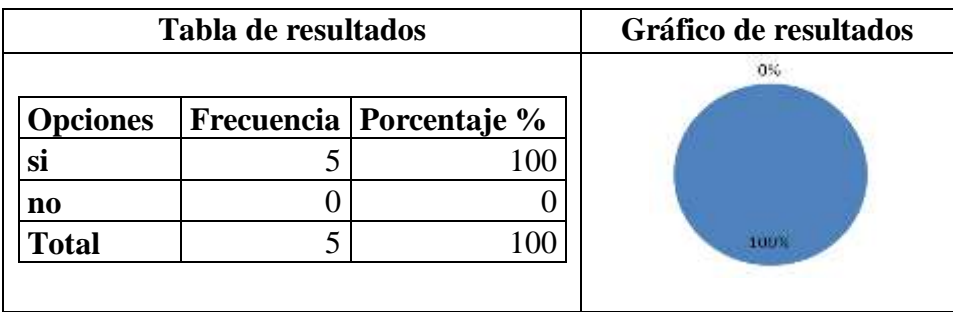

**Tabla N o . 4.6:** Resultado de la pregunta 6 **Elaborado por:** El Investigador

**Análisis:** El 100% de las personas encuestadas consideran que es sumamente necesario almacenar la información completa adquirida del enlace de comunicaciones.

### **Pregunta 7:**

¿Existe un seguimiento y análisis técnico sobre el comportamiento del enlace de comunicaciones entre el UAV y la EMCT?

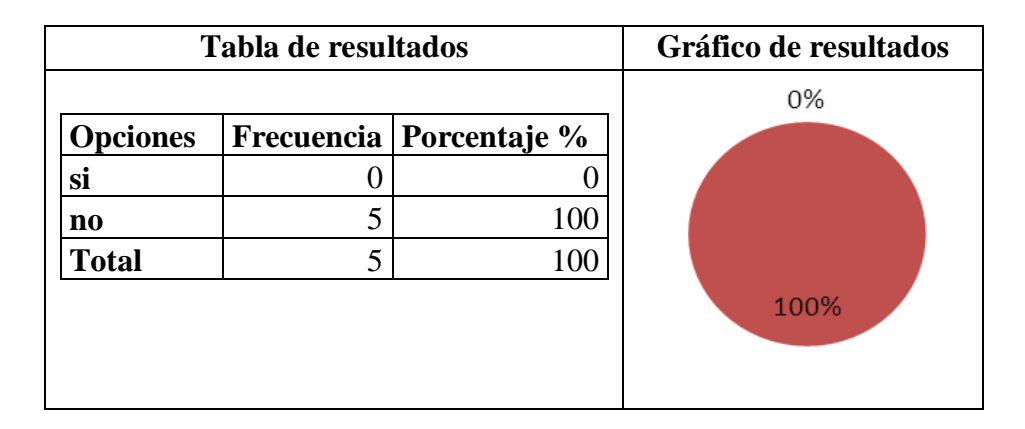

## **Tabla N o . 4.7:** Resultado de la pregunta 7 **Elaborado por:** El Investigador

**Análisis:** El 100% de las persona no siguen un análisis técnico sobre el comportamiento del enlace de las comunicaciones del sistema aéreo no tripulado durante y luego de las operaciones.

### **b) Resultados de la Ficha de Observación**

A continuación en la Tabla  $N^{\circ}$ . 4.9 se mostrarán los resultados de la ficha de observación que está expuesta en el **Anexo 2**.

Los lugares que se han tomado de muestra para esta ficha son:

*Basurero de Ambato:* Este punto está ubicado debajo de la Loma Chasinata, vía a Pillaro, sobre la cabecera Norte de la Pista de aterrizaje del Aeropuerto Chachoán.

*Laguna de Yambo:* Esta misión rodea a la laguna de Yambo.

*Samanga Píllaro:* Esta misión empieza sobre el hospital de SOLCA, el siguiente objetivo es el sector de Samanga Bajo y posteriormente colegio Los Andes Píllaro.

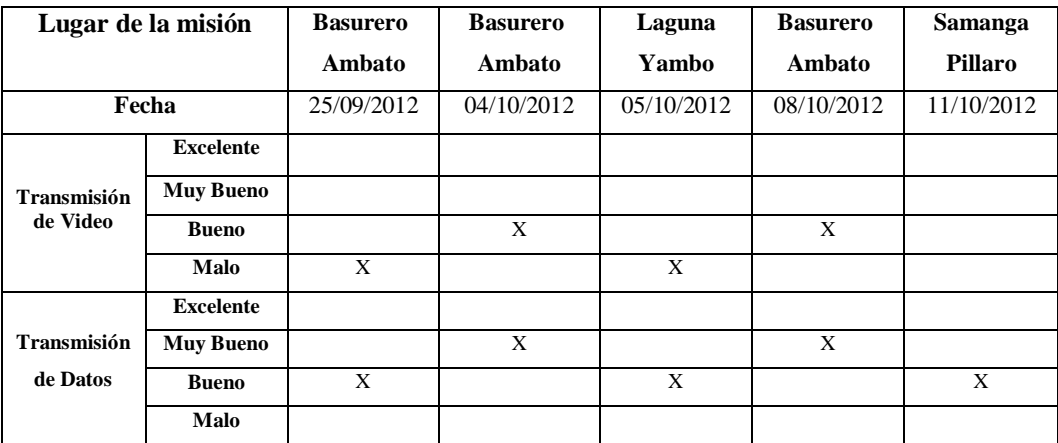

## **Tabla N o . 4.9:** Resultado de la Ficha de observación **Elaborado por:** El Investigador

**Análisis:** Con esta información obtenida de las primeras misiones realizadas por los UAV, con la estación de mando y control terrena ubicada en la plataforma del Aeropuerto Chachoán. Se puede decir en base a la observación, que las primeras misiones realizadas por los UAV han sido poco satisfactorias referente a los enlaces de comunicaciones denominado Data Links.

El Data Link que más fallas ha tenido es el que corresponde a la transmisión de video, ya que el video que llega a la estación terrena tiene muchas distorsiones.

En lo que corresponde a la transmisión de datos, también ha existido perdidas en los datos de monitoreo y control de la aeronave.

## **CAPÍTULO V**

### **CONCLUSIONES Y RECOMENDACIONES**

### **5.1 CONCLUSIONES:**

# **Con la información obtenida en las encuestas y ficha de observación se concluye que:**

- **1.** Los integrantes del área de comunicaciones tienen existe un gran desconocimiento acerca del arribo de la información enviada desde el UAV hacia la Estación Terrena de Mando y Control, por lo que en muchas de las ocasiones la mayoría de personas no tiene idea que sucede con los Data Links.
- **2.** En el Centro de Investigación y Desarrollo de la Fuerza Aérea Ecuatoriana a pesar de disponer manuales de los equipos para cada enlace de comunicaciones no se lleva un adecuado control y seguimiento de los Data Links utilizados en cada misión de vuelo.
- **3.** Los Data Links a menudo sufren cambios en lo que corresponde a la cobertura que deben abarcar, por lo que la información enviada desde la aeronave no es adecuada, además en algunos puntos se pierde línea de vista con la estación terrena lo que afecta en el control de las aplicaciones implementadas en el UAV.
- **4.** No existe un sistema de comunicación de datos que aporte a la eficiencia de los sistemas de control de la aeronave, que ayude a la proyección de rutas que deba cumplir el UAV, además de mejorar los enlaces de comunicaciones.
- **5.** En el Centro de Investigación y Desarrollo de la FAE no existe una base de datos acerca del comportamiento de los enlaces de comunicaciones obtenidos en cada vuelo de los UAV, además del nivel de señal captada en la estación terrena.

### **5.2 RECOMENDACIONES:**

- **1.** Se recomienda que cada persona que se encuentre vinculada con el área de comunicaciones del Centro de Investigación y Desarrollo de la Fuerza Aérea Ecuatoriana tenga conocimiento del manejo y funcionamiento de cada uno de los equipos de comunicaciones instalados en el sistema aéreo no tripulado.
- **2.** Se debe realizar un estudio detallado de cada manual de los equipos de comunicaciones previo a la configuración de los mismos para evitar fallas al momento de intercambiar información entre la estación terrena y el UAV.
- **3.** Es recomendable simular la ruta de cada misión con los datos reales existentes en el entorno donde los UAV vayan a operar, considerando la información que exista en los Datasheet de los equipos.
- **4.** Al implementar un sistema de comunicación de datos con una plataforma basada en computador, ayudaría en la eficiencia de los sistemas de control de la aeronave, y mejoraría en los niveles de potencia de recepción en cada Data Link.
- **5.** Se recomienda guardar la información necesaria del comportamiento del enlace de comunicaciones captadas en cada vuelo realizado por los UAV.

# **CAPÍTULO VI**

## **LA PROPUESTA**

## **6.1 DATOS INFORMATIVOS**

## **TITULO**

"SISTEMA DE COMUNICACIÓN DE DATOS PARA LOS AVIONES NO TRIPULADOS UAV DURANTE LAS MISIONES DE VUELO EN EL CENTRO DE INVESTIGACIÓN Y DESARROLLO DE LA FAE."

# **INSTITUCIÓN EJECUTORA**

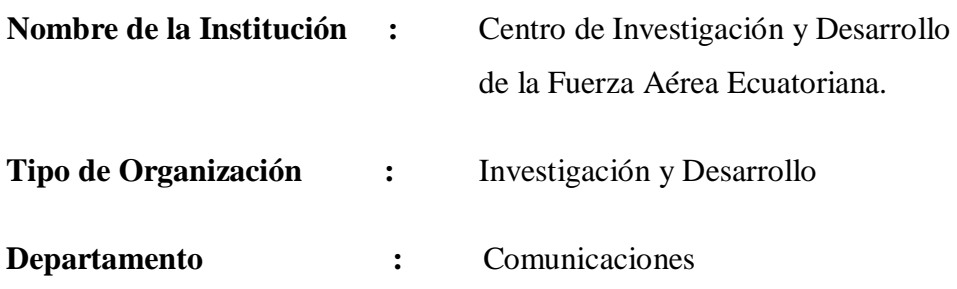

### **BENEFICIARIOS**

Los beneficiarios de esta propuesta son:

- Personas que se encuentra a cargo del área de comunicaciones.
- El Centro de Investigación y Desarrollo de la fuerza aérea CID-FAE.
- La sociedad en general.

## **UBICACIÓN**

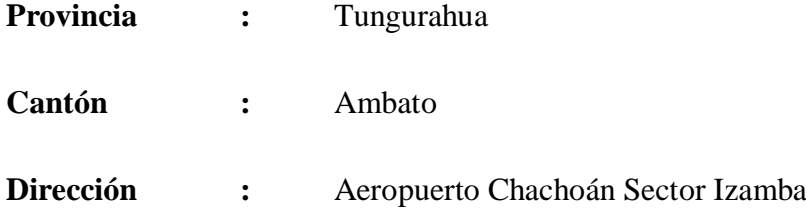

### **TIEMPO ESTIMADO PARA LA EJECUCIÓN**

El presente proyecto se llevó a cabo en un período de seis meses.

### **EQUIPO RESPONSABLE**

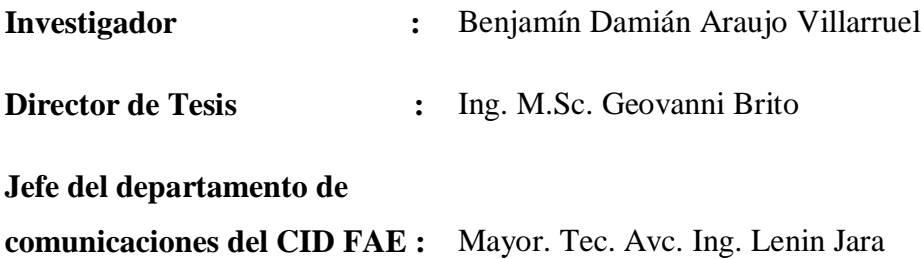

### **6.2 ANTECEDENTES DE LA PROPUESTA:**

Mediante el estudio inicial se ha comprobado que los miembros del área de comunicaciones sugieren que se implemente un sistema de comunicación de datos para verificación del estado de enlace de comunicaciones de los

sistemas aéreos no tripulados del Centro de Investigación y Desarrollo de la Fuerza Aérea Ecuatoriana (CIDFAE).

Los sistemas aéreos no tripulados en la actualidad se encuentran desarrollándose en muchos países, ya que permiten monitorear lugares y acontecimientos en tiempo real, sin necesidad de tener un tripulante humano que se encargue de los controles de la aeronave, además se puede tomar acciones desde una estación terrena que se encuentre separada de la aeronave a una gran distancia.

Aprovechando la infraestructura de telecomunicaciones existente desarrollar un sistema de comunicación de datos que mediante la medición de los niveles de señal de radio frecuencia emitidas por los equipos de comunicaciones se pueda proyectar una distancia máxima de alcance, y un lugar apropiado para la colocación de la estación terrena, mejorando la evolución de los sistemas aéreos no tripulados.

## **6.3 JUSTIFICACIÓN:**

Los sistemas aéreos no tripulados permiten una comunicación entre una estación terrena y un vehículo aéreo, siendo posible que la información recogida por el vehículo aéreo no tripulado se pueda presentar y manipular en la estación terrena. Estos sistemas cubren aéreas de cobertura específica.

Lo expuesto anteriormente da paso a desarrollar sistemas de comunicación de datos para medición de señales utilizando plataformas basadas en computador en el campo de las comunicaciones que sean de gran utilidad y que faciliten la transmisión de la información de los sistemas aéreos no tripulados; es por esto que la creación de una aplicación que mediante la recolección del estado de los enlaces utilizando en los sistemas aéreos no tripulados de la Fuerza Aérea Ecuatoriana permitió verificar la conexión inalámbrica entre la estación terrena y la aeronave no tripulada, visualizando en un mapa georeferenciado el nivel de señal que se registra en cada posición al momento de realizar una misión.

Con esta aplicación se pudo verificar que los equipos de comunicaciones se encuentren en buen estado, además ayudó a optimizar los resultados de los Data Links, teniendo una buena aproximación de la distancia máxima que puede llegar la información requerida de la aeronave. Con los datos recolectados en la plataforma basada en computador (PXI) permitió verificar los datos recolectados con la información del sistema de apuntador de antenas, ya que este sistema necesita que los datos sean lo más correctos posibles para no fallar en el apuntamiento de la antena directiva y parabólica.

### **6.4 OBJETIVOS:**

### **6.4.1 Objetivo General**

Diseñar un sistema de comunicación de datos para los aviones no tripulados UAV durante las misiones de vuelo en el Centro de Investigación y Desarrollo de la FAE.

### **6.4.2 Objetivos Específicos**

- Establecer de forma teórica el alcance de los diferentes enlaces que tienen los sistemas aéreos no tripulados del Centro de Investigación y Desarrollo de la Fuerza aérea Ecuatoriana.
- Diseñar una interfaz que permita guardar en una base de datos la información enviada por el UAV hacia la estación terrena.
- Establecer los parámetros de configuración para la visualización de la posición del UAV con su respetivo nivel de señal en un mapa topográfico.
- Proponer el diseño de un sistema de comunicación de datos para los aviones no tripulados UAV durante las misiones de vuelo en el Centro de Investigación y Desarrollo de la FAE para mejoramiento de los sistemas aéreos no tripulados mediante plataforma basada en computadora.

## **6.5 ANÁLISIS DE FACTIBILIDAD**

La puesta en marcha de la propuesta se fundamenta en los siguientes aspectos:

### **6.5.1 Factibilidad Institucional**

Se determinó en los miembros del área de comunicaciones del Centro de Investigación y Desarrollo de la Fuerza Aérea Ecuatoriana que por no poseer una aplicación que les visualice los niveles de señal y verifique los datos enviados por el Micropilot no tienen conocimiento del alcance real de los enlaces de comunicaciones ubicados en los UAV y desean poner en práctica la propuesta.

### **6.5.2 Factibilidad Económico-financiero**

Los centros de investigación del país se encuentran vinculados con el desarrollo tecnológico. Siendo de mucha importancia la adquisición de equipos y materiales para el avance de los proyectos, en el CID-FAE se puede decir es factible económicamente ya que se cuenta con el apoyo del Ministerio de Defensa. De esta forma se puede poner en marcha la fabricación de los UAV, los mismos que se deberán cumplir con los objetivos planteados del proyecto, por lo que se podrá justificar el dinero invertido.

### **6.5.3 Factibilidad Política**

Las decisiones políticas y gubernamentales son de gran relevancia para el desarrollo del sector de la investigación, lo que se constituye en fuente de numerosas oportunidades y de muchos cambios en el perfil tecnológico del mismo. Como se ha podido constatar en la inversión que realiza el presente gobierno para el desarrollo de la investigación.

#### **6.5.4 Factibilidad Técnica Operativa**

Para el desarrollo de este proyecto es importante contar con las habilidades y conocimientos necesarios, además de un equipo de trabajo organizado conformado por las diferentes áreas integradas por electrónica, mecánica y comunicaciones, que cuenta con un personal capacitado capaz de llevar a cabo el proyecto, razón por la cual se puede decir que este trabajo fue factible tecnológicamente.

## **6.6 FUNDAMENTACIÓN TÉCNICA**

Previo a desarrollar el presente proyecto, es importante conocer acerca de los enlaces de comunicaciones denominados Data links, que utilizan los Sistemas aéreos no tripulados, sus aplicaciones, sus características. Además de la propagación, pérdidas en el espacio libre que tienen estos sistemas, las mismas que se presentan a continuación para tener un concepto más claro acerca del funcionamiento de los Data links.

#### **6.6.1 Introducción a los sistemas aéreos no tripulados.**

Los sistemas aéreos no tripulados en la industria aeronáutica actual han tenido un gran crecimiento con una buena proyección en las futuras décadas debido a que acoge en un solo sistema los últimos avances de la robótica, inteligencia artificial, navegación, guiado y control entre otros muchos de los sistemas que sea necesario implementar.

#### **6.6.2 Características de los sistemas Aéreos no tripulados**

Al principio los sistemas aéreos no tripulados eran parte experimental por las fuerzas armadas de algunos países, por su amplia gama de aplicaciones se ha extendido a la industria civil, esto conlleva a que a la fabricación de estos aparatos tengan diferentes características, entre las principales y generales se encuentran: el fuselaje, la gestión de sistemas de sensores y de comunicación de vanguardia, altura de vuelo fuera del espacio aéreo civil, radio de vuelo limitado, autonomía de vuelo limitada, seguimiento y control de múltiples objetos así como el intercambio de información táctica por medio de equipos de transmisión inalámbrica.

#### **6.6.3 Aplicaciones de los Sistemas Aéreos no Tripulados**

Los vehículos aéreos no tripulados tienen grandes ventajas debido a que no tiene un piloto humano a bordo controlando la aeronave, esto hace que se pueda cambiar el espacio que utiliza una persona por equipos de alta tecnología la cual brinda apoyo a Fuerzas Armadas, Fuerzas y Cuerpos de seguridad y policiales, organismos de inteligencia, servicios de emergencias, administraciones públicas y muchas otras empresas y organismos, así como a empresas privadas de los sectores de energía, la pesca o el transporte, reconocimiento, incendios, vigilancia en fronteras, zonas de alto riesgo, forestales entre muchas aplicaciones más.

Los vehículos aéreos no tripulados que se encuentran construyendo el centro de Investigación y Desarrollo de la Fuerza Aérea Ecuatoriana, son diseñados para aplicaciones tales como:

- Vigilancia aérea y control de reservas marinas.
- $\triangleright$  Vigilancia de recursos naturales y estratégicos.
- Apoyo en desastres naturales, búsqueda de víctimas.

Para cada una de estas aplicaciones es importante la transmisión de video en tiempo real desde un sensor electro óptico.

Como se conoce la construcción de un vehículo aéreo no tripulado es una tecnología de investigación que va tomando fuerza, por lo que en nuestro país las frecuencias específicas que puedan operar este tipo de aparatos aún no están dadas de forma oficial. Por este motivo el CID-FAE utiliza algunos Data links para diferentes controles y mandos, los mismos que se utilizan en lo siguiente:

- > Información del Micropilot.
- $\triangleright$  Transmisión de video.
- > Control de cámara.

#### **Información del Micropilot**

En lo que se refiere al Micropilot la información que se manipula son los parámetros de Guiado, navegación, y control de la aeronave desde la estación terrena, dicha información es transmitida por un enlace diferente al resto de información debido a que el control de la aeronave debe ser lo más preciso posible.

### **Transmisión de Video**

Para la transmisión de video se lo realiza mediante un transmisor de video analógico debido a que, para este tipo de aplicaciones es más rápida la velocidad de transmisión que la de video digital, para ello se utiliza un formato de video NTSC (formato aplicado en América).

Para este tipo de formato de video analógico se utiliza la modulación WFM (frecuencia modulada de onda larga) WFM que requiere un mayor ancho de banda (AB > 50 KHz), esta modulación hace a la señal más resistente a la interferencia que la modulación de amplitud. Por lo que se utiliza un radio diseñado para aplicaciones militares LX-1700/5M mostrado en el **Anexo 3,** son capaces de trabajar en rangos de temperatura extremadamente altos y bajos.

#### **Control de Cámara**

Para la transmisión de controladores para el movimiento de la cámara se utiliza un radio de conexión inalámbrica Ethernet que tenga un puerto serie para poder manipular los parámetros de control de cámara diseñado para aplicaciones militares para largas distancias hasta los 100 Km, se puede apreciar en la Tabla  $N^{\circ}$ . 6.1.

| <b>Aplicación</b> | <b>Frecuencia</b> | <b>Alcance</b> | Potencia de TX |
|-------------------|-------------------|----------------|----------------|
| <b>Micropilot</b> | 400 MHz           | 100 Km         | 100mW a 5W     |
| Video             | 1700 MHz          | 26 Km          | 5 W            |
| Control cámara    | 900 MHz           | 100 Km         | 100mW a 1W     |

**Tabla N<sup>o</sup> . 6.1:** Banda de frecuencias utilizadas en los enlaces **Elaborado por:** El investigador

### **6.6.4 Propagación**

Un sistema aéreo no tripulado para que pueda alcanzar grandes distancias, es parte fundamental tomar en consideración los fenómenos que existe en la transmisión inalámbrica debido a que se utilizan ondas de radio frecuencia.

"Las ondas de radio son ondas electromagnéticas que poseen una componente eléctrica y una magnética. Estas están expuestas a ciertos fenómenos los cuales son capaces de modificar el patrón de propagación de las ondas. En condiciones especiales y con una atmósfera uniforme, las ondas de radio tienden a desplazarse en línea recta lo que requiere que estén a la vista ambos puntos pero si se requiere una comunicación de un punto a otro más allá del horizonte tendremos que tener en cuenta las adecuadas condiciones de propagación y las adecuadas frecuencias para su correcta comunicación."

**Fuente:** Peredo Álvarez, S. (2004, Pàg.1), *Software para análisis del presupuesto de enlace para comunicaciones vía satélite* 

La factibilidad de un enlace de radio depende del nivel de señal obtenido en la recepción y de la sensibilidad del receptor.

Un enlace es factible siempre que se alcance al menos un valor de recepción igual al valor de la sensibilidad del radio, sin embargo de manera práctica es recomendable un margen de sensibilidad mínimo de unos 10 dB sobre este valor.

#### **6.6.5 Presupuesto de Enlace**

El presupuesto de enlace no es más que el cálculo de todas las ganancias y pérdidas desde el transmisor hasta el receptor, este presupuesto de enlace es esencial para el correcto funcionamiento de cada enlace, lo cual va de la mano con un diseño adecuando y a la correcta elección de los equipos.

Para dicho presupuesto es necesario conocer las partes que lo conforman los mismos que son nombrados a continuación en las tablas Tabla  $N^{\circ}$ . 6.2.

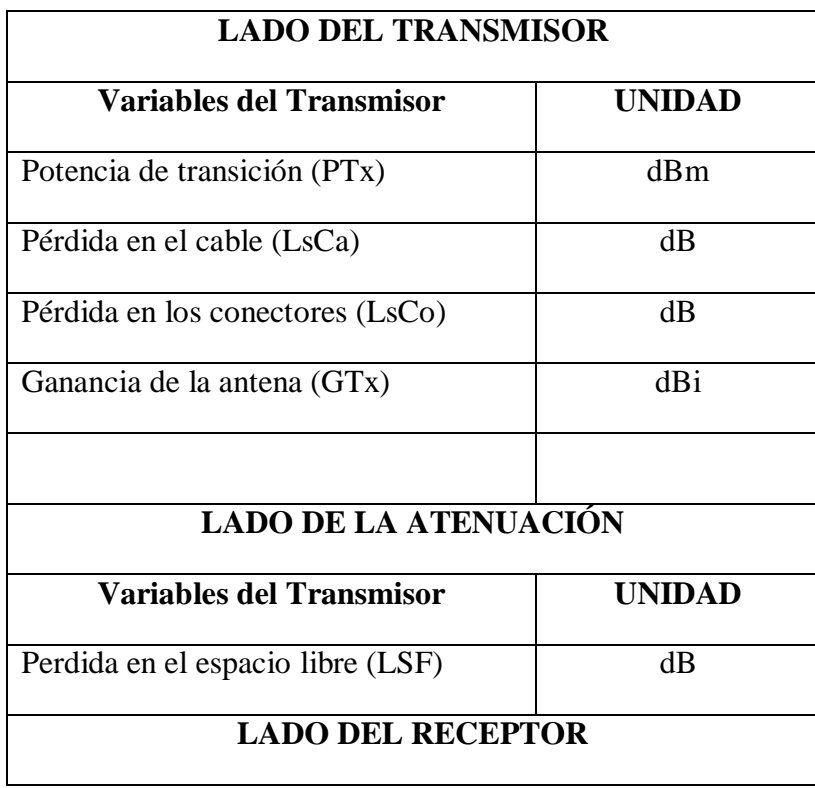

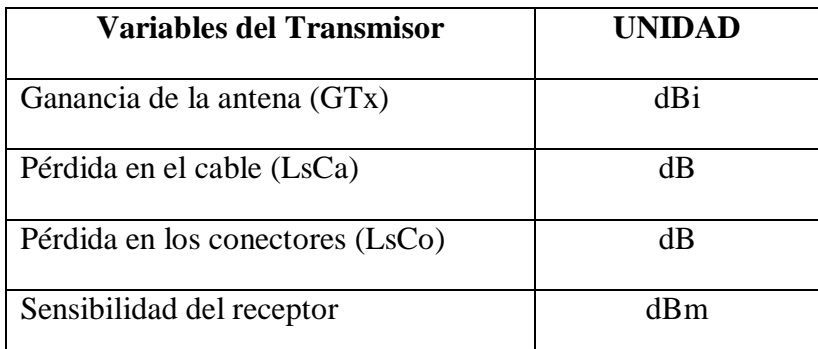

**Tabla N<sup>o</sup> . 6.2:** Presupuesto de enlace **Elaborado por:** El investigador

Para poder interpretar estos datos se debe aplicar la ecuación de radio enlace indicada en la Ecuación  $N^{\circ}$ . 6.1, la cual ayudará a interpretar el **margen o nivel de recepción (MR)** en el Equipo Receptor, dicho calculo debe realizarse en las dos direcciones.

$$
MR(dB) = PTx(dBm) - LsCa(dB) - LsCo(dB) + GTx(dBi) - LsF(dB) + GRx(dBi) - LsCa(dB) - LsCo(dB) - Sen(dBm)
$$

**Ecuación N o . 6.1:** Ecuación de presupuesto de enlace. **Fuente:** Sebastian Buettrich (2007, Pàg.13), *Cálculo de Radioenlace* 

### **6.6.6 Pérdida en el Espacio libre**

En la mayoría de los tipos de comunicación inalámbrica en la que es parte la transmisión de radio frecuencia, gran parte de la potencia de una señal de radio se perderá en el aire. Una onda de radio pierde energía debido a la irradiación producida por la antena en diferentes direcciones.

La radiación de la ondas de radio frecuencia dependen del estado del aire, la niebla, la lluvia o cualquier otra cosa que puede adicionar pérdidas al enlace. La onda de radio pierde potencia incluso en una transmisión de línea recta, porque se esparce sobre una mayor región en el espacio a medida que se aleja el transmisor del receptor.

"La Pérdida en el Espacio libre (FSL), mide la potencia que se pierde en el mismo sin ninguna clase de obstáculo. La señal de radio se debilita en el aire debido a la expansión dentro de una superficie esférica."

**Fuente: Fuente:** Sebastian Buettrich (2007, Pàg.9), *Cálculo de Radioenlace* 

Para poder conocer el valor de la pérdida del que existe en el espacio libre se aplica la ecuación mostrada en la Ecuación  $N^{\circ}$ . 6.2, que viene dada en dB:

 $LSF(dB) = 32.4 + 20 \log(distancia [Km]) + 20 \log(frecuancia [MHz])$ 

**Ecuación N o . 6.2:** Cálculo de la pérdida en el espacio libre.

**Fuente:** UPCommons (Internet; 2011; 10/12/2012; Recuperado de: http://upcommons.upc.edu/pfc/bitstream/2099.1/6989/25/R-REC-P.525-2- 199408-I!!MSW-S.pdf).

#### **6.6.7 Introducción a la tecnología PXI**

La tecnología de automatización cada vez toma una posición de prioridad en la industria debido a la automatización de los procesos, un área cuya importancia se encuentra en constante ascenso. En la actualidad la tecnología de automatización está ligada al accionamiento, control y a la informática. A ello se debe agregar que las nuevas soluciones industriales, como la visualización y descongestión que requieren nuevos sistemas de instrucción, como es el caso de la tecnología PXI que es una extensión de interconexión de componentes periféricos para Instrumentación (PCI).

"PXI (por sus siglas en inglés, PCI Extensions for Instrumentation) es una plataforma robusta basada en computador para sistemas de medición y automatización. PXI combina las características eléctricas del bus PCI con la forma modular y robusta tipo Eurocard de CompactPCI, y agrega buses de sincronización especializados y características claves en el software. PXI es una plataforma de alto desempeño y bajo costo para implementar sistemas de medición y automatización. Estos sistemas se utilizan en aplicaciones como las pruebas en manufactura, militar y aeroespacial, monitoreo de máquinas y pruebas industriales."

**Fuente:** National Instrumens (Internet; 17/10/2012; 5/12/2012; Recuperado de: [http://www.ni.com/white-paper/3889/es\)](http://www.ni.com/white-paper/3889/es)

### **a) Arquitectura del Sistema PXI**

La estructura básica de los sistemas PXI están compuestos tanto de hardware como de software que depende uno del otro para su correcto funcionamiento. Los cuales se analizará a continuación.

#### **Arquitectura del hardware**

PXI combina tecnología estándar que está integrada de tres componentes básicos chasis, controlador del sistema, y módulos periféricos, los cuales se muestran en la Figura  $N^{\circ}$ . 6.1

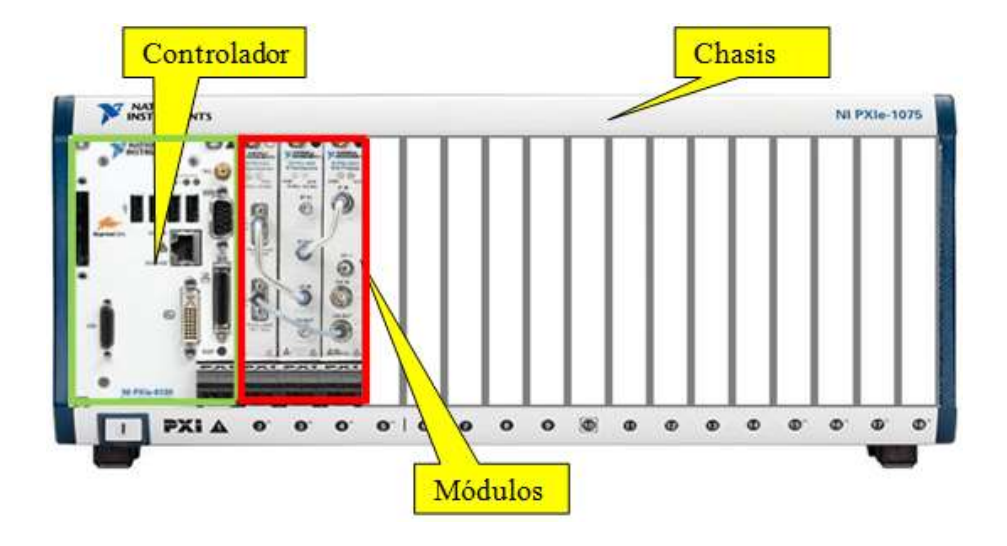

**Figura N o . 6.1:** Chasis NI PXIe-1075 de la plataforma Basada en computador.

**Fuente:** National Instrumens (Internet; 16/08/2011; 5/12/2012; Recuperado de: [http://www.ni.com/white-paper/7209/en#top\)](http://www.ni.com/white-paper/7209/en#top)

**El chasis:** El Chasis proporciona un paquete modular y robusto para el sistema, varía dependiendo de la cantidad de módulos que se encuentren instalados, generalmente tienen desde 4 a 18 ranuras, y tienen características especiales como fuente de poder de DC y acondicionamiento de señales integrado. Para poder medir y visualizar datos de RF y Comunicaciones se puede utilizar el chasis NI PXIe-1075 el mismo que está compuesto por el controlador y los módulos.

**Controlador:** Todos los chasis PXI contienen un módulo para el controlador del sistema localizada en la parte izquierda del chasis. Las opciones para el controlador incluyen controladores de alto desempeño, con sistemas operativos de propósito general como Windows 2000/XP.

El chasis NI PXIe-1075 contiene el controlador NI PXIe – 8108, el cual es un procesador Intel Core 2 Duo T9400 basado en controlador integrado para su uso en sistemas PXI Express y Compact PCI Express. Es ideal para aplicaciones de instrumentación modular y adquisición de datos de las aplicaciones, la cual se la muestra en la Figura  $N^{\circ}$ . 6.2.

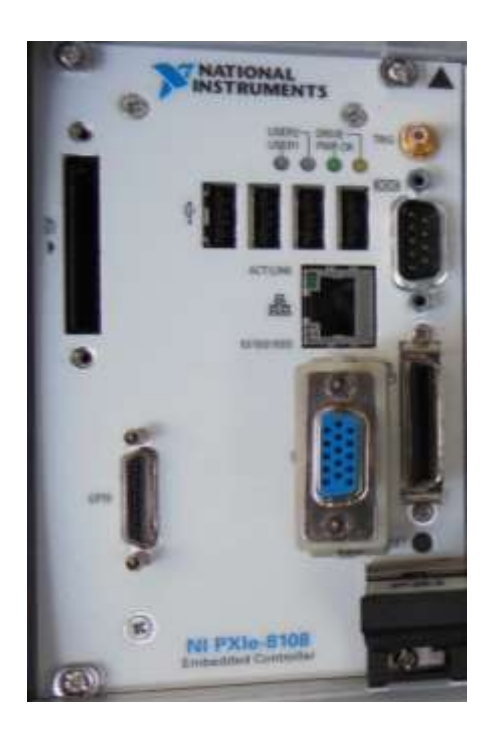

**Figura N o . 6.2:** Controlador NI PXIe–8108 de la plataforma Basada en computador. **Fuente:** National Instrumens (Internet; 01/05/2012; 5/12/2012; Recuperado de: [http://www.ni.com/white-paper/1076/es\)](http://www.ni.com/white-paper/1076/es)
Este controlador integra muchos puertos de entrada y salida como puerto Ethernet y cuatro puertos USB para la conexión a un teclado, un ratón, una unidad de CD-ROM/DVD-ROM para el software instalación u otros periféricos de PC estándar. Un puerto RS232. Este controlador resistente de una sola pieza minimiza los problemas de integración y elimina la necesidad de cableado complejo para placas secundarias.

**Módulos:** Debido a que National Instruments ofrece una variedad de módulos PXI para diferentes aplicaciones, y es un estándar abierto para la industria, se debe utilizar solamente los necesarios; Para RF y Comunicaciones se utilizan el conjunto de módulos que muestran a continuación en la Figura  $N^{\circ}$ . 6.3 las cuales captan las señales inalámbricas.

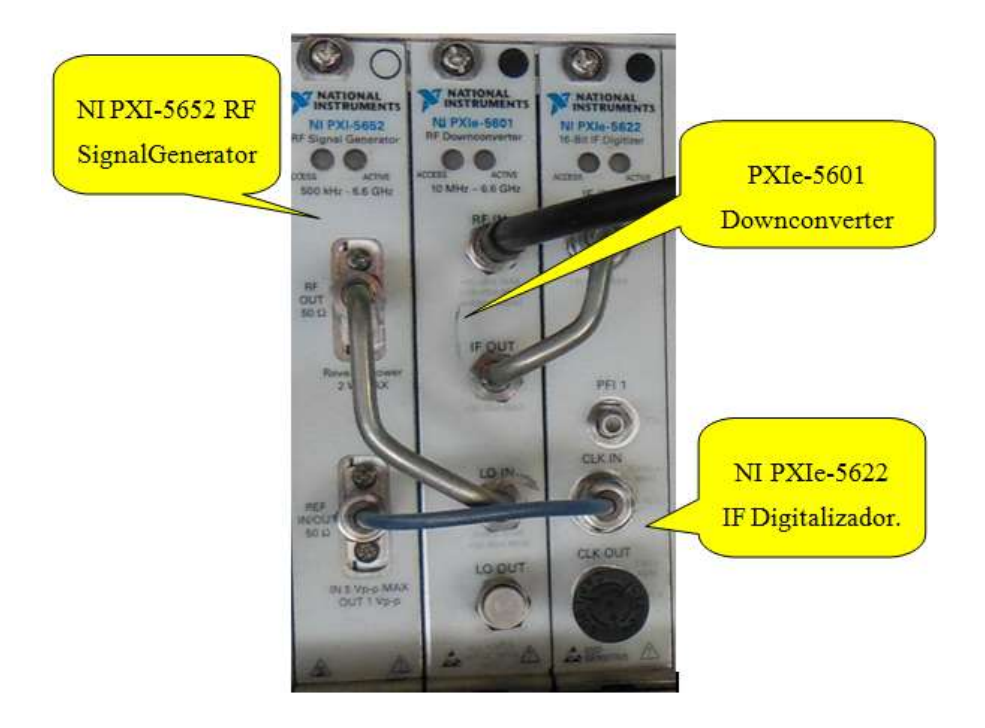

Figura Nº. 6.3: Módulos necesarios para RF y Comunicaciones del equipo PXI. **Fuente:** National Instrumens (Internet; 20/03/2012; 5/12/2012; Recuperado de: [http://zone.ni.com/reference/en-XX/help/372058H-](http://zone.ni.com/reference/en-XX/help/372058H-01/nirfsa/overview_5663/)[01/nirfsa/overview\\_5663/\)](http://zone.ni.com/reference/en-XX/help/372058H-01/nirfsa/overview_5663/).

**NI PXIe-5601 Downconverter.-** Es la tarjeta que capta por medio de la antena todas las señales inalámbricas que se encuentran en el ambiente, dependiendo del tipo de antena y el rango de frecuencia de la misma.

**NI PXIe-5622 16 Bit IF Digitizer. -** Es una tarjeta encargada de concentrar y sincronizar la captación de una frecuencia especifica.

**NI PXI-5652 RF Signal Generator.-** Es una tarjeta encargada de enviar señales de radio frecuencia previo a un circuito o una tarjeta que desee enviar señales al medio deseado.

#### **Arquitectura del software**

El hardware PXI se basa en las tecnologías estándar de computador, el cual soporta sistema operativo de Windows y Linux, y un código de usuario como LabVIEW o C++.

"La especificación PXI presenta estructuras de software para sistemas PXI en base a sistemas operativos de Microsoft Windows. Como resultado, el controlador puede utilizar interfaces de programación de aplicaciones estándares en la industria, tales como NI LabVIEW, LabWindows™/CVI y Measurement Studio; Visual Basic y Visual C/C++. Los archivos de iniciación que definen la configuración y habilidades de un sistema son requeridos para los componentes PXI. Finalmente, la implementación de la Arquitectura de Software para Instrumentos Virtuales (VISA), la cual ha sido extensamente adoptada en el campo de la instrumentación, es requerida por PXI para la configuración y control de instrumentos VXI, GPIB, seriales y PXI".

**Fuente:** National Instrumens (Internet; 21/01/2009; 5/12/2012; Recuperado de: [http://www.ni.com/white-paper/4811/es\)](http://www.ni.com/white-paper/4811/es).

#### **b) Áreas de Aplicación**

National Instruments en su gran variedad de productos y servicios ofrece una aplica gama de aplicaciones en todas las aéreas de la electrónica y control de procesos; Para la plataforma PXI existen algunas aplicaciones que son muy útiles para la realización de pruebas de equipos y sistemas.

A continuación se mencionaran algunas de las aplicaciones que National Instruments emplea con la plataforma PXI.

#### **1. Pruebas de Audio y Video**

Para las pruebas de audio y video Sony Electronics necesita un sistema de pruebas altamente confiables y rentables para su línea de reproductores Blu-ray (formato de disco óptico empleado para video de alta definición). La compañía utilizó los instrumentos de LabVIEW y PXI modulares para mejorar el rendimiento.

#### **2. Pruebas Consumer Electronics**

Para las pruebas de Consumer Electronics Microsoft Corporation desarrolló una validación versátil y de fin de línea del sistema de producción de prueba para la Xbox y Xbox 360 controladores utilizando LabVIEW y la instrumentación modular PXI.

#### **3. Pruebas de Hardware-in-the-Loop**

En las pruebas de hardware Siemens, líder mundial en la generación de energía limpia, requiere un sistema de prueba que automatiza los procedimientos de prueba para el sistema de control de sus aerogeneradores. La compañía recurrió a software LabVIEW y hardware PXI para crear un sistema de tiempo real para pruebas de hardware-in-the-loop de las versiones actualizadas periódicamente integradas de control de software que es fácil de mejorar, adaptar y desarrollar para futuras instalaciones.

#### **4. Prueba de Semiconductores**

PXI ayuda en la validación de semiconductores para conseguir mejoras de rendimiento.

#### **5. RF y Pruebas en Comunicaciones**

Para las pruebas de RF y comunicaciones se pueden realizar pruebas de transmisores de datos de RF y receptores. Además ofrece la capacidad de personalizar a las interfaces de comunicación.

## **6.7 METODOLOGÍA**

Para la realización del sistema de comunicación de datos para los aviones no tripulados en el CIDFAE se siguió los siguientes procedimientos:

- Primero se realizó un análisis de los sistemas aéreos no tripulados que se están desarrollando en el Centro de Investigación y desarrollo de la Fuerza Aérea Ecuatoriana y como se están llevando a cabo las comunicaciones de los mismos.
- En base al análisis obtenido se plasmó una explicación de las ventajas, uso y aplicaciones de la plataforma basada en computador PXI para las comunicaciones Inalámbricas.
- Se procedió a la realización de pruebas de los niveles de señal que existe en cada uno de los Data Links, de igual manera las interferencias con las frecuencias que se utilizan en el sistema de aviones no tripulados del centro de Investigación y Desarrollo CIDFAE.
- Se realizó pruebas acerca de la información real de la aeronave con la información arribada al Micropilot enviada desde el avión no tripulado hacia la Estación Terrena de Mando y Control.
- Se realizaron simulaciones del comportamiento de enlaces de comunicaciones y alcance de la aeronave.
- Se procedió a graficar en un mapa georeferenciado la posición de la aeronave mostrando su nivel de señal que exista con cada Data Link, y se verifica si existe concordancia con la simulación realizada con anterioridad, lo cual se podrá prevenir la ruta del UAV.
- Por último se presentó el diseño del sistema de comunicación de datos para los aviones no tripulados al jefe del departamento de comunicaciones explicando sus ventajas y demostrando los beneficios en el cumplimiento adecuado de los Data link.

#### **6.8 MODELO OPERATIVO**

#### **6.8.1 Descripción**

El Centro de Investigación y Desarrollo de la Fuerza Aérea Ecuatoriana se encuentra a cargo del diseño y construcción de un avión no tripulado con fines de investigación, el que para su respectivo funcionamiento se requiere tener una visión clara del alcance real de operación del avión.

Mediante la verificación de los niveles de señal de los diferentes Data Links se mejoró el área de operación del UAV con datos reales que se obtengan previos a la misión que se vaya a realizar.

Se realizó el diseño de un sistema de comunicación de datos utilizando una plataforma basada en computador existente, antenas omnidireccionales, mapa o cartas topografías del sector, una base de datos que será diseñada en Excel.

El diseño general del sistema de comunicación de datos para la recolección de información del estado de enlace se puede apreciar en la Figura  $N^{\circ}$ . 6.4, en este gráfico se puede observar la plataforma basada en computador (PXI) conectado al Micropilot mediante conexión serial RS232, en el cual

está alojada la interfaz, que se encuentra programada en LabVIEW para permitir la visualización de los datos de posición de la aeronave, de igual manera se puede observar que el PXI se encuentra conectado con el enlace inalámbrico, por el cual se pudo medir los niveles de señal obtenidas en la estación terrena de mando y control (EMCT).

Además los datos obtenidos en el PXI se pudieron comparar con los datos obtenidos en el software apuntador de antenas y se verifico que estos datos estén llegando de la mejor manera posible para que el movimiento del apuntador no sea tan brusco, además esta información recolectada sirvió para ingresar datos reales en la simulación realizada en el software de comunicaciones espaciales STK desarrollado por la empresa AGI.

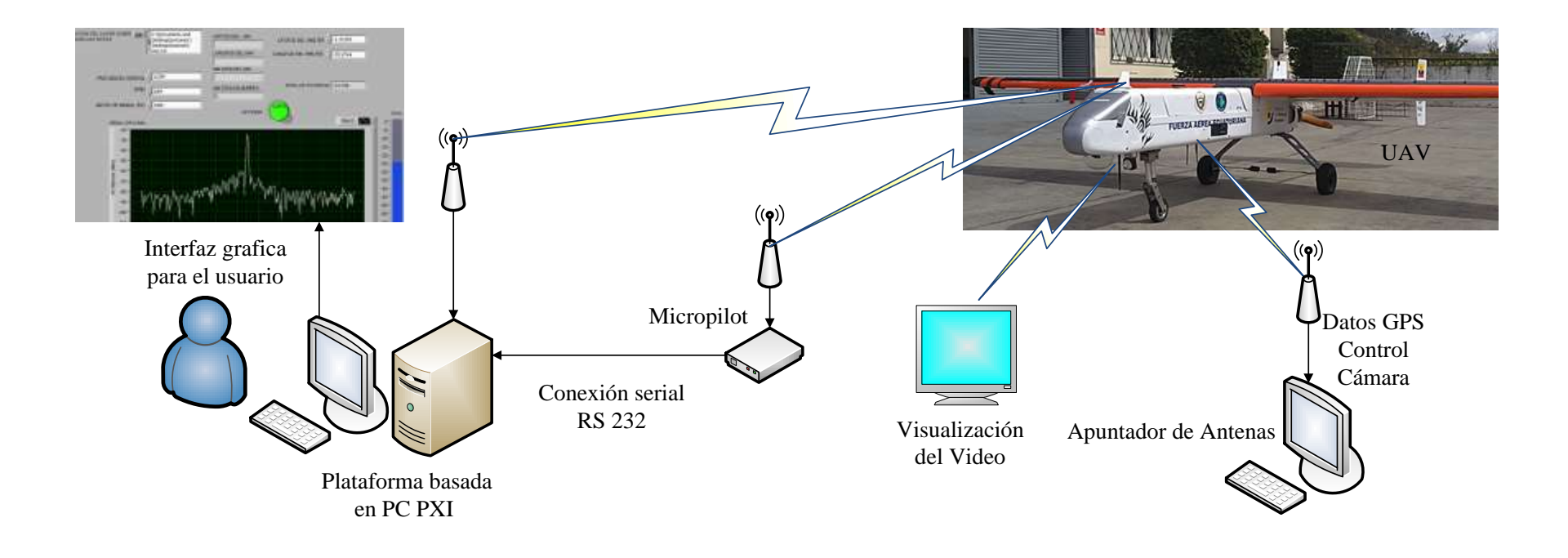

**Figura N<sup>o</sup> . 6.4.** Estructura general del sistema de comunicación de datos para los UAV del CID-FAE.

## **Elaborado por:** El Investigador

# **6.8.2 Equipos y elementos utilizados en el Sistema de Comunicación de Datos.**

Para la elaboración del sistema de comunicación de datos para los vehículos aéreos no tripulados del Centro de Investigación de la FAE, se utilizaron antenas omnidireccionales que se encuentran instaladas en la estación terrena como en el UAV. Las especificaciones de estas antenas se mencionan en los anexos desde el 6 hasta el anexo 9, el equipo PXI, conectores y cable coaxial. Además fueron utilizados los radios que se emplean en los diferentes enlaces, los mismos que son nombrados a continuación:

#### **a) Radio transceptor para la transmisión de Datos del Micropilot**

Para la configuración del radio transceptor se lo realizó por comunicación serial RS 232 por medio de un computador con entradas seriales y además del programa Hyperterminal, en el cual se ingresaron los parámetros para la comunicación inalámbrica. Además fue estrictamente necesario que el radio se encuentre instalada su antena correspondiente. En la Figura  $N^{\circ}$ . 6.5 se muestra la conexión física del radio transceptor. Para mayor referencia de la programación de estos radios, el **Anexo 4** contiene las especificaciones técnicas.

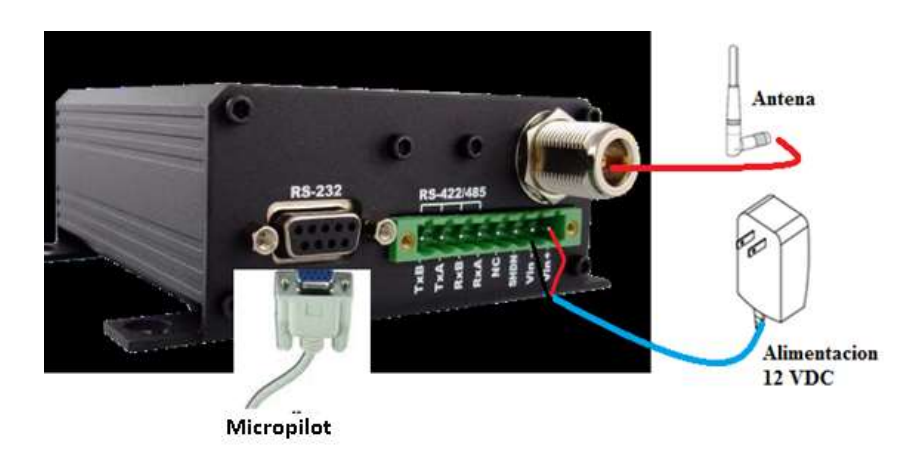

**Figura N o . 6.5.** Modo de conexión física del radio transceptor. **Elaborado por:** El Investigador

#### **b) Radio transceptor del control de la cámara:**

Para el enlace del control de la cámara abordo de la aeronave UAV-FÉNIX se utiliza este transceptor. El correcto funcionamiento de este radio enlace depende de una configuración adecuada de los equipos. Para la configuración de este tipo de radios es necesario que se encuentre conectada la antena y alimentada con 12 VDC. Está configuración se lo realiza conectando al puerto LAN de la serie IP Nano a una computadora, utilizando un cable Ethernet como se muestra en la Figura  $N^{\circ}$ . 6.6. Para mayor referencia de la programación de estos radios el **Anexo 5** contiene las características.

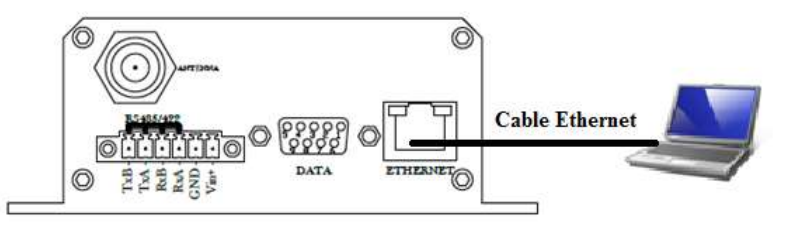

**Figura N o . 6.6:** Conexión física para la configuración del radio. **Elaborado por:** El Investigador

#### **c) Radio transmisor y receptor de video:**

Este radio es utilizado para la transmisión de video captado por el sensor óptico. En la Figura Nº. 6.7 se muestra los radios que sirven para la transmisión de video. Para mayor referencia de operación de estos radios, se puede apreciar en el **Anexo 3.**

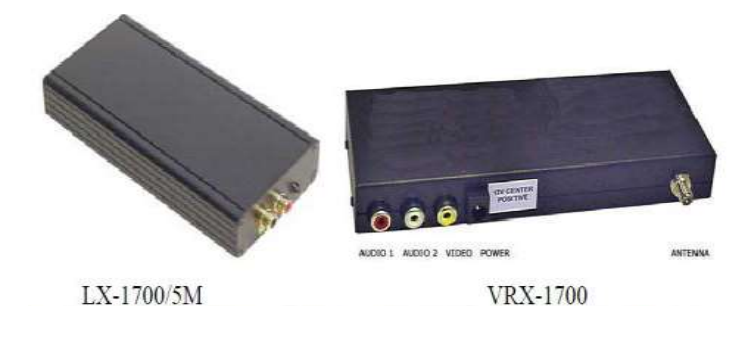

**Figura N o . 6.7:** Radios utilizados en el enlace de video. **Elaborado por:** El Investigador

#### **6.8.3 Configuración del Equipo PXI**

Con la ayuda del equipo PXI (Plataforma basada en computador) se puede lograr lo siguiente:

- Comprobar que las antenas se encuentren en buen estado antes de instalarlas en los sistemas.
- $\triangleright$  Captar los niveles de señal de una frecuencia específica y las frecuencias aledañas a la misma.
- Captar los niveles de señal de las frecuencias de operación del UAV al momento que se encuentra en una misión.
- Recolección de datos posicionales enviados por el Micropilot para graficarlos en un mapa georeferenciado.
- Almacenar la información en una base de datos.

Para el diseño del sistema de comunicación de datos para los aviones no tripulados UAV se utilizó el lenguaje de programación grafica LabVIEW, una base de datos desarrollada para esta aplicación, Mapas Topográficos y la interfaz de comunicación los cuales se detallan a continuación.

### **a) Lenguaje de programación gráfica (LabVIEW 2009).**

Para la elaboración del sistema de comunicaciones de datos se utilizó LabVIEW (Laboratory Virtual Instrument Engineering Workbench), es un lenguaje de programación gráfico recomendado para diseñar sistemas de hardware y software de prueba, control y diseño, es a la vez compatible con herramientas de desarrollo similares y puede trabajar con programas de otra área de aplicación.

## **b) Mapa Topográfico.**

En la Figura Nº. 6.8 se puede apreciar el Mapa georeferenciado (carta topográfica) del lugar donde se realizó las operaciones, este mapa tiene que estar en formato **jpg** para que pueda ser visualizado de forma similar a la trayectoria del UAV seguida por el Micropilot.

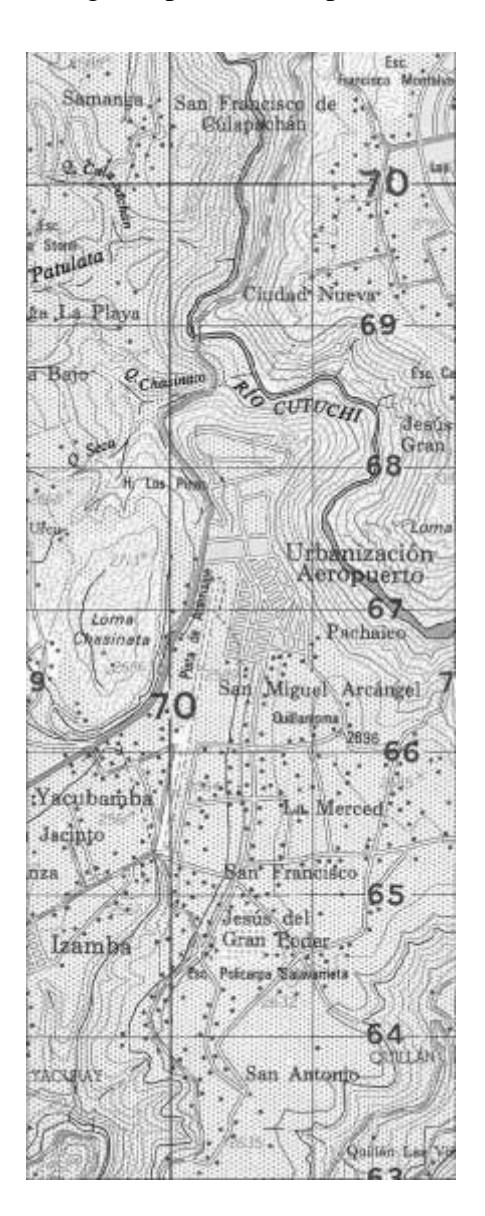

**Figura N<sup>o</sup> . 6.8.** Imagen tomada del Mapa topográfico del aeropuerto de Ambato. **Elaborado por:** El Investigador

#### **c) Base de Datos.**

Para guardar la información obtenida del estado de enlace se lo realizó en una Base de Datos diseñada en la hoja de cálculo Excel formato **.csv** (ver Figura  $N^{\circ}$ . 6.9), en donde se almaceno la información total de todas las misiones realizadas; Además se pudo guardar la información específicamente de una sola misión en un Bloc de notas formato **.txt** (ver Figura  $N^{\circ}$ . 6.10), el cual se formatea cada vez que se realice la recolección de información.

|                | Inicio<br><b>Archivo</b>                                    | Insertar                                                                                                    | Diseño de página | Fórmulas                                                        | Datos<br>Revisar |                                                                                         | Vista | Complementos    |                                                             |                                               |                                   |                                                       |                                                |  |  |
|----------------|-------------------------------------------------------------|----------------------------------------------------------------------------------------------------|------------------|-----------------------------------------------------------------|------------------|-----------------------------------------------------------------------------------------|-------|-----------------|-------------------------------------------------------------|-----------------------------------------------|-----------------------------------|-------------------------------------------------------|------------------------------------------------|--|--|
|                | க்<br>la -<br>Pegar                                         | $A^{\dagger} A^{\dagger}$<br>Calibri<br>$-11$<br>v<br>$N$ $K$<br>s<br>$\mathbf{A}$<br>Ħ<br>⇘<br>$\mathbf{v}$ |                  | 帚<br>≡<br>D-1<br>$\equiv$<br>⋿<br>$-3$ $-$<br>■<br>生物<br>害<br>套 |                  | General<br>$\frac{6}{60}$ $\frac{98}{60}$<br>\$<br>$\frac{1}{2}$<br>000<br>$\mathbf{v}$ |       |                 | 鷝<br><b>TEP</b><br>Formato<br>como tabla -<br>condicional * |                                               | Dar formato Estilos de<br>celda * | 급• Insertar *<br><sup>→</sup> Eliminar ▼<br>Formato * | Σ -<br>$\overline{\mathbf{u}}$ -<br>$Q_{\tau}$ |  |  |
|                | Portapapeles %                                              | Fuente                                                                                                    |                  | Alineación<br>$\overline{\mathbb{F}_M}$ .<br>Г <u>ы</u>         |                  | <b>Número</b><br>Б.                                                                     |       |                 |                                                             | <b>Estilos</b>                                |                                   |                                                       | Celdas                                         |  |  |
|                | $f_x$<br><b>N55</b><br>$\equiv$<br>$\overline{\phantom{a}}$ |                                                                                                    |                  |                                                                 |                  |                                                                                         |       |                 |                                                             |                                               |                                   |                                                       |                                                |  |  |
|                | A                                                           | B                                                                                                    | Ċ                | D                                                               | E                |                                                                                         |       | F               |                                                             | G                                             | H                                 |                                                       |                                                |  |  |
|                | <b>N DATOS</b>                                              |                                                                                                    |                  | NIVEL P (dBm) Lat Shelter (gra) Lon Shelter (gra)               | Lat UAV          |                                                                                         |       | Lon UAV         |                                                             | Altura UAV (m) Dis UAV-EMCT (m) t Vuelo (seg) |                                   |                                                       |                                                |  |  |
| $\overline{2}$ |                                                             | $-67,8$                                                                                                    | $-1,21253$       | $-78,5744$                                                      |                  | 01º11'23.02" S                                                                          |       | 078º34'10.58" W |                                                             | 568,22                                        |                                   | 2604,845                                              | 0,95                                           |  |  |
| 3              | 2                                                           | $-74,9$                                                                                                    | $-1,21253$       | $-78,5744$                                                      |                  | 01º11'23.02" S                                                                          |       | 078º34'10.58" W |                                                             | 568,22                                        |                                   | 2604,845                                              | 1,95                                           |  |  |
| 4              | 3                                                           | $-78,2$                                                                                                    | $-1,21253$       | $-78,5744$                                                      |                  | 01º11'23.02" S                                                                          |       | 078º34'10.58" W |                                                             | 568,22                                        |                                   | 2604,845                                              | 2,95                                           |  |  |
| 5              | 4                                                           | $-76,5$                                                                                                    | $-1,21253$       | $-78,5744$                                                      |                  | 01º11'23.02" S                                                                          |       | 078º34'10.58" W |                                                             | 568,22                                        |                                   | 2604,845                                              | 3,97                                           |  |  |
| 6              | 5                                                           | $-34,3$                                                                                                    | $-1,21253$       | $-78,5744$                                                      |                  | 01º11'23.02" S                                                                          |       | 078º34'10.58" W |                                                             | 568,22                                        |                                   | 2604,845                                              | 4,97                                           |  |  |
| 7              | 6                                                           | $-34,1$                                                                                                    | $-1,21253$       | $-78,5744$                                                      |                  | 01º11'23.02" S                                                                          |       | 078934'10.58" W |                                                             | 568,22                                        |                                   | 2604,845                                              | 5,97                                           |  |  |
| 8              | 10                                                          | $-32,4$                                                                                                    | $-1,21253$       | $-78,5744$                                                      |                  | 01º11'58, 32" S                                                                         |       | 078º34'03.55" W |                                                             | 766,53                                        |                                   | 1646,668                                              | 9,98                                           |  |  |
| 9              | 11                                                          | $-33,1$                                                                                                    | $-1,21253$       | $-78,5744$                                                      |                  | 01º11'58, 32" S                                                                         |       | 078º34'03.55" W |                                                             | 766,53                                        |                                   | 1646,668                                              | 11                                             |  |  |
| 10             | 22                                                          | $-28,8$                                                                                                    | $-1,21253$       | $-78,5744$                                                      |                  | 01º11'57.71" S                                                                          |       | 078º34'03.24" W |                                                             | 775,98                                        |                                   | 1674,083                                              | 21,94                                          |  |  |
| 11             | 26                                                          | $-33$                                                                                                    | $-1,21253$       | $-78,5744$                                                      |                  | 01º11'57.71" S                                                                          |       | 078º34'03.24" W |                                                             | 775,98                                        |                                   | 1674,083                                              | 25,95                                          |  |  |
| 12             | 27                                                          | $-34$                                                                                                    | $-1,21253$       | $-78,5744$                                                      |                  | 01º11'57, 71" S                                                                         |       | 078934'03.24" W |                                                             | 775,98                                        |                                   | 1674,083                                              | 26,97                                          |  |  |

**Figura N o . 6.9:** Base de Datos en Formato .csv obtenida en una misión de vuelo.

#### **Elaborado por:** El Investigador

|                                                            | Edición                   | Ver.<br>Formato: | <b><i>Ayuda</i></b> |                                 |   |                               |   |         |          |                               |
|------------------------------------------------------------|---------------------------|------------------|---------------------|---------------------------------|---|-------------------------------|---|---------|----------|-------------------------------|
|                                                            | $-67, 8$<br>$-74, 9$      | $-1, 21253$      | $-78,5744$          | 02 <sup>o</sup><br>01*11'23.    |   | $58^{\circ}$<br>078934'10.    |   | 568,22  | 2604,845 | $0, 95$<br>$1, 95$<br>$2, 95$ |
|                                                            |                           | $-1,21253$       | $-78,5744$          | 02''<br>01*11'23.               |   | $58 -$<br>078934'10.          |   | 568.22  | 2604,845 |                               |
|                                                            | $-78.2$                   | $-1,21253$       | $-78,5744$          | 02.7<br>01°11'23.               |   | 078°34'10.                    |   | 568,22  | 2604,845 |                               |
|                                                            | $-76,5$                   | $-1, 21253$      | $-78,5744$          | 02<br>01*11'23.                 |   | $rac{58}{58}$ .<br>078°34'10. |   | 568,22  | 2604,845 |                               |
|                                                            | $-34.3$                   | $-1, 21253$      | $-78,5744$          | 02"<br>01911'23.                |   | 078°34'10, 58"                | w | 568,22  | 2604,845 | $3,97$<br>$4,97$              |
| 6                                                          | $-34,1$                   | $-1,21253$       | $-78,5744$          | 01°11'23. 02'                   |   | 078°34'10, 58''               | ü | 568,22  | 2604,845 | 5,97                          |
|                                                            | $-32,4$                   | $-1,21253$       | $-78,5744$          | 01°11'58. 32'                   |   | 078°34'03, 55'                |   | 766,53  | 1646.668 | 9,98                          |
|                                                            | $-33,1$                   | $-1,21253$       | $-78,5744$          | $-32$ <sup>*</sup><br>O1911'58. |   | 078°34'03. 55"                |   | 766,53  | 1646,668 |                               |
|                                                            | $-28.8$                   | $-1,21253$       | $-78,5744$          | 01°11'57. 71"                   |   | 078934'03. 24"                |   | 775,98  | 1674,083 |                               |
|                                                            |                           | $-1,21253$       | $-78,5744$          | 01 01 '57. 71"                  |   | 078934'03. 24"                |   | 775,98  | 1674,083 | $\frac{21}{25}$ , 94          |
|                                                            |                           | $-1, 21253$      | $-78,5744$          | 01°11'57. 71"                   |   | 078934'03. 24"                |   | 775,98  | 1674.083 |                               |
|                                                            | $-33$<br>$-34$<br>$-32,5$ | $-1,21253$       | $-78,5744$          | 01°11'57. 08'                   |   | 078934'02. 95"                |   | 775.98  | 1688,488 | 26,97<br>34<br>36             |
|                                                            | $-32.4$                   | $-1, 21253$      | $-78,5744$          | 01*11'57.<br>08                 |   | $95 -$<br>078934'02.          |   | 775.96  | 1688,488 |                               |
|                                                            | $-31.4$                   | $-1, 21253$      | $-78,5744$          | 01*11'56.<br>44                 |   | 68.<br>078934<br>'02.         |   | 784.82  | 1715,792 | 41,92                         |
|                                                            | $-29.1$                   | $-1, 21253$      | $-78,5744$          | $01*11*56.$<br>44               |   | 68"<br>078934'02.             |   | 784, 82 | 1715,792 | 44,94                         |
| 10<br>11<br>22<br>26<br>34<br>36<br>23<br>4<br>3<br>5<br>7 | $-28.7$                   | $-1.71251$       | $-78.5744$          | 01911'56.<br>$-44 -$            | 玉 | 078934'07.<br>68.11           | w | 784.87  | 1715.797 | 46.95                         |

**Figura N<sup>o</sup> . 6.10:** Datos obtenidos en formato .txt Bloc de Notas.

#### **Elaborado por:** El Investigador

En las Figura  $N^{\circ}$ . 6.9 y la Figura  $N^{\circ}$ . 6.10 se puede apreciar parte de la información recolectada de un enlace de comunicaciones durante una misión realizada por el UAV FÉNIX en las que aparece la siguiente información:

**N. DATOS**.- Es la cantidad de datos recolectados.

**NIVEL P**.- Corresponde al nivel de potencia de recepción.

**Lat y Lon Shelter.-** Es la posición de la EMCT.

Lat y Lon UAV.- Posición geográfica de la aeronave

**Altura UAV.-** Es la altura con respecto a la pista de aterrizaje.

**Distancia UAV-EMCT.-** Se refiere a la distancia entre la estación terrena y el avión

**t Vuelo.-** Es el tiempo en que empieza la recolección de la información del estado de enlace.

#### **6.8.4 Diseño de la Interfaz del Sistema de Comunicación de Datos**

En LabVIEW se encuentra el programa principal el cual está diseñado para poder visualizar la información captada por el equipo PXI como las señales inalámbricas, y también los datos que son enviados por el Micropilot para poder seguir la trayectoria del UAV.

Con el diseño realizado en LabVIEW se puede visualizar en tiempo real, las tramas de posición enviadas por el avión, los niveles de señal de los enlaces que se utilizan en las diferentes misiones del UAV, además del seguimiento de la trayectoria del mismo representado el nivel de enlace que existe en cada posición.

El PXI es un analizador de espectros y solo puede recolectar datos sobre nivel de potencia, en un cierto rango de frecuencias por lo que este equipo solo permite la recolección de datos de señales inalámbricas de un enlace a la vez. (Es decir que si se requiere verificar en enlace de 900MHz solo recolectara datos de este enlace, de igual manera para los demás enlaces). Para poder recolectar los datos de un enlace específico se realizó una planificación.

A continuación se mostrara la aplicación desarrollada en el software de LabVIEW.

## **Menú principal de la aplicación desarrollada en LabVIEW**

LabVIEW es una de las herramientas más poderosas que ofrece a los ingenieros, es un medio de programación gráfica, que se pueden diseñar instrumentos virtuales, análisis y visualización de datos adquiridos por los instrumentos. Dentro del menú principal mostrado en la Figura Nº. 6.11, existen varias opciones de configuración y visualización, que permiten recolectar los datos del Micropilot, además de los diferentes estados de enlace.

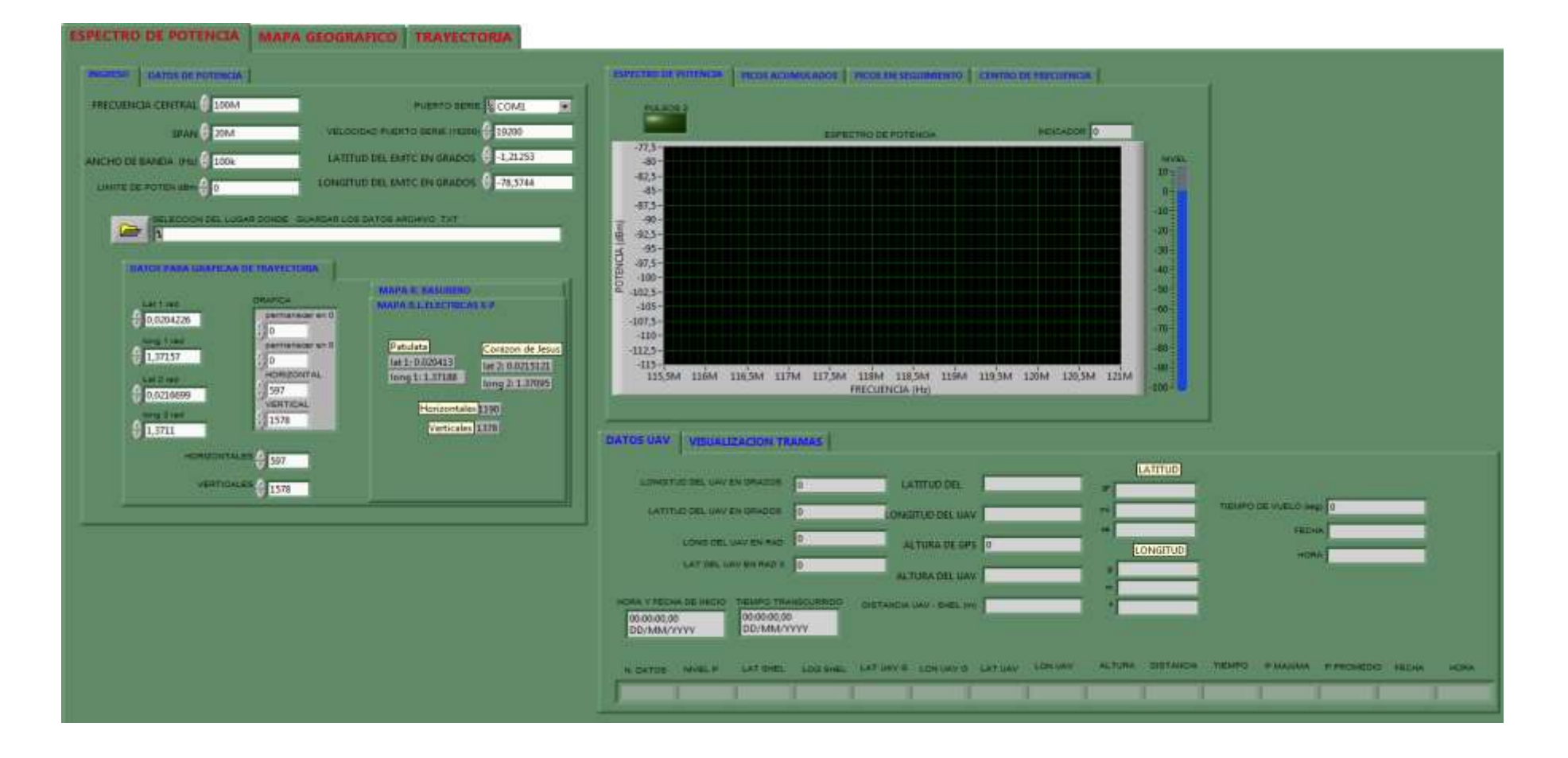

**Figura N<sup>o</sup> . 6.11:** Menú principal de la aplicación desarrollada en LabVIEW. **Elaborado por:** El Investigador

El entorno de programación de LabVIEW permitió trabajar paralelamente con varios ciclos While loops. En la realización de este proyecto se ha utilizado esta ventaja para mejorar la eficiencia y el rendimiento cuando el programa se encuentre en ejecución.

Para la recepción de los datos del nivel de señal de los enlaces se configuro los parámetros de la frecuencia a la que se desee obtener el espectro de potencia, En esta ventana mostrada en la Figura  $N^{\circ}$ . 6.11 se debe ingresar los siguientes parámetros:

- **Frecuencia Central:** Para poder captar la señal de un enlace especifico fue necesario establecer una frecuencia central la cual el equipo PXI concentrara la atención a las frecuencias más cercana a la central.
- **Span:** Se refiere al límite máximo que captara el equipo PXI desde su frecuencia central, es decir si colocamos una frecuencia central de 915MHz y un Span de 40 MHz el PXI capta el espectro de potencia desde la frecuencia central 20 MHz hacia la derecha y 20 MHz hacia la izquierda.
- **Ancho de Banda:** En esta opción se elige la cantidad de picos que se desee visualizar en pantalla, mientras más grande es el valor del ancho de banda menos armónicos se van a visualizar en el espectro de frecuencia.
- **Límite de Potencia:** Esta opción permite establecer hasta que nivel de sensibilidad pueden llegar la información correcta enviada desde el UAV hacia la EMCT. El valor del límite se lo obtiene luego de verificar el ruido que existe en el entorno.

#### **a) Configuración de la adquisición del Espectro de Frecuencia**

Para la adquisición del espectro de potencia captado en la estación terrena se utilizó algunas funciones (VI), que se muestran en la Figura  $N^{\circ}$ . 6.12 las que representa el código de adquisición del espectro de frecuencia. Estos VI se encuentran en los drivers de LabVIEW NI-RFSA, que se utilizaron para esta adquisición.

En la página web www.ni.com, ayuda de NI RF Signal Analizers de National Instrumens se menciona las definiciones y características de los VI de NI RFSA. Los cuales son mencionados a continuación:

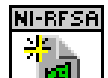

**NiRFSA Initialize VI:** Esta función realiza siguientes acciones de inicialización:

- Crea una sesión de un nuevo instrumento controlador para el analizador de señal RF vectorial.
- Envía comandos de inicialización para restablecer todos los módulos de hardware a un estado conocido necesaria para NI-RFSA esté listo para su operación.

Nota Antes de inicializar el vector de analizador de señal RF, un IF módulo digitalizador y una fuente de LO debe estar asociado con el módulo de convertidor reductor de frecuencia RF en MAX es decir une, activa todos los módulos de RF.

NI-RFSA **NiRFSA Configure Ref Clock VI:** Configura el reloj de sincronización de referencia del dispositivo NI-RFSA.

Para esta adquisición se lo configura con la opción de **OnboardClock** que puedan sincronizarse los módulos.

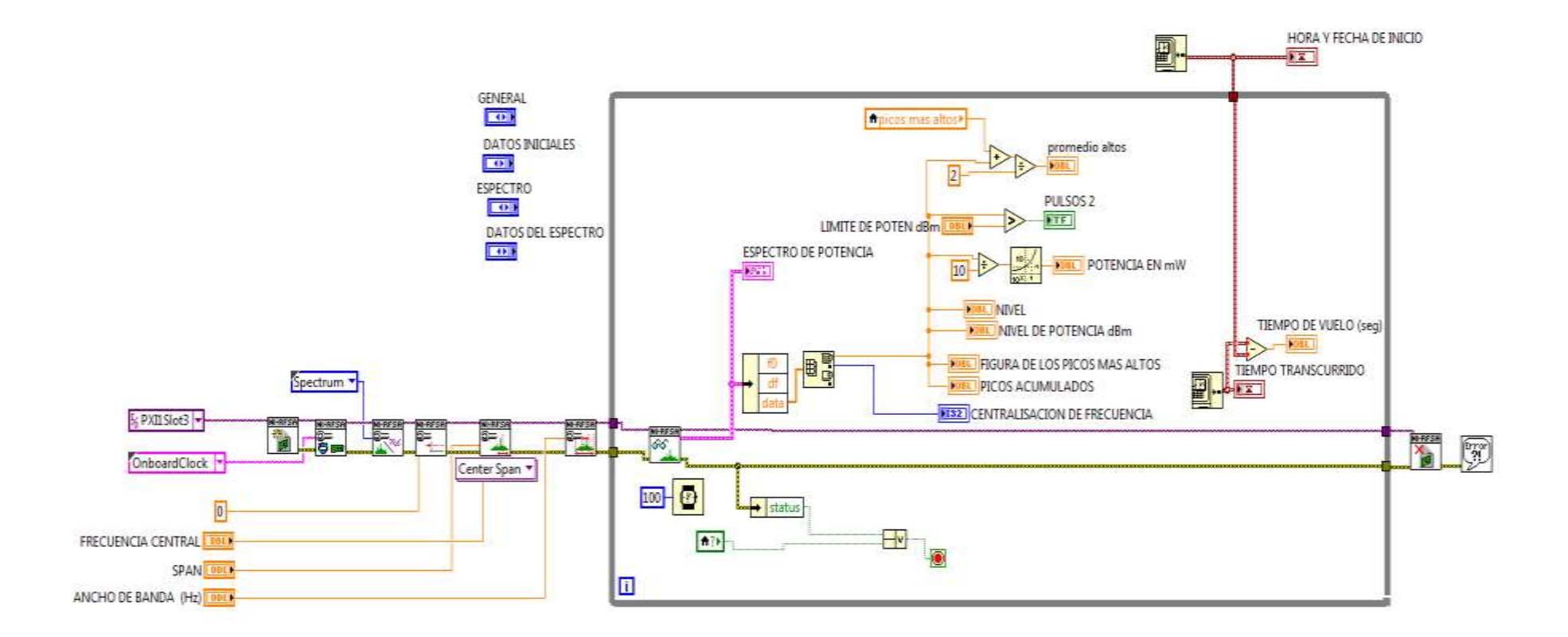

**Figura N<sup>o</sup> . 6.12:** Código de adquisición del espectro de frecuencia. **Elaborado por:** El Investigador

**NiRFSA Configure Acquisition Type VI**: Esta función configura si la sesión para adquirir los datos I / Q (formas de onda) o calcula un espectro de potencia en todo el rango de frecuencia especificado.

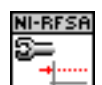

**NiRFSA Configure Reference Level VI**: Configura el nivel de referencia. El nivel de referencia representa la potencia máxima esperada de una señal de RF de entrada.

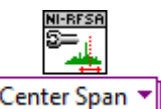

**Center Span V** NiRFSA Configure Spectrum Frequency VI: función que configura el rango de frecuencia del espectro leído por NI-RFSA. Se puede configurar un espectro en una de las dos maneras que existe indicadas a continuación:

- Como un intervalo de datos que rodean la frecuencia central que configura la duración y la frecuencia central del espectro leído por NI-RFSA. Un espectro de adquisición de datos se compone de alrededor de la frecuencia central.
- Como un lapso de datos entre una frecuencia de inicio y una frecuencia de parada.

# **NiRFSA Configure Resolution Bandwidth VI:** Configura el ancho de banda de resolución de una adquisición del espectro. El ancho de banda del espectro de potencia calculado por NI-RFSA. Un valor mayor de ancho de banda de resolución significa que los contenedores de frecuencia son más anchos, por lo que obtuviere un menor número de cajas o líneas espectrales.

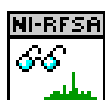

**NiRFSA Read Power Spectrum (Cluster) VI:** Inicia una adquisición de espectro y devuelve los datos del espectro de potencia, visualiza los valores obtenidos por los módulos.

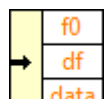

data **Unbundle By Name Function:** Esta función separa los datos cuyo nombre se especifica obtenido de un paquete de información. Esta función no requiere que el número de elementos que coincidan con el número en el grupo. Después de cablear un clúster para esta función, se puede seleccionar un elemento individual de la función. El conector muestra los tipos de datos por omisión para esta función polimórfica.

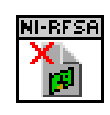

**NiRFSA Close VI:** Cierra la sesión en el dispositivo.

Error<br>Pi **Simple Error Handler VI:** Indica si se ha producido un error. Si se produce un error, esta función devuelve una descripción del error, y opcionalmente muestra un cuadro de diálogo. Este VI llama a la VI Error Handler General y tiene la misma funcionalidad básica como controlador de errores General pero con menos opciones.

#### **b) Configuración del puerto serie.**

En la Figura N<sup>o</sup>. 6.13, se puede apreciar el código de configuración del puerto serie, es importante tener en cuenta que se debe realizar la configuración de este puerto, inicializándolo según las características que se deseen para la comunicación. Los parámetros de configuración se cambiarán de acuerdo a la condiciones de comunicación entre el UAV y la EMCT.

Antes de utilizar el puerto serie para obtener la información, fue necesario configúralo, para que la plataforma basada en computador se le indique como deba actuar en las comunicaciones, ya que estos parámetros deben ser los mismos que utilicen el enlace del Micropilot para obtener resultados reales. Lo más importante para obtención de los datos es:

- **Número de puerto:** en esta entrada se indica el puerto serie por el cual se va a recibir los paquetes de información.
- **Velocidad de Transferencia:** el valor de esta entrada indica la velocidad de transferencia de datos, en baudio, el valor utilizado debe ser igual a la velocidad que utiliza el apuntador de antenas y al Micropilot.

Una vez que se ha configurado el puerto serie con los mismos parámetros que utilizan los radios Microhard para la transmisión de información del Micropilot, el puerto serie se encuentra lista para recibir información. Antes de recibir la información se introduce un retardo de 500 ms para que el buffer se cargue con la información enviada por el Micropilot, luego de este retardo se utiliza la propiedad **Byte at Port** para indicarle a la función **VISA Read** el número de Bytes que tiene que leer en cada ciclo de ejecución del programa. La Figura  $N^{\circ}$ . 6.13, muestra la subrutina de configuración del puerto serie además de la obtención de los paquetes recolectados por el PXI.

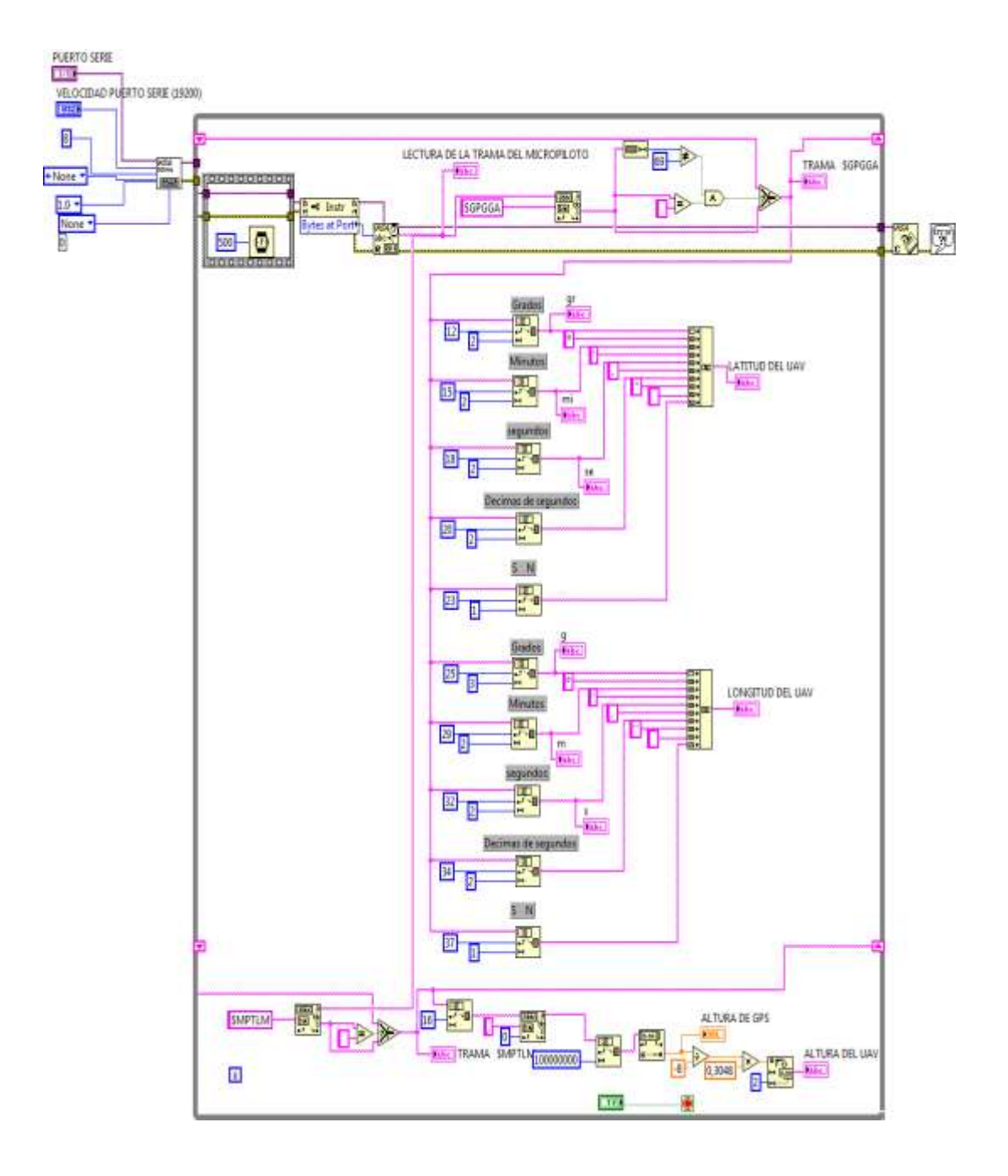

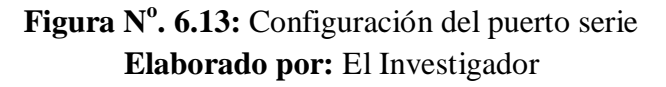

Dentro de la configuración del puerto serie se obtienen las tramas enviadas de posición por el UAV hacia la estación terrena. Dichas tramas se consiguen gracias a un GPS interno que contiene el Micropilot, estas tramas son: La **Trama \$GPGGA** y la **Trama \$MPTLM;** En las dos tramas se realiza una comparación que determine si existen un desfase de la información, envíe a un registro de memoria para que espere a la siguiente trama y compare que la trama este completa y pueda realizar los respectivos cálculos. A continuación se mencionan las tramas con su cantidad de byte correspondientes.

#### **Trama \$GPGGA**

En esta trama llegan los datos de longitud y latitud del UAV. Esta trama maneja el protocolo estándar NMEA.

"NMEA (National Marine Electronics Association) ha desarrollado una especificación que define la interfaz entre diferentes equipos electrónicos marinos. La norma permite la electrónica marina para enviar información a los ordenadores y otros equipos marinos. El receptor GPS de comunicación se define dentro de esta especificación. La mayoría de los programas informáticos que proporcionan información real de posición de tiempo entender y esperan que los datos estén en formato NMEA. Estos datos incluyen la completa PVT (posición, velocidad, tiempo) solución calculada por el receptor GPS. La idea de NMEA es enviar una línea de datos llamados una frase que es totalmente autónomo e independiente de las otras condenas. Todas las frases estándar tienen un prefijo de dos letras que define el dispositivo que utiliza ese tipo de oración. (Para los receptores GPS es el prefijo de GP.) Que es seguido por una secuencia de tres letras que define el contenido de frases."

**Fuente:** GPS Information (Internet; 29/12/2009; 20/01/2013; Recuperado de: [http://www.gpsinformation.org/dale/nmea.htm\)](http://www.gpsinformation.org/dale/nmea.htm).

Esta trama \$GPGGA es una de mas importantes de NMEA ya que facilita la actualización de datos, proporciona una información de GPS en tramas y menciona la cantidad de satélites que están conectados.

A continuación se muestra la trama de posicionamiento global de datos fijos del sistema enviados por el UAV hacia la estación terrena.

#### \$GPGGA,151821.000,01.12.1800,S,078.34.1920,W,2,03,,-21792.0,M,M,0.3,0001\*41

En donde en la Tabla  $N^{\circ}$ . 6.3 y tabla  $N^{\circ}$ . 6.4 se indica el significado de los datos que contiene la trama \$GPGGA.

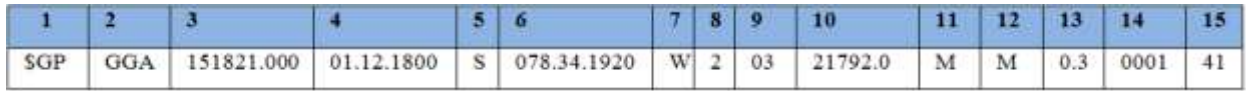

## **Tabla N o . 6.3:** Posiciones de los valores de la trama \$GPGGA **Elaborado por:** El Investigador

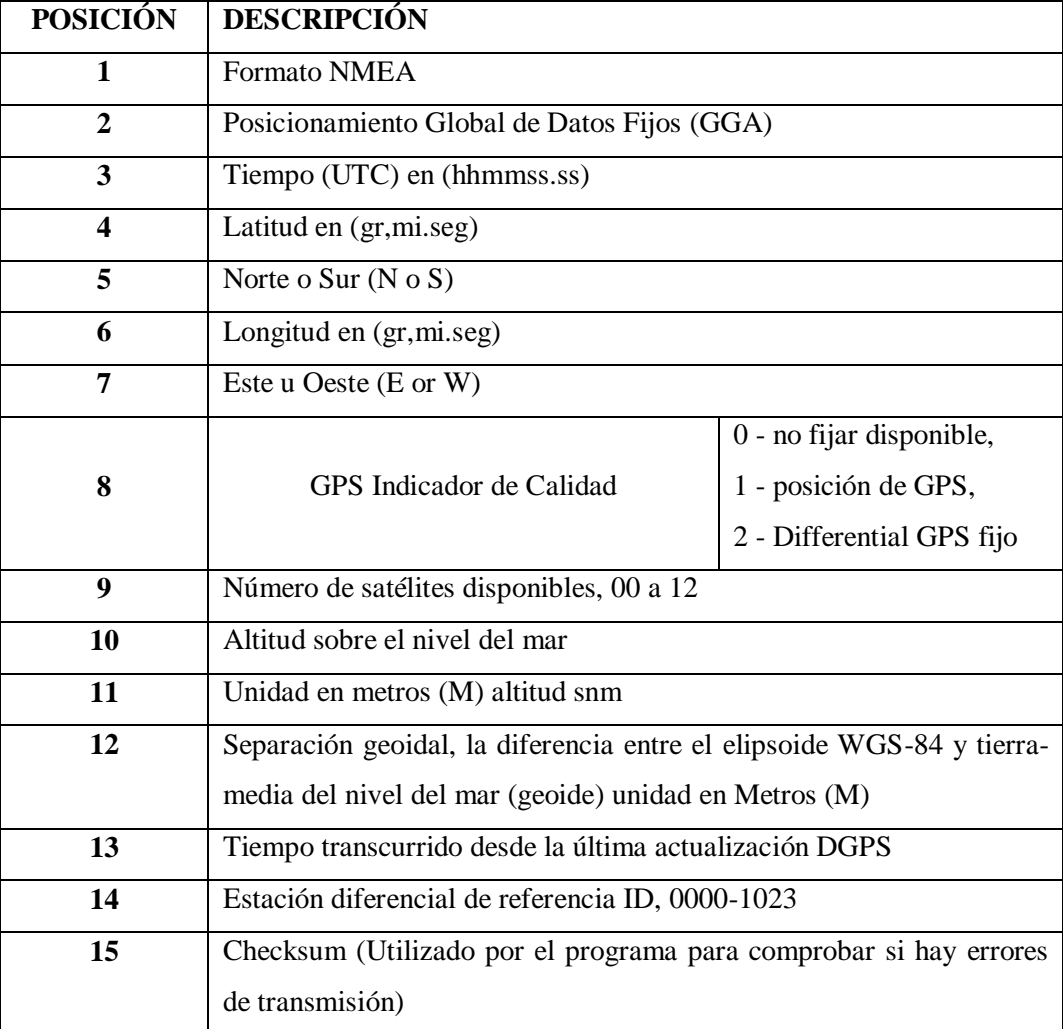

**Tabla N o . 6.4:** Significado de los valores de la trama \$GPGGA **Fuente:** tronico.fi (Internet; 2001; 20/01/2013 Recuperado de:

[http://www.tronico.fi/OH6NT/docs/NMEA0183.pdf\)](http://www.tronico.fi/OH6NT/docs/NMEA0183.pdf)

#### **Trama \$MPTLM**

En esta trama llega el dato de altitud del UAV. Esta trama es propia del Micropilot el cual maneja un formato único solamente para la altitud. Mencionada trama es la siguiente:

```
$MPTLM,152103.000,0,-7,0,0,0,0,0,0,0,0,0,0,0,0,0,0,0,0,0,0,0,*64
```
El dato que está en la posición 21 de la trama, en el cual se encuentra el valor de **-7** representa la altura en GPS con unidad que maneja solo el Micropilot. Indicada en la siguiente ecuación de la Ecuación Nº. 6.3.

$$
\frac{altura\ GPS}{-8} \mathrel{*}= dato\ en\ pies
$$

**Ecuación N o . 6.3:** Ecuación para el cálculo de la altura del UAV **Fuente:** Formula obtenida del manual del Micropilot mencionado en el

#### **Anexo 10.**

Para una mejor comprensión de este dato se lo convierte a unidades fácil de interpretar como es el metro, mostrado en la siguiente ecuación de la Ecuación  $N^{\circ}$ . 6.4.

$$
\frac{data\text{ }en\text{ }pies * 0,3048 \text{ }(m)}{1\text{ }pie} = dato\text{ }en\text{ }metros
$$

**Ecuación N o . 6.4:** Ecuación de conversión de unidades pies a metros. **Fuente:** Convertir unidades de medida (Internet; 08/02/2013; 20/01/2013 Recuperado de: [http://www.metric-conversions.org/es/longitud/pies-a](http://www.metric-conversions.org/es/longitud/pies-a-metros.htm)[metros.htm\)](http://www.metric-conversions.org/es/longitud/pies-a-metros.htm).

**Altura del UAV:** Para la altura del UAV se debe tomar la trama \$MPTLM ya que es más confiable y precisa la información de altitud.

Con la fórmula empleada anteriormente se puede obtener directamente la altura de la aeronave, la cual se muestra el código realizado en LabVIEW indicado en la Figura  $N^{\circ}$ . 6.14.

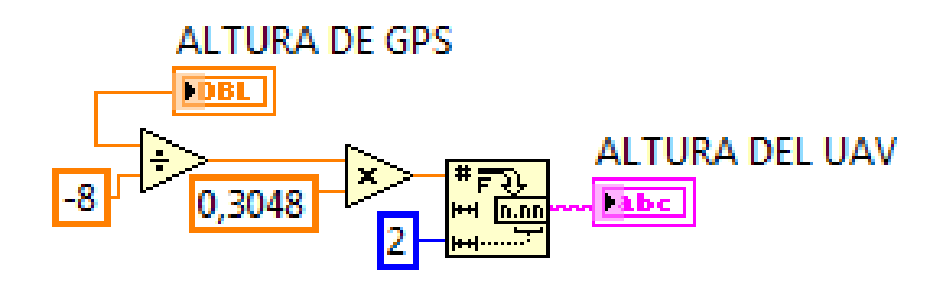

**Figura N<sup>o</sup> . 6.14:** Código para el cálculo de la altura del UAV en metros **Elaborado por:** El Investigador

**Longitud y latitud del EMCT:** En lo que se refiere a la longitud y latitud de la EMCT, se debe ingresar en grados manualmente, ya que la estación no siempre se va a encontrar en un punto fijo, este dato se lo obtiene del GPS que se encuentra en la estación terrena.

**Distancia UAV- EMCT.-** Para el cálculo de la distancia en metros entre el UAV y la estación terrena se utiliza la fórmula de Haversine.

Para utilizar la Fórmula del Haversine es necesario, además de las posiciones de (lat + long) de cada punto que se desee medir la distancia que se encuentren en radianes, el radio de la Tierra (valor del radio ecuatorial es de 6378 km), esta ecuación se muestra en la Ecuación  $N^{\circ}$ . 6.5.

*R = radio de la Tierra* **Δlat(rad)** = lat2(rad)− lat1(rad)  $\Delta$ **long(rad)** = long2(rad) − long1(rad)  $\mathbf{a} = \sin^2(\Delta \text{lat}/2) + \cos(\text{lat}1) \cdot \cos(\text{lat}2) \cdot \sin^2(\Delta \text{long}/2)$  $c = 2 \cdot \text{atan2}(\sqrt{a}, \sqrt{(1-a)})$  $\mathbf{d} = \mathbf{R} \cdot \mathbf{c}$ 

**Ecuación N<sup>o</sup> . 6.5:** Formula de Haversine

**Fuente:** GENBETA: dev (Internet; 28/04/2011; 25/01/2013; Recuperado de: [http://www.genbetadev.com/cnet/como-calcular-la-distancia-entre-dos](http://www.genbetadev.com/cnet/como-calcular-la-distancia-entre-dos-puntos-geograficos-en-c-formula-de-haversine)[puntos-geograficos-en-c-formula-de-haversine\)](http://www.genbetadev.com/cnet/como-calcular-la-distancia-entre-dos-puntos-geograficos-en-c-formula-de-haversine).

A continuación en la Figura  $N^{\circ}$ . 6.15 se muestra el diagrama de bloques diseñado para el cálculo de la distancia entre el UAV y la estación terrena.

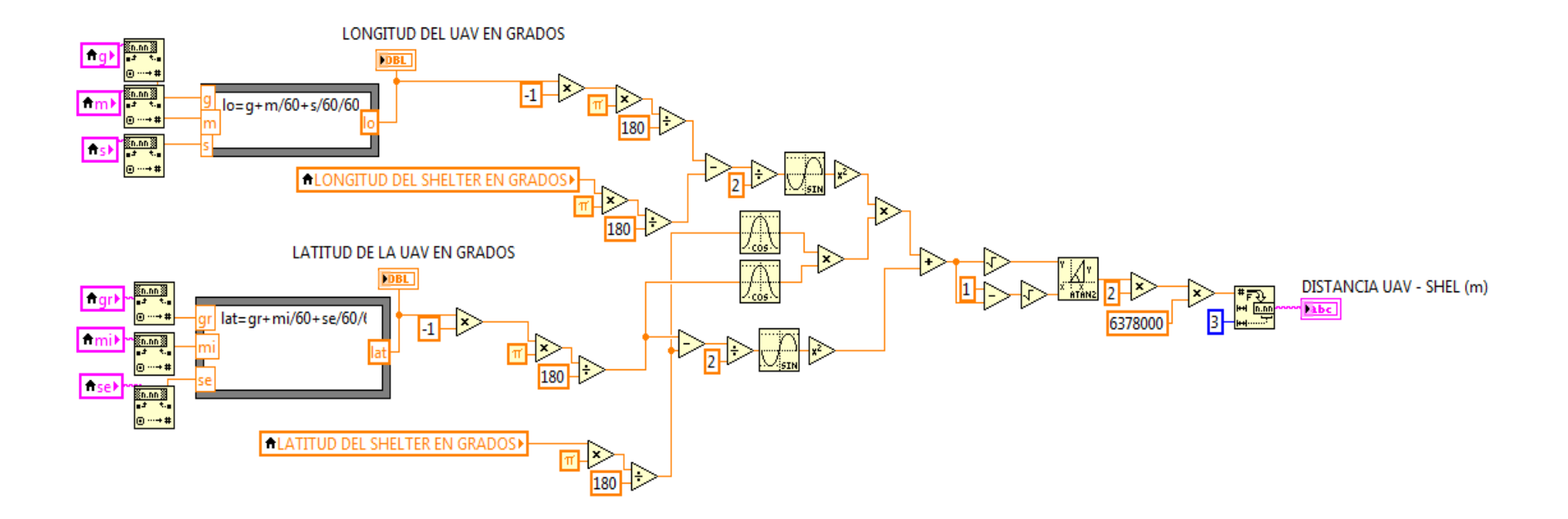

**Figura N<sup>o</sup> . 6.15:** Cálculo de la distancia entre el UAV y la Estación Terrena **Elaborado por:** El Investigador

#### **c) Configuración de la Base de Datos**

Para el almacenamiento de la información se lo realizó de dos maneras: la primera en un formato .txt (Bloc de Notas) y la segunda en un formato .csv (Hola de cálculo Excel).

En el Bloc de Notas se guardan todos los datos una sola vez, es decir que cuando empieza a correr el programa diseñado en LabVIEW, se almacenarán los datos hasta el momento que se detenga la aplicación. En el formato .txt se debe escoger en donde se desee guardar la información.

En la base de Datos de Excel la información recolectada se irá acumulando y guardando una línea después de la otra sin importar cuantas veces se detenga la aplicación. En esta aplicación se ha diseñado para que la base de datos acumule la información sin necesidad de escoger el archivo.

**Tiempo de recolección de datos:** Con esta opción se podrá limitar la cantidad de datos que están siendo recolectados por el equipo PXI , pues si el tiempo es muy pequeño la cantidad de datos que son almacenados será demasiado grande, debido a que existirán muchas líneas de información similares, y si se lo realiza a más de un segundo se tiene el riesgo de perder información necesaria para el análisis del comportamiento de la transmisión de las tramas del Micropilot; Lo recomendado para esta aplicación es de 100ms.

En la Figura  $N^{\circ}$ . 6.16 se puede apreciar el código diseñado para el almacenamiento de la información tanto en la Base de Datos como en un Bloc de Notas.

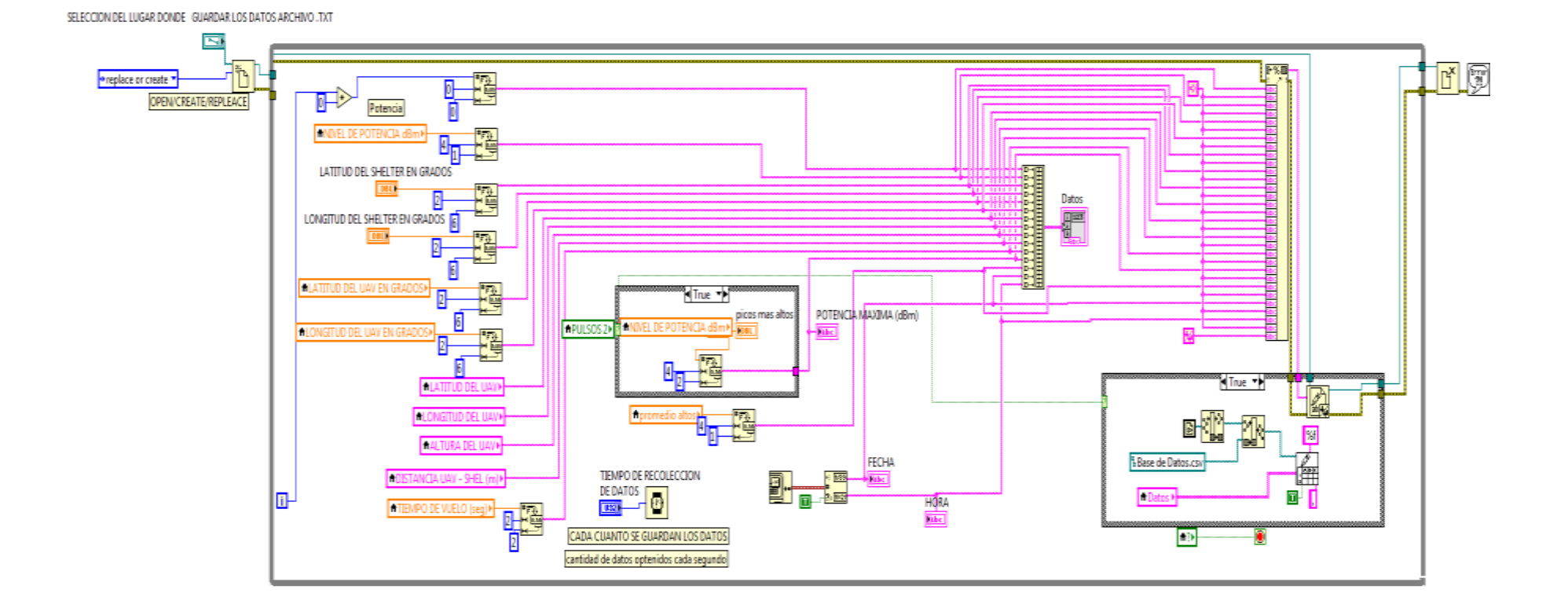

**Figura N<sup>o</sup> . 6.16:** Código para la adquisición de la información del UAV. **Elaborado por:** El Investigador

Para la adquisición de la información se utiliza algunos funciones, que se encuentran disponibles en los drivers de LabVIEW de file I/O.

En la página web www.ni.com, de National Instrumens se menciona las definiciones y características de los VI que se utilizan para el almacenamiento de la información en el Bloc de Notas. Los cuales son mencionados a continuación:

**Open/Create/Replace File Function:** Esta función abre un archivo existente, se crea un nuevo archivo, o reemplaza un archivo existente, mediante programación o de forma interactiva mediante un cuadro de diálogo de archivo.

3% 國

**Format Into String Function:** Formatos cadena, ruta, tipo enumerado, marca de tiempo, o datos numéricos como texto, ayuda a unir varias líneas de código en una sola para escribir en un archivo. En esta función se utiliza el formato en función de archivos para dar formato a los datos en forma de texto y escriba el texto en un archivo.

**Write to Text File Function:** Esta función Escribe una cadena o una matriz de cadenas como líneas ordenadas en un archivo. En este caso las líneas se escribirán el en Bloc de Notas.

**Close File Function:** Este VI cierra un fichero abierto utilizado para la adquisición de la información en el archivo de Bloc de Notas y devuelve la ruta de acceso al archivo. Además cierra el archivo, independientemente si se produce un error en una operación anterior. Esto garantiza que los archivos se cierran correctamente.

**Simple Error Handler VI:** Indica si se ha producido un error. Si se produce un error, este VI devuelve una descripción del error y, opcionalmente, muestra un cuadro de diálogo.

Para almacenar la información en la base de datos se realiza dentro del ciclo While que se utiliza en la recolección del archivo Bloc de Notas. A continuación se describirá brevemente los VI que se utilizan para el almacenamiento de la información en la Base de Datos.

 $|\mathbf{E}|$ **Current VI's Path Function:** Esta opción devuelve la ruta de acceso al archivo de la VI actual. Esta función devuelve siempre la ubicación actual del VI. Si se construye el VI en una aplicación, esta función devuelve la ruta de acceso al VI en el expediente de solicitud, y trata el expediente de solicitud.

**Strip Path Function:** Este VI devuelve el nombre del último componente de una ruta de acceso.

**Build Path Function:** Crea una nueva ruta añadiendo un nombre a una ruta existente.

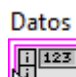

**Arrays:** Esta función es una matriz que se compone de varios elementos y dimensiones. Los elementos son los datos que componen la matriz. Una dimensión es la longitud, la altura. Esta matriz contiene la información del UAV, ya que son ideales para reunir y almacenar datos debido a que se puede exportar los datos de las matrices a lugares tales como los archivos de formato .csv.

Write To Spreadsheet File VI: Este VI convierte una matriz de 2D o 1D a cadenas, números enteros o números con signo, de doble precisión para una cadena de texto y escribe la cadena en un archivo nuevo flujo de bytes o anexa la cadena a un archivo existente.

#### **d) Configuración de la posición del UAV en un Mapa**

Para observar la trayectoria del UAV es necesario obtener una carta topografica digital del lugar donde se vaya a operar el UAV. Previo a la mision se planifica la ruta que debe seguir. Para monitorear la trayectoria en el mapa topografico, en el cual se visualiza el nivel de señal que existe en toda la trayectoria, la aplicación diseñada en LabVIEW inserta un punto que indica la posición real que se encuentra el UAV, y que varia su color dependiendo del nivel de señal captada en la estacion terrena.

Para graficar la trayectoria en el Mapa topografico se ha revisado es necesario que se obtengan los datos de posición tanto del UAV como de los limites del Mapa que se este utilizando, ademas es importante conocer la cantidad de pixeles que esta compuesta la imagen del Mapa.

En la graficación de los puntos de la trayectoria seguida por el UAV es necesario que los valores de los puntos geográficos se encuentren en radianes para la colocación en el Mapa Topográfico, además permiten relacionar coordenadas geográficas en pixeles. Por lo que se desarrollo las sigueintes ecuaciones tomando como referencia las formulas del software de soporte para el control y monitoreo del dirigible 6T de CID-FAE.

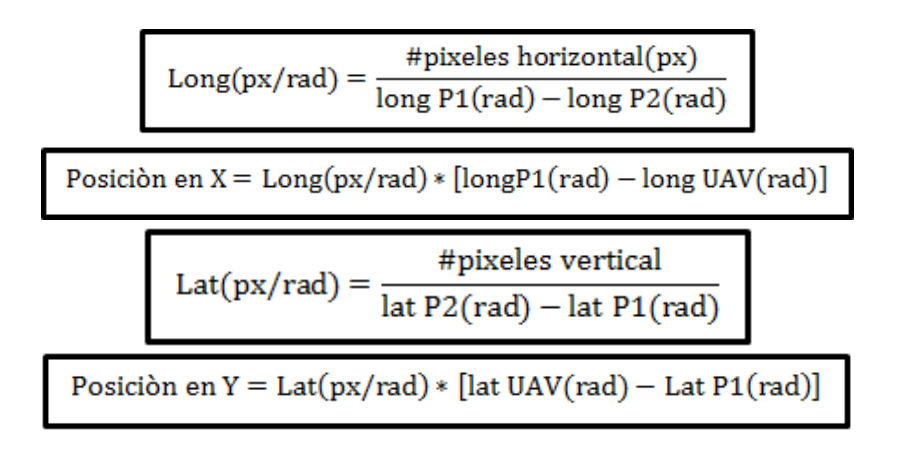

**Ecuación N<sup>o</sup> . 6.6:** Ecuaciones para la ubicación de la posición del UAV en el mapa topográfico.

#### **Elaborado por:** el Investigador

En la Ecuación N<sup>o</sup>. 6.6 la Long (px/rad) y Lat (px/rad) serán valores constantes de escalamiento del ancho y largo del Mapa Topográfica que dependerá del tamaño del mismo respecto a la posición geográfica que tengan sus extremos. Los valores de Long 1, Lat 1 son tomados de la esquina superior izquierda del Mapa donde el valor en pixeles es (0,0) el mínimo valor; Y el valor de Long 2, Lat 2 son obtenidos de la esquina inferior derecha donde el valor de pixeles es el máximo que tiene el Mapa. A continuación en la Figura  $N^{\circ}$ . 6.17 se muestra la ubicación de los extremos del Mapa Topográfico.

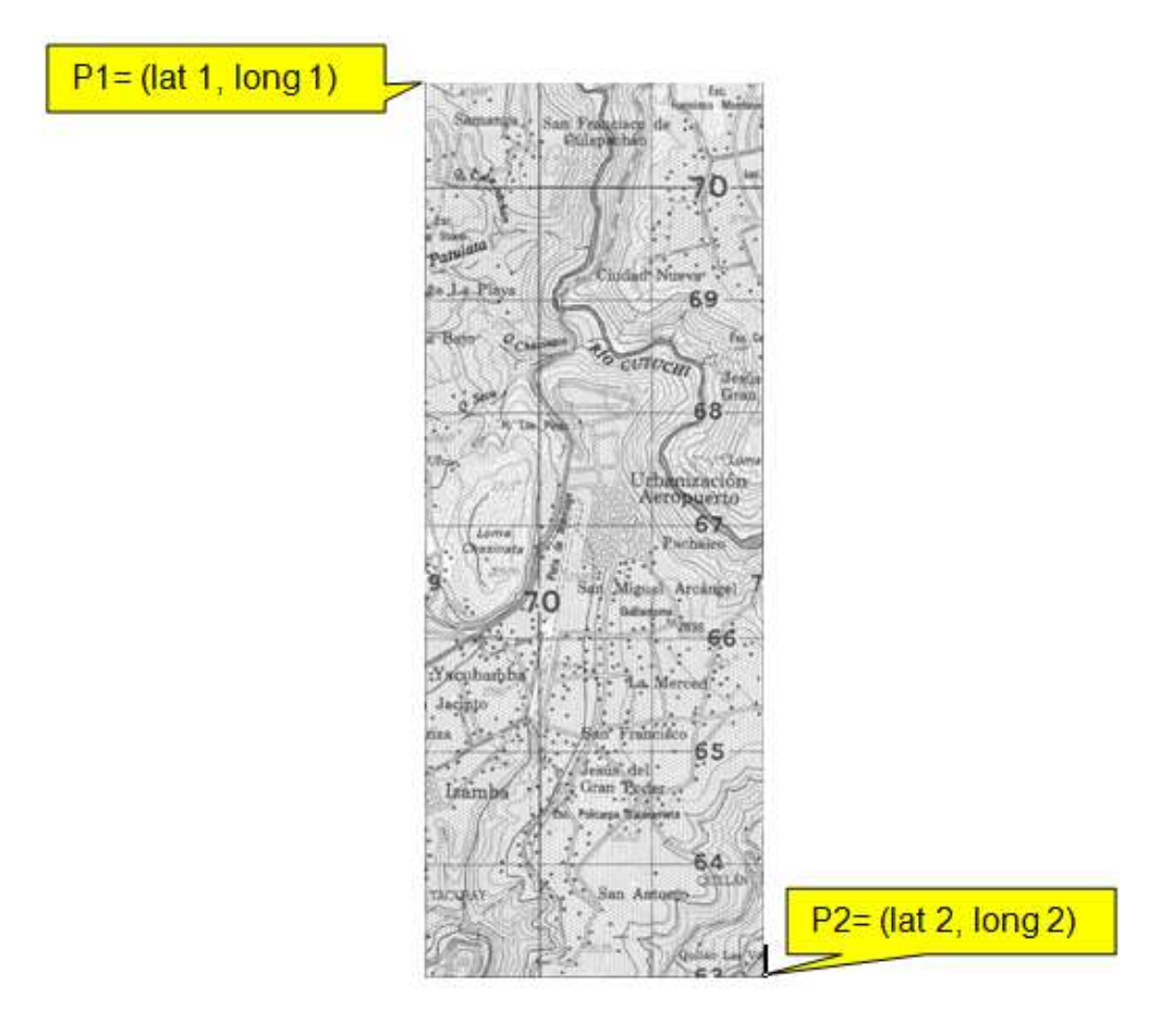

**Figura N<sup>o</sup> . 6.17:** Ubicación de los límites del Mapa Topográfico. **Elaborado por:** El Investigador

En la Figura  $N^{\circ}$ . 6.18 se visualiza el código para la graficación de la trayectoria del UAV en un Mapa Topográfico mediante puntos, los mismos que varían de color de acuerdo al nivel de potencia que existe en la estación terrena, esto ayudará para conocer hasta dónde puede transmitir el UAV la información exitosamente.

En la página web www.ni.com, en la ayudad de [Graphics Formats VIs](http://zone.ni.com/reference/en-XX/help/371361H-01/lvpict/graphics_formats_vis/) de National Instrumens se menciona las definiciones y características de los VI para poder graficar la trayectoria que se encuentran disponibles en los drivers de Graphics & Sound de LabVIEW. A continuación se describirá brevemente las funciones utilizadas para esta aplicación.

]<br>पुर∙ **Read JPEG File VI:** Lee un archivo JPEG y crea los datos necesarios para visualizar el archivo en un control de imagen. Este VI lee automáticamente los archivos JPEG.

**Get Image Subset VI:** Esta función devuelve un subconjunto de una imagen de origen en lugar de toda la imagen. Este VI usa el dibujo para Pixmap VI, para convertir una imagen a un clúster que puede conectar a datos de imagen.

**Draw Flattened Pixmap VI:** Este VI toma una matriz de 1D de bytes como entrada y asume que el usuario complete todo el embalaje y relleno.

'⊡

**Draw Point VI:** Esta función establece un píxel en una imagen a un color específico.

**Picture to Pixmap VI:** Convierte una imagen a un conjunto de datos de imágenes que se pueden utilizar para realizar ciertas tareas con la imagen, como guardarlo en un archivo con los formatos gráficos VIs.

**Write JPEG File VI:** Escribe un archivo JPEG. Para escribir un Pixmap en un archivo, se utiliza el Pixmap VI para convertir los datos a un clúster de datos de imagen antes de utilizar este VI. En escribir una imagen a un archivo se utiliza la imagen para Pixmap VI para convertir los datos a un clúster de datos de imagen antes de utilizar este VI.
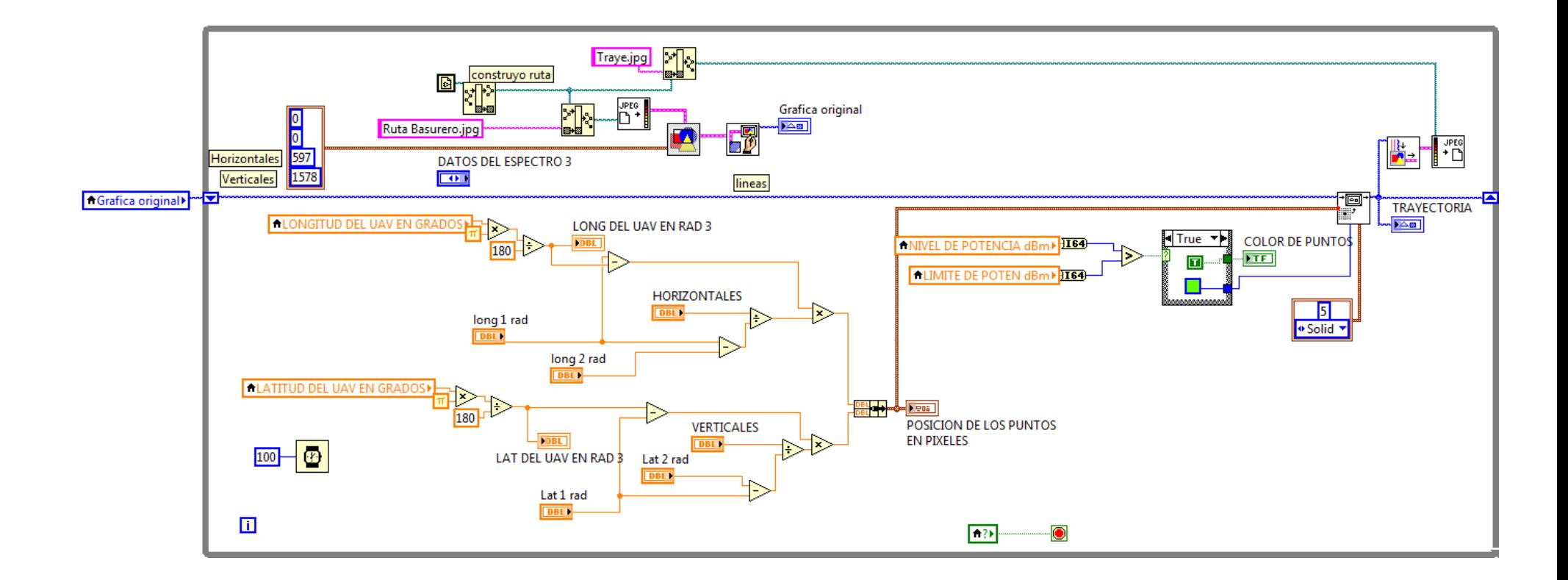

**Figura N<sup>o</sup> . 6.18:** Código para la graficación de la trayectoria del UAV. **Elaborado por:** El Investigador

# **6.8.5 Diagrama de conexión del sistema de Comunicación de Datos**

Para una correcta instalación del sistema se debe seguir el siguiente diagrama indicado en la Figura  $N^{\circ}$ . 6.19.

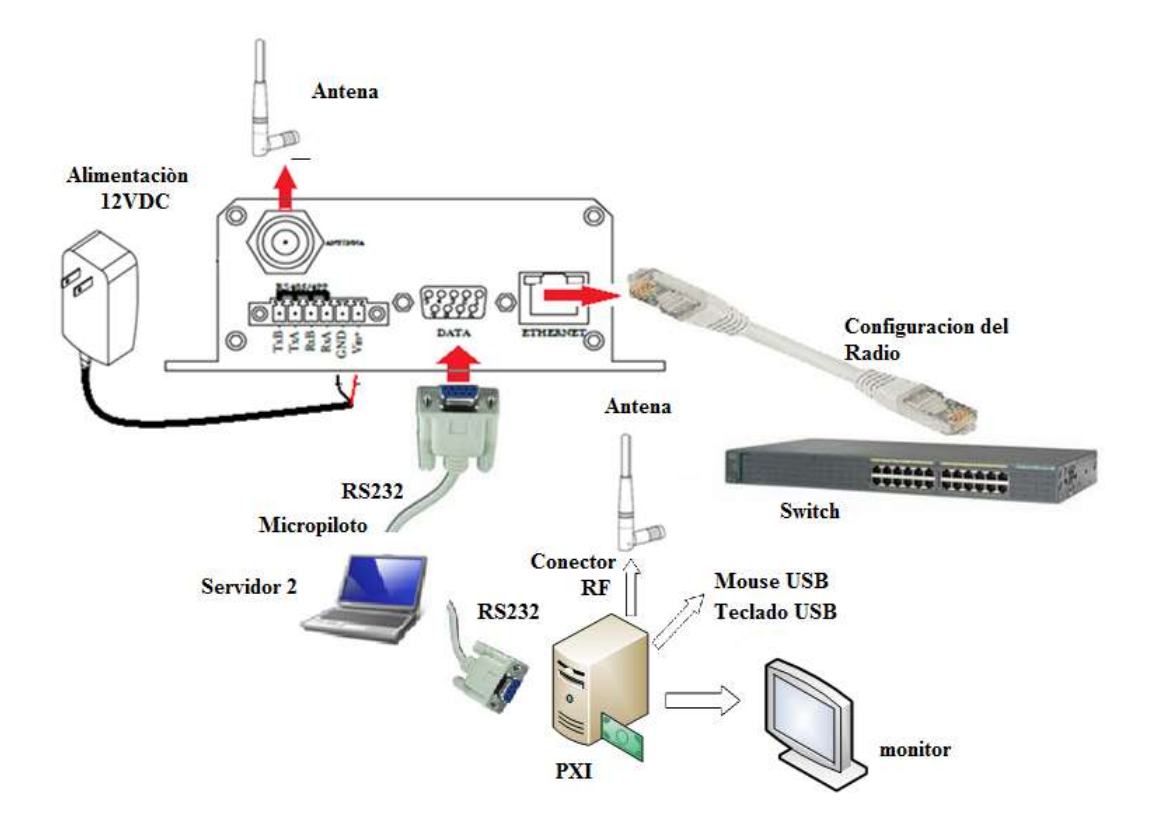

**Figura N<sup>o</sup> . 6.19:** Diagrama de conexión del sistema PXI **Elaborado por:** El Investigador

#### **6.8.6 Modo de conexión física del equipo PXI**

En la Figura  $N^{\circ}$ . 6.20 se puede identificar los periféricos que se encuentran conectados al equipo PXI en el modo de conexión física.

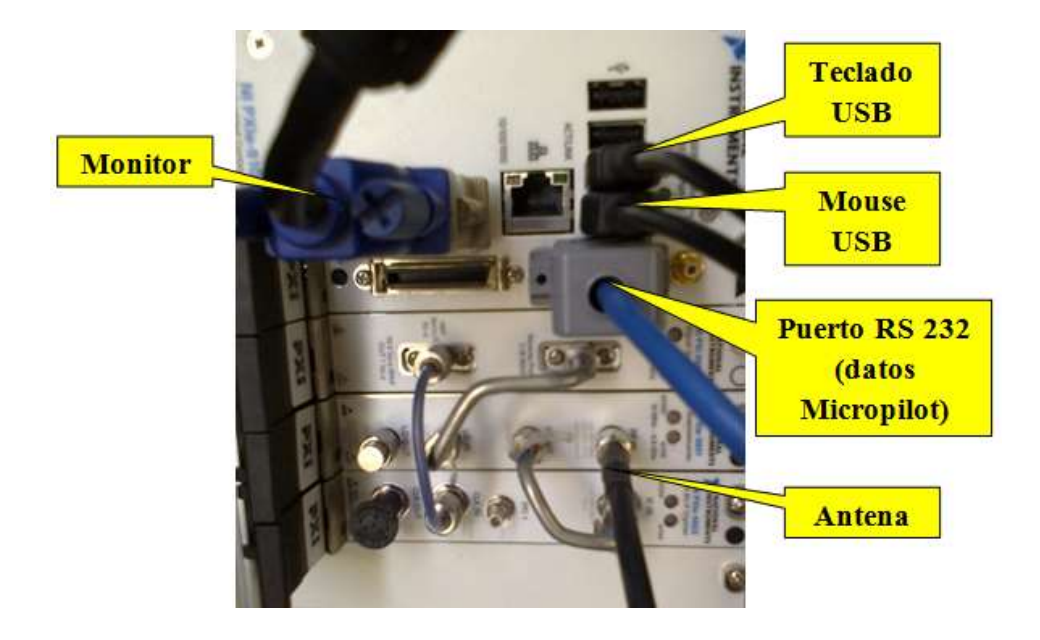

**Figura N<sup>o</sup> . 6.20:** Modo de conexión física del Equipo PXI. **Elaborado por:** El Investigador

# **6.8.7 Esquemas de los diferentes enlaces utilizados en el sistema aereo no tripulado.**

A continuación en las siguientes tres figuras se muestran los diagramas de cada uno de los enlaces que se utilizan en el prototipo UAV-FENIX todos los enlaces se referencio a tierra para evitar picos de energía dañinos para el sistema instalado en el avión. En la Figura N<sup>°</sup>. 6.21, se puede apreciar el diagrama de bloques para en enlace de control de la cámara en la que se utiliza un amplificador para aumentar el alcance del enlace. En la Figura N<sup>o</sup>. 6.22, se muestra el diagrama de bloques del enlace para la transmisión de video captado por el sensor óptico instalado en el UAV. Por ultimo en la Figura  $N^{\circ}$ . 6.23 se aprecia el diagrama de bloques de enlace que sirve para la transmisión de datos del Micropilot.

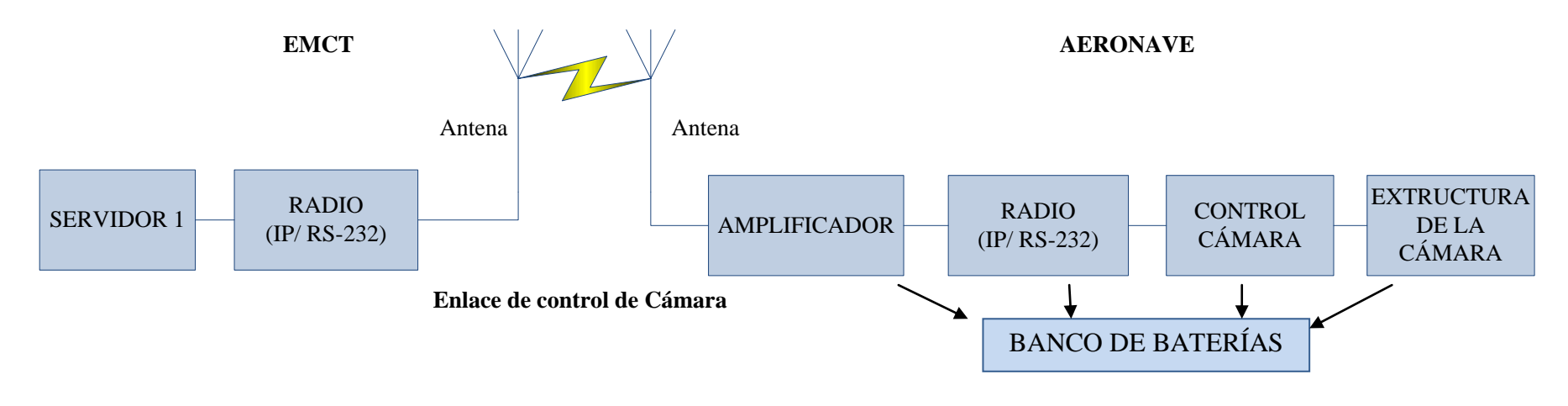

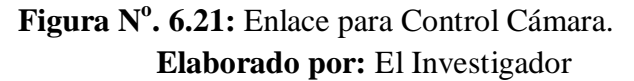

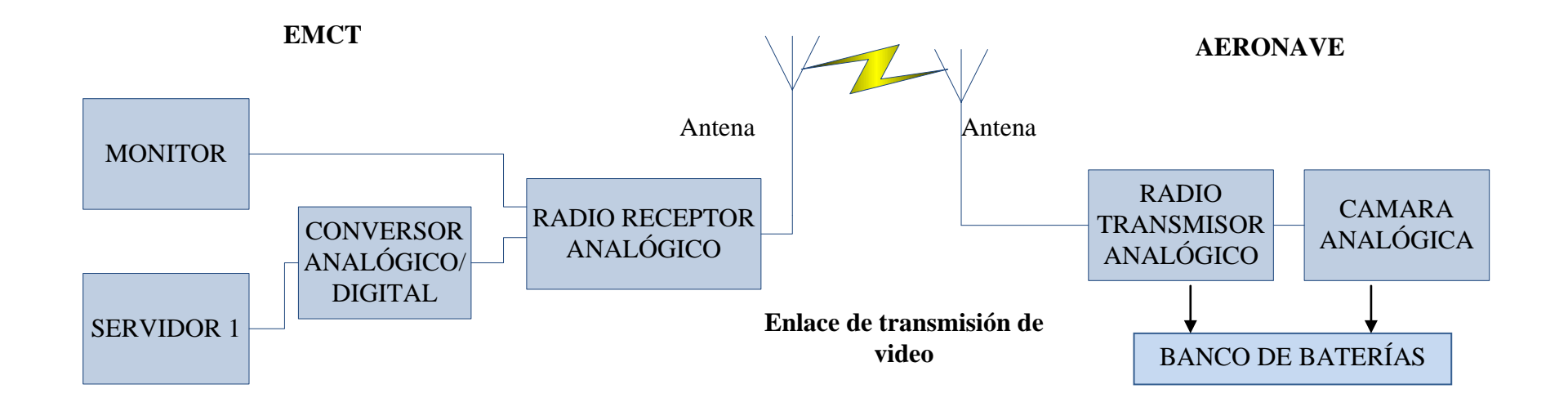

**Figura N<sup>o</sup> . 6.22:** Enlace para transmisión de video. **Elaborado por:** El Investigador

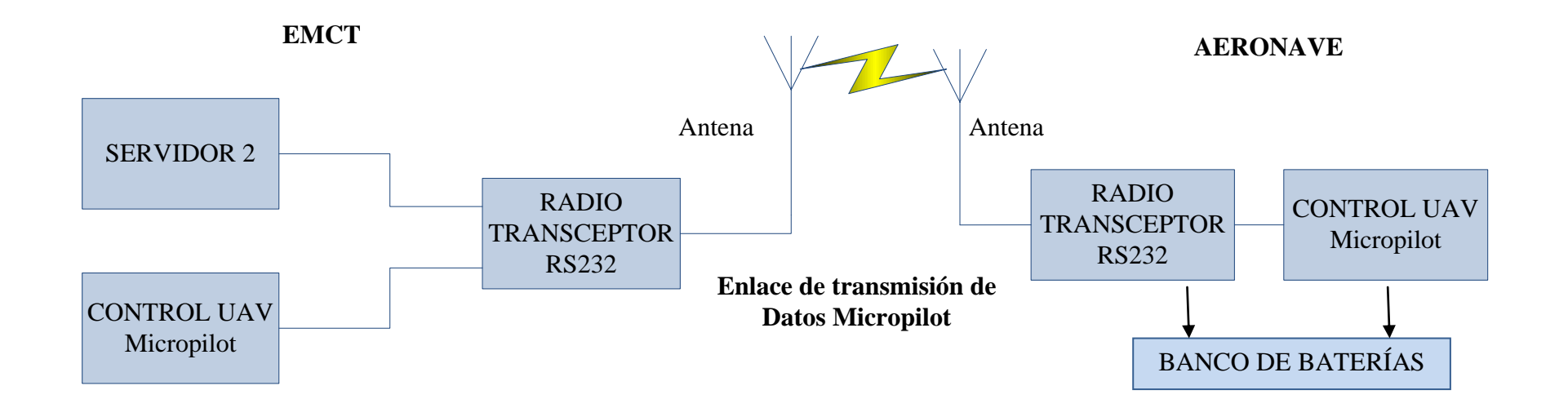

**Figura N<sup>o</sup> . 6.23:** Enlace transmisión de datos del Micropilot. **Elaborado por:** El Investigador

### **6.8.8 Descargadores de estática para el prototipo UAV-GAVILÁN**

#### **Introducción**

A lo largo del desarrollo de los aviones la optimización del peso del mismo ha sido cada vez más necesaria para aumentar su capacidad de carga, debido a esta necesidad se empezó a diseñar aviones con materiales compuestos tal es el caso de la fibra de cobre, fibra de carbono, platico, entré otros materiales resistentes de gran utilidad para la fabricación de los mismos; Además la mayoría de los materiales que forman el fuselaje sirven como jaula de Faraday.

La jaula de Faraday provoca que el campo electromagnético en el interior de un conductor en equilibrio sea nulo, anulando el efecto de los campos externos. Esto se debe a que, cuando el conductor está sujeto a un campo electromagnético externo, se polariza, de manera que queda cargado positivamente en la dirección en que va el campo electromagnético, y cargado negativamente en el sentido contrario. Puesto que el conductor se ha polarizado, este genera un campo eléctrico igual en magnitud pero opuesto en sentido al campo electromagnético, luego la suma de ambos campos dentro del conductor será igual a 0.

#### **Descargadores de estática**

"Son unas varillas situadas en los extremos de las alas y superficies de control de un avión. Es un conductor eléctrico, un cable de calidad, más o menos elaborado, flexible, cuya función es liberar la electricidad estática que se genera en el fuselaje de un avión a causa del roce de las partículas de aire a alta velocidad".

**Fuente:** Aero tecnología (Internet; 08/05/2010; 07/03/1013; Recuperado de: [http://aerotecnologia.blogspot.com/2010/05/los](http://aerotecnologia.blogspot.com/2010/05/los-rayos-alcanzan-los-aviones-por-sus.html)[rayos-alcanzan-los-aviones-por-sus.html\)](http://aerotecnologia.blogspot.com/2010/05/los-rayos-alcanzan-los-aviones-por-sus.html).

En la Figura  $N^{\circ}$ . 6.24 se muestra el lugar donde se deben colocar los descargadores de estática en una aeronave, para que puedan cumplir su función.

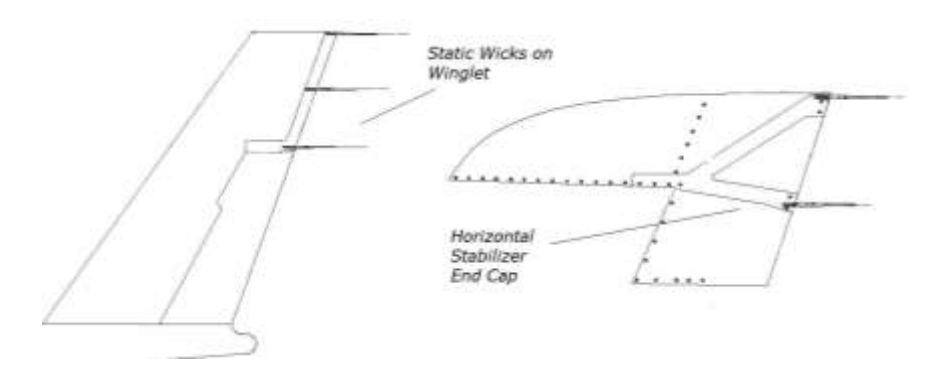

**Figura N<sup>o</sup> . 6.24:** Descargadores de estática. **Fuente:** Aero tecnología (Internet; 08/05/2010; 07/03/1013; Recuperado de: [http://aerotecnologia.blogspot.com/2010/05/los](http://aerotecnologia.blogspot.com/2010/05/los-rayos-alcanzan-los-aviones-por-sus.html)[rayos-alcanzan-los-aviones-por-sus.html\)](http://aerotecnologia.blogspot.com/2010/05/los-rayos-alcanzan-los-aviones-por-sus.html).

El vehículo Aéreo no tripulado estará totalmente cubierto de fibra de carbono (Material conductor), lo que producirá problemas en las comunicaciones al instante que la aeronave se encuentre en el aire, debido a que las partículas del aire chocaría con el avión a alta velocidad produciendo una energía estática en el mismo.

Para eliminar esta estática se deberá colocar los llamados descargadores de estática los cuales ayudará en la comunicación entre la estación terrena y el UAV diseñado en el CIDFAE.

El descargador de estática es un conductor eléctrico, flexible, cuya función es liberar la electricidad estática que se genera en el fuselaje de un avión a causa del roce de las partículas de aire a alta velocidad.

Estos descargadores generalmente se encuentran situados en los extremos de las alas y superficies de control de un avión y deben estar colocados lo más alejado posible de las antenas que sirven para la radiación de los equipos de comunicaciones.

Además en el fuselaje de fibra de carbón también existe una capa de cobre la que ayudará a que los equipos puedan hacer tierra ayudando al buen funcionamiento.

A continuación en la Figura  $N^{\circ}$ . 6.25 se puede apreciar el diseño para la colocación de los descargadores de estática en el UAV.

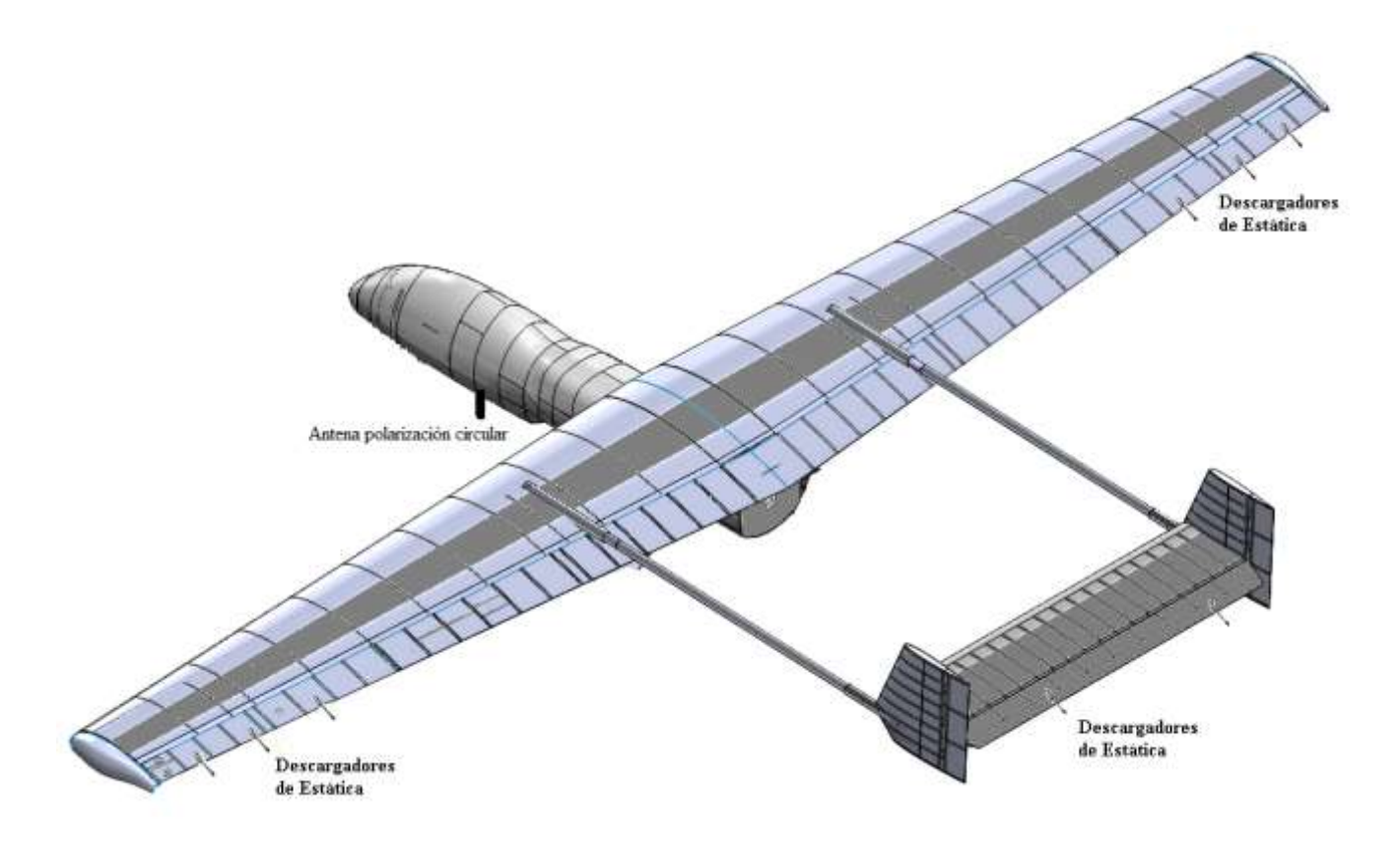

**Figura N<sup>o</sup> . 6.25:** Descargadores de estática en el UAV GAVILÁN. **Fuente:** Elaborado por el investigador.

## **6.9 ALGORITMOS DE CONEXIÓN**

El programa consta de 4 ciclos While que trabajan en paralelismo. El primer ciclo es el más importante ya que en este se visualiza el espectro de potencia con su respectivo nivel de señal. Para poder realizar las distintas aplicaciones con la ayuda del equipo PXI, al correr el programa primero entran en funcionamiento los módulos de RF, los cuales en el arranque inicial se demoran unos segundos para entran en funcionamiento. Para que no existan errores en la visualización del espectro de frecuencia se debe ingresar correctamente los parámetros de Fluencia. En la Figura Nº. 6.26 se muestra el diagrama de flujo del diseño del espectro de frecuencia.

El segundo ciclo es programado para la adquisición de los datos enviados por el UAV hacia la estación terrena mediante comunicación serial el cual es configurado con los mismos parámetros del puerto serie del Micropilot, para poder verificar la información arribada a la estación terrena. La Figura N<sup>o</sup>. 6.27 muestra el diagrama de flujo de la configuración para la comunicación serial.

El ciclo tres es diseñado para el almacenamiento de la información en el que se debe escoger un lugar donde se desee guardar la información instantánea de un vuelo realizado el cual se guardara en un archivo de Bloc de Notas, la misma información se guardara en una base de datos para tener un registro ordenado de la información. Se empezará a guardar la información luego de ingresar el límite de potencia que debe captar el receptor. La programación realizada se puede apreciar en el diagrama de flujo mostrado en la Figura  $N^{\circ}$ . 6.28.

Para la graficación de la trayectoria se utiliza un cuarto ciclo while en que se debe ingresar los datos de posición de la aeronave los cuales se deben convertir a pixeles para poder ubicarlos dentro del Mapa Topográfico. Este diagrama se lo muestra en la Figura Nº. 6.29

**6.9.1 Diagrama de flujo del diseño del Espectro de Frecuencia.**

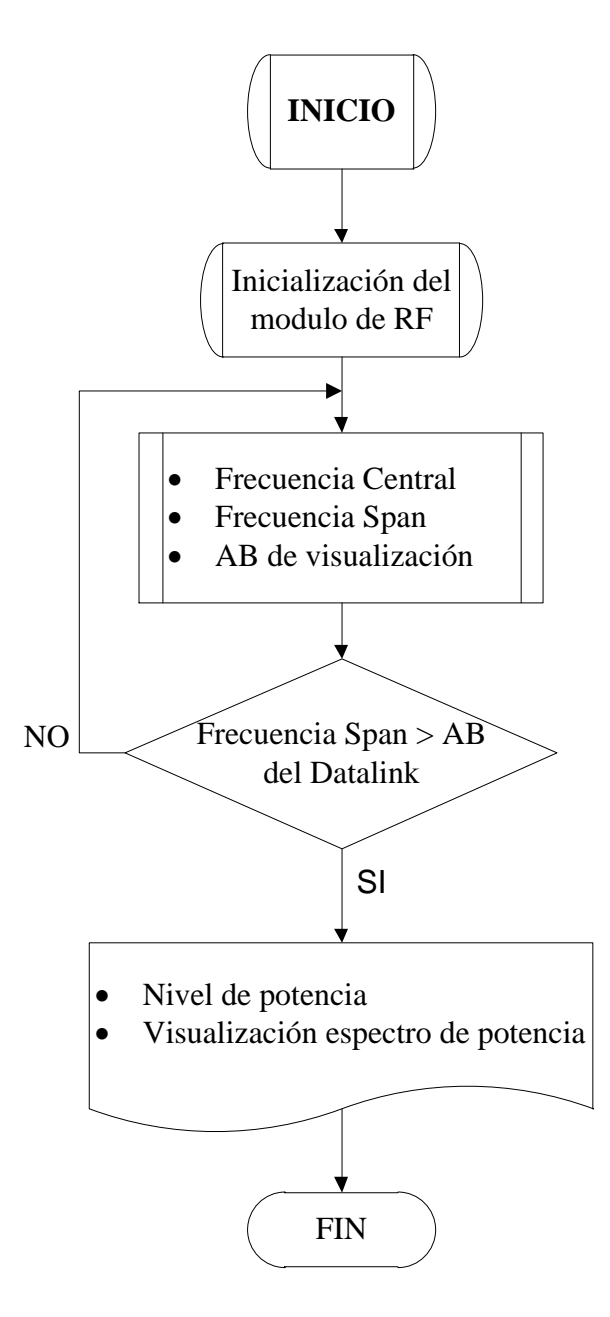

**Figura N<sup>o</sup> . 6.26:** Diagrama de flujo del diseño del espectro de frecuencia. **Elaborado por:** El Investigador

# **6.9.2 Diagrama de flujo de la comunicación serial**

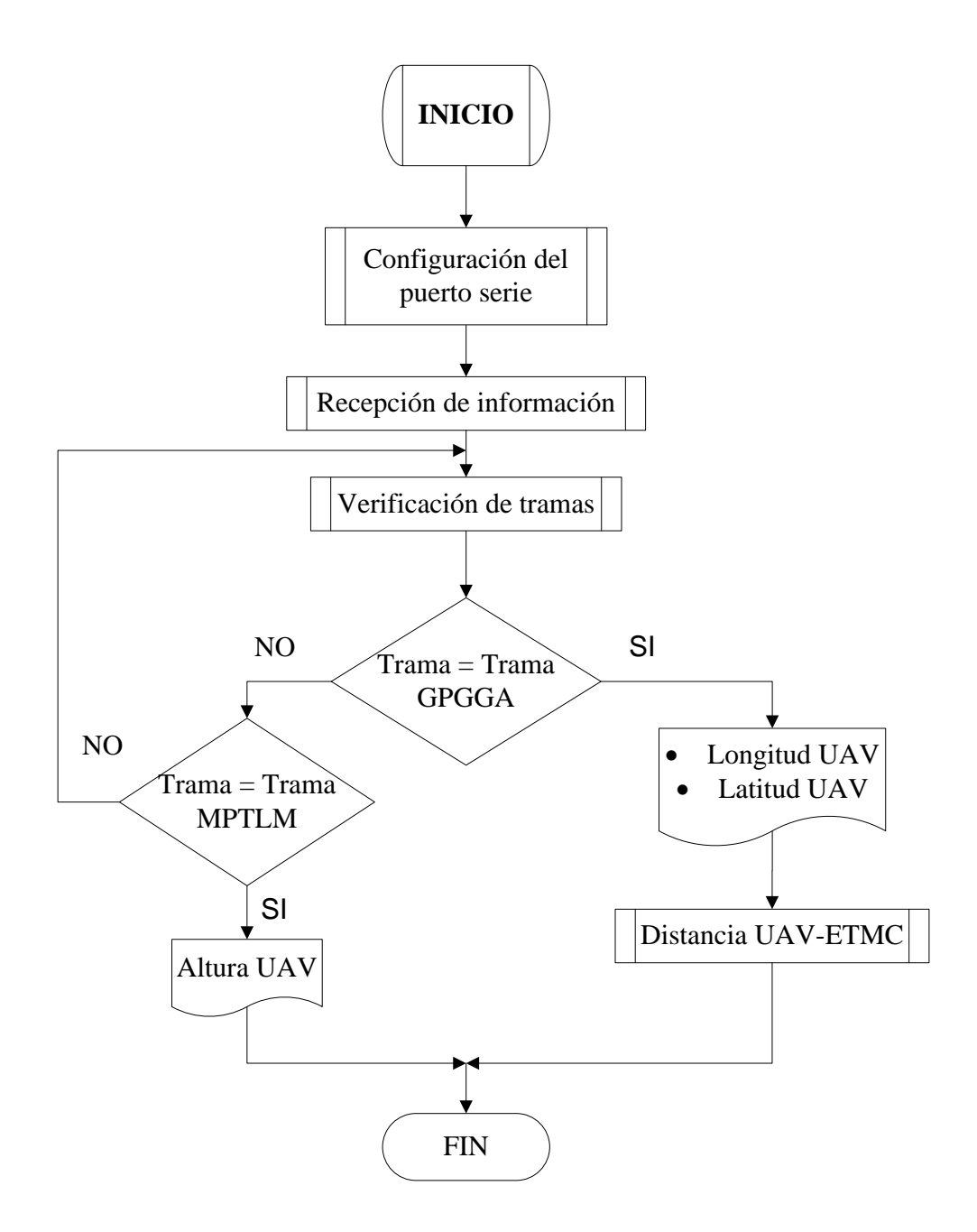

**Figura N<sup>o</sup> . 6.27:** Diagrama de flujo de la comunicación serial. **Elaborado por:** El Investigador

# **6.9.3 Diagrama de flujo del almacenamiento de la información.**

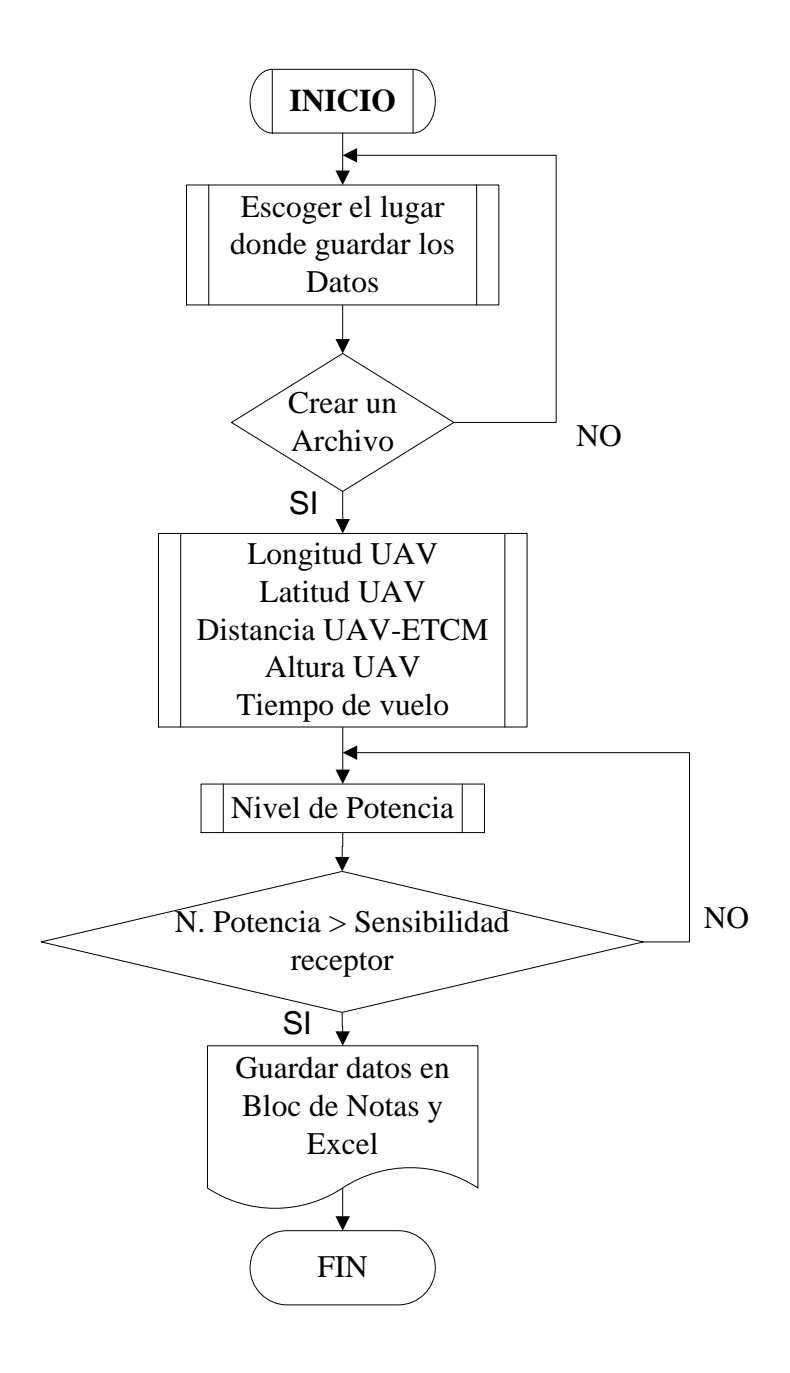

**Figura N<sup>o</sup> . 6.28:** Diagrama de flujo del almacenamiento de la información **Elaborado por:** El Investigador

# **6.9.4 Diagrama de flujo del para la graficación de la trayectoria del UAV.**

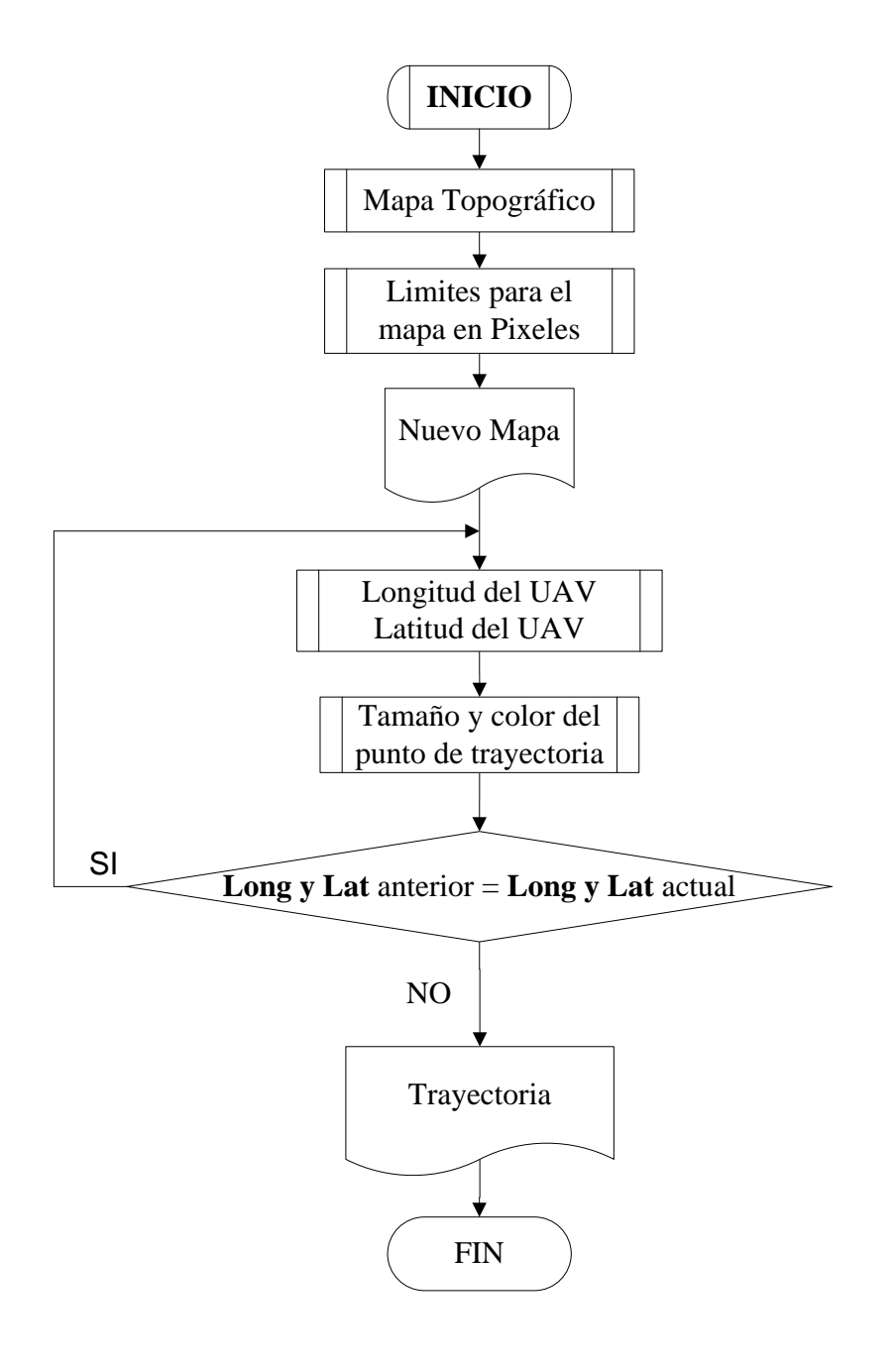

**Figura N<sup>o</sup> . 6.29:** Diagrama de flujo para la graficación de la trayectoria del UAV**. Elaborado por:** El Investigador

#### **6.10 PRUEBAS Y RESULTADOS**

Son pruebas que se realizaron para comprobar el funcionamiento del sistema de comunicaciones de datos, que verifica el nivel de señal de un enlace que ha existido en los deferentes vuelos realizados por el UAV, además del almacenamiento de la información en una base de datos, y la graficación de la trayectoria que depende del límite de señal captada en la estación terrena y de los datos que le llegan.

# **6.10.1 Vuelo realizado por el UAV-FÉNIX.**

A continuación se realizó una prueba en el que se comprobó que el sistema de comunicaciones se encontraba en correcto funcionamiento, para ello es necesario planificar la ruta de vuelo en el Micropilot, se ha escogido la ruta realizada el Diciembre 5 del 2012, la cual se muestra a continuación en la Figura  $N^{\circ}$ . 6.30.

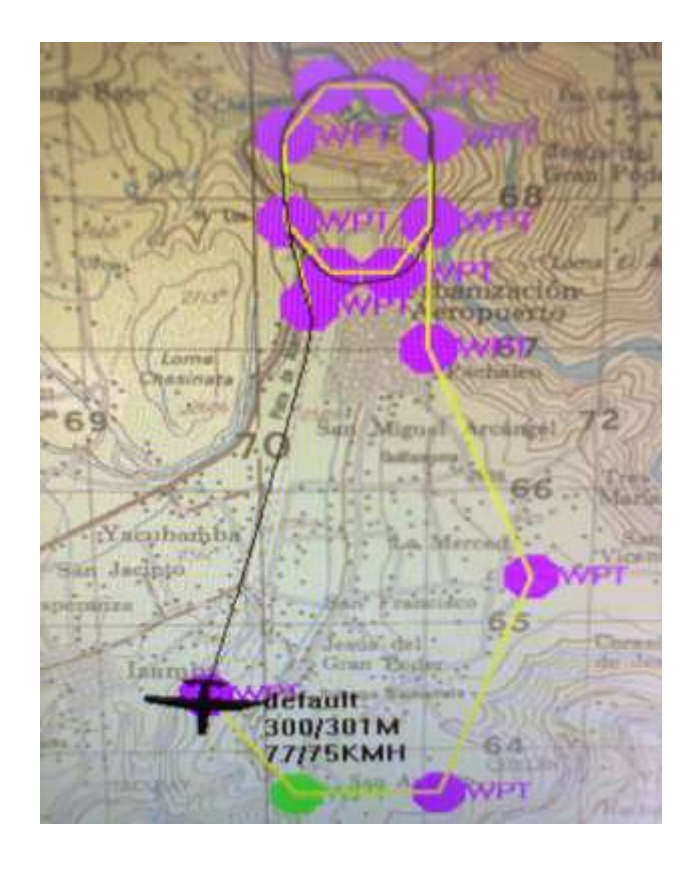

**Figura N<sup>o</sup> . 6.30:** Ruta realizada el 5 de Diciembre del 2012. **Fuente:** Elaborado por el investigador.

# **a) Ventana de visualizacion de la informacion obtenida en el equipo PXI**

Cuando el vehículo aéreo no tripulado se encuentra operando y la aplicación del equipo PXI se encuentra funcionando se puede captar la siguiente información enviada por el Micropilot instalado en el UAV. En la Figura  $N^{\circ}$ . 6.31 se puede apreciar la visualización de la aplicación realizada en LabVIEW con los datos obtenidos en el equipo PXI.

En esta ventana se muestran los datos enviados desde el Micropilot como son:

- **Longitud del UAV en grados**
- **Latitud del UAV en grados**
- **Longitud del UAV en radianes**
- **Latitud del UAV en radianes**
- **Latitud del UAV en grados minutos y segundos.**
- **Longitud del UAV en grados minutos y segundos.**
- **Altura GPS del UAV.**

**Hora y fecha de inicio.-** Tiempo transcurrido del programa desde el momento de ponerlo a compilar.

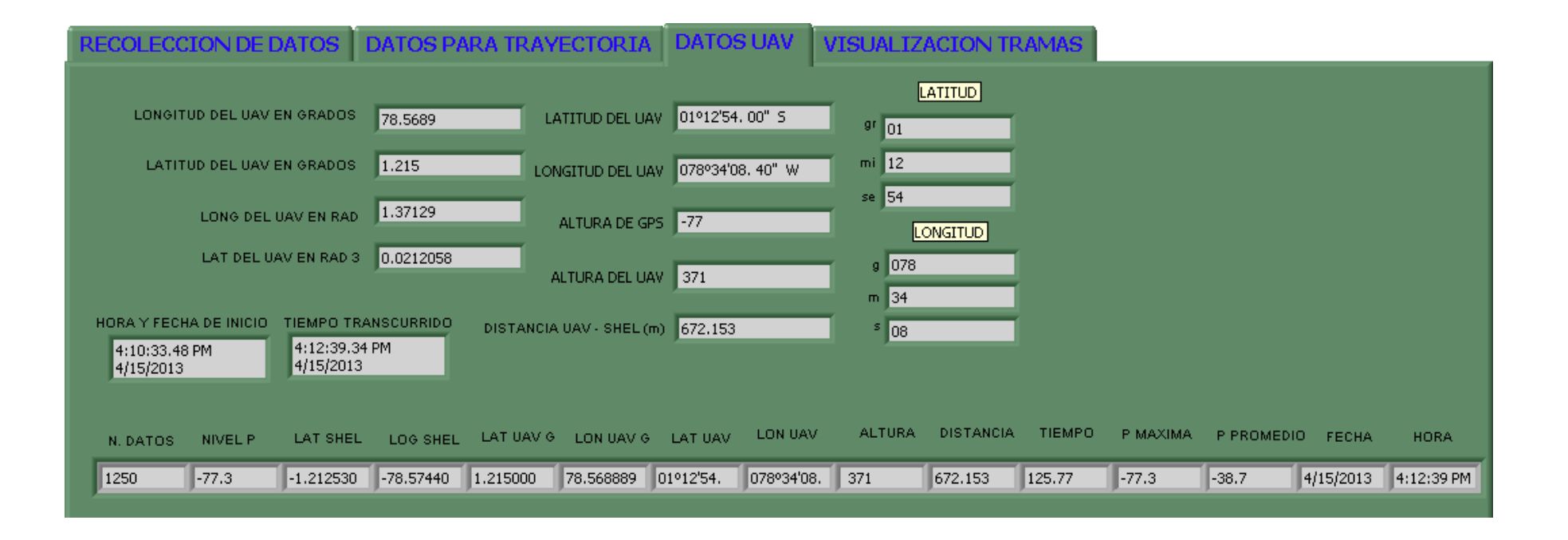

**Figura N<sup>o</sup> . 6.31:** Ventana principal de recolección de información enviada por el Micropilot. **Fuente:** Elaborado por el investigador.

En la siguiente ventana se puede apreciar las tramas reales que llegan a la estación terrena enviadas por el Micropilot, las mismas que son visualiza en la Figura  $N^{\circ}$ . 6.32.

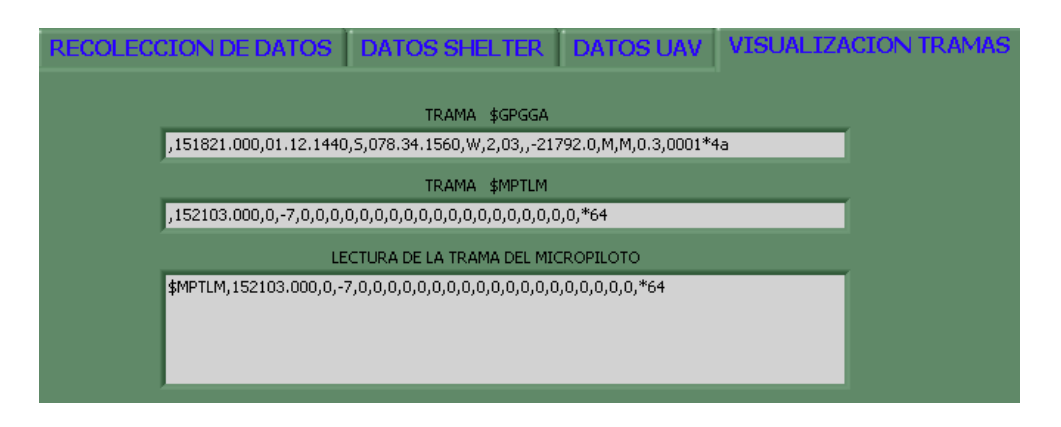

**Figura N<sup>o</sup> . 6.32:** Visualización de las tramas arribadas a la estación terrena**. Fuente:** Elaborado por el investigador.

# **b) Ventana del Espectro de Potencia**

En esta ventana se aprecia el espectro de frecuencia captada por el equipo PXI en la que aparece el nivel se señal que existe en la estación terrena, a continuación se muestra en la Figura  $N^{\circ}$ . 6.33 el espectro de frecuencia tomado del enlace de video, con su respectivo nivel de potencia de recepción en la estación terrena.

Es esta ventana se visualiza el espectro de potencia en dBm captado por el equipo PXI a una frecuancia especifica.

**Indicador**.- Este boton muestra el valor en dBm de espectro mas alto captado del el analisador de espactros PXI.

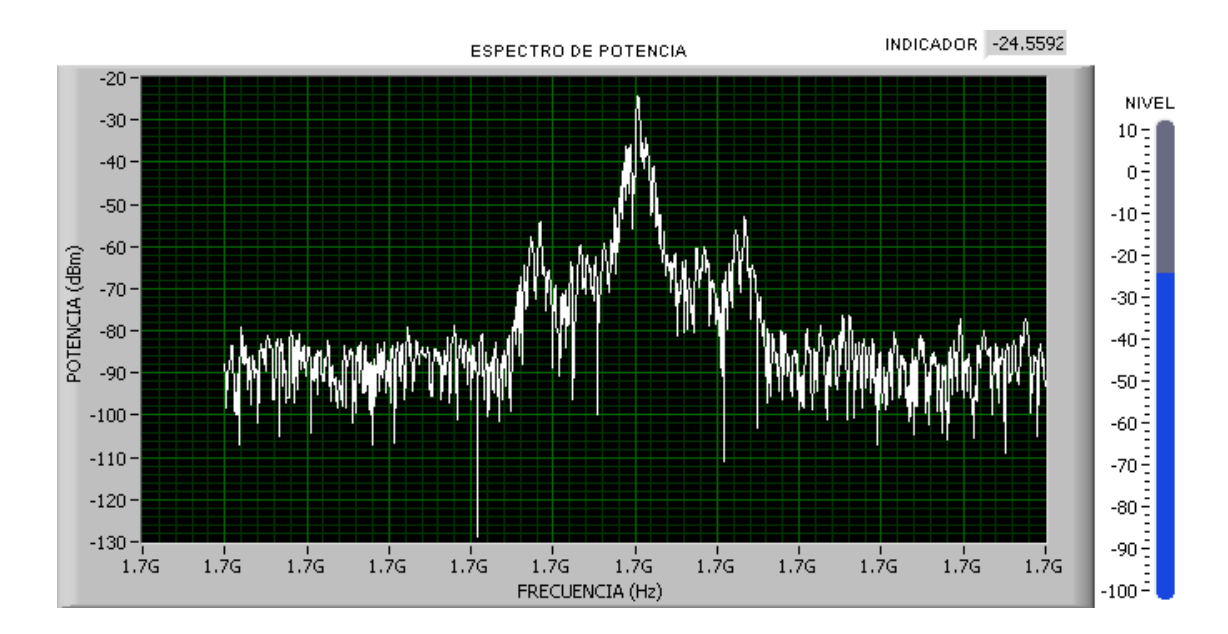

**Figura N<sup>o</sup> . 6.33:** Espectro de potencia de recepción. **Fuente:** Elaborado por el investigador.

## **c) Ventana Mapa Geográfico**

En la Figura  $N^{\circ}$ . 6.34 se puede apreciar el mapa geográfico del lugar donde el UAV va a realizar la misión. Esta ventama muestra el mapa que es cargado para proceder a realisar la graficacion de la trayectoria.

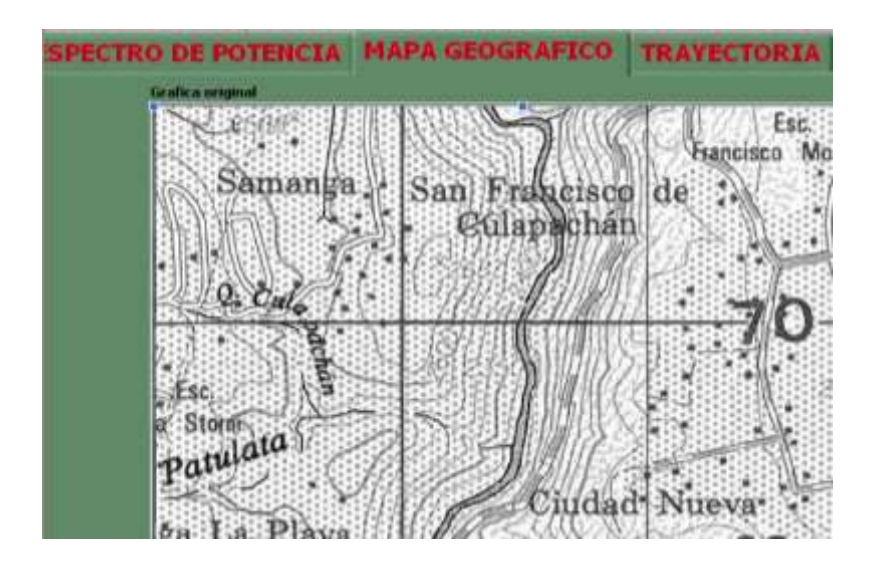

**Figura N<sup>o</sup> . 6.34:** Mapa geográfico del Lugar de operación del UAV. **Fuente:** Elaborado por el investigador.

#### **d) Ventana de Trayectoria**

En esta ventana se muestra la trayectoria seguida por el UAV en el mapa geográfico ingresado anteriormente, esta trayectoria se va graficando por medio de los datos de posición del UAV, estos puntos se van colocando en el Mapa según como vayan llegando los datos.

En la Figura  $N^{\circ}$ . 6.35 se puede apreciar la trayectoria seguida por el UAV representada por puntos verdes, el color de los puntos indican que el nivel se señal es muy bueno para este enlace, existe un tramo en el que no es visualizada la trayectoria, en este tramo se indica que existió una pérdida considerable de los datos enviados por el UAV, la misma que ocasiona fallan en el sistema de apuntador de antenas sin saber que acción debe tomar.

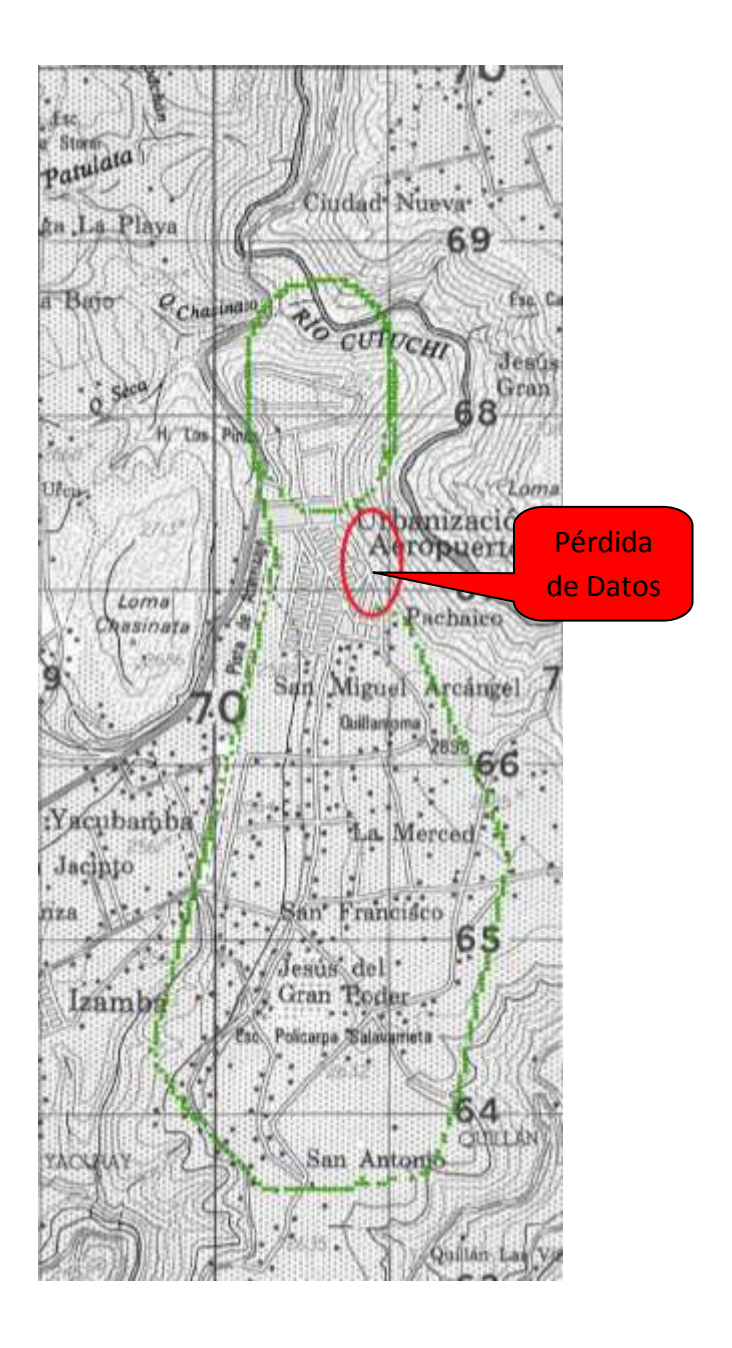

**Figura N<sup>o</sup> . 6.35:** Visualización de la trayectoria seguida por el UAV. **Fuente:** Elaborado por el investigador.

## **e) Base de Datos**

A continuación se muestra los datos obtenidos del vuelo mencionado anteriormente. En la Tabla  $N^{\circ}$ . 6.5 se puede apreciar la información recolectada por la base de datos en la que aparece tres espacios con datos erróneos enviados el Micropilot por lo que significa que hubo una pérdida de información en ese trayecto.

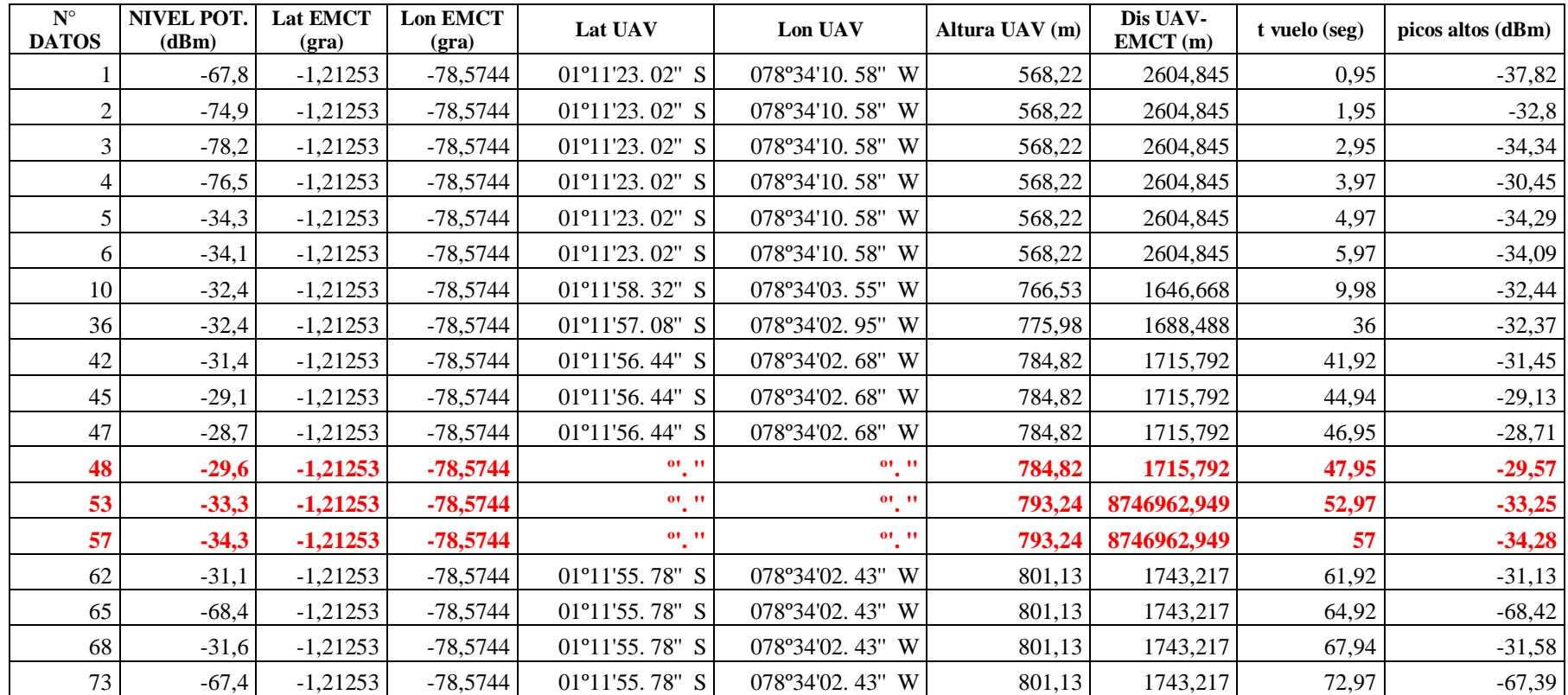

**Tabla N o . 6.5:** Visualización de la trayectoria seguida por el UAV. **Fuente:** Elaborado por el investigador.

#### **6.10.2 Pruebas de comunicaciones software STK y equipo PXI.**

#### **a) Toma de datos con el equipo PXI:**

Para la adquisición de los niveles de señales de radiofrecuencia que en esta prueba se utilizó el enlace de control de la cámara con los radios Transceptores los cuales operan entre las frecuencias de 900 MHz y está configurado para trabajar a la potencia mínima de salida 100mW (20dBm) además de una antena indicada en el **Anexo 6**, ya que se realizó dicha prueba en cinco puntos de la pista de aterrizaje del aeropuerto Chachoán.

Para proceder a la recolección de los datos y a la verificación de los mismos se ha diseñado un software en la plataforma de LabVIEW implementado en el equipo PXI el cual ayudará a la recaudación de los niveles de señal en cada punto donde se desee recolectarlos, en un determinado tiempo, para esta prueba se recaudaron cada 10 mseg para obtener una mayor muestra la cual ayudará a una toma de datos mucho más exactos.

### **PUNTO 1:**

Potencia máxima -35.85 dBm Potencia mínima -62.63 dBm

## **PUNTO 2:**

Potencia máxima -35,77 dBm Potencia mínima -61,26 dBm

#### **PUNTO 3**

Potencia máxima -35.28 dBm Potencia mínima -59,63 dBm

## **PUNTO 4**

Potencia máxima -35.53 dBm Potencia mínima -64,54 dBm

## **PUNTO 5**

Potencia máxima -36.96 dBm Potencia mínima -64,63 dBm

En cada uno de los cinco puntos se obtuvo la potencia máxima y la potencia mínima; La potencia máxima se obtuvieron de los pulsos más altos que transmiten los radios Microhard cada cierto tiempo (los cuales oscilan entre 30 y 40 mseg) debido a que transmiten en frecuencias oscilantes. Y la potencia mínima la cual está en el rango de -62 dBm.

En la Figura  $N^{\circ}$ . 6.36 se muestra la ubicación de cada uno de los 5 puntos de la pista de aterrizaje del Aeropuerto Chachoán, que fueron tomados como muestra para el análisis del comportamiento del estado de enlace. Estos puntos están insertados en el software STK de la empresa AGI.

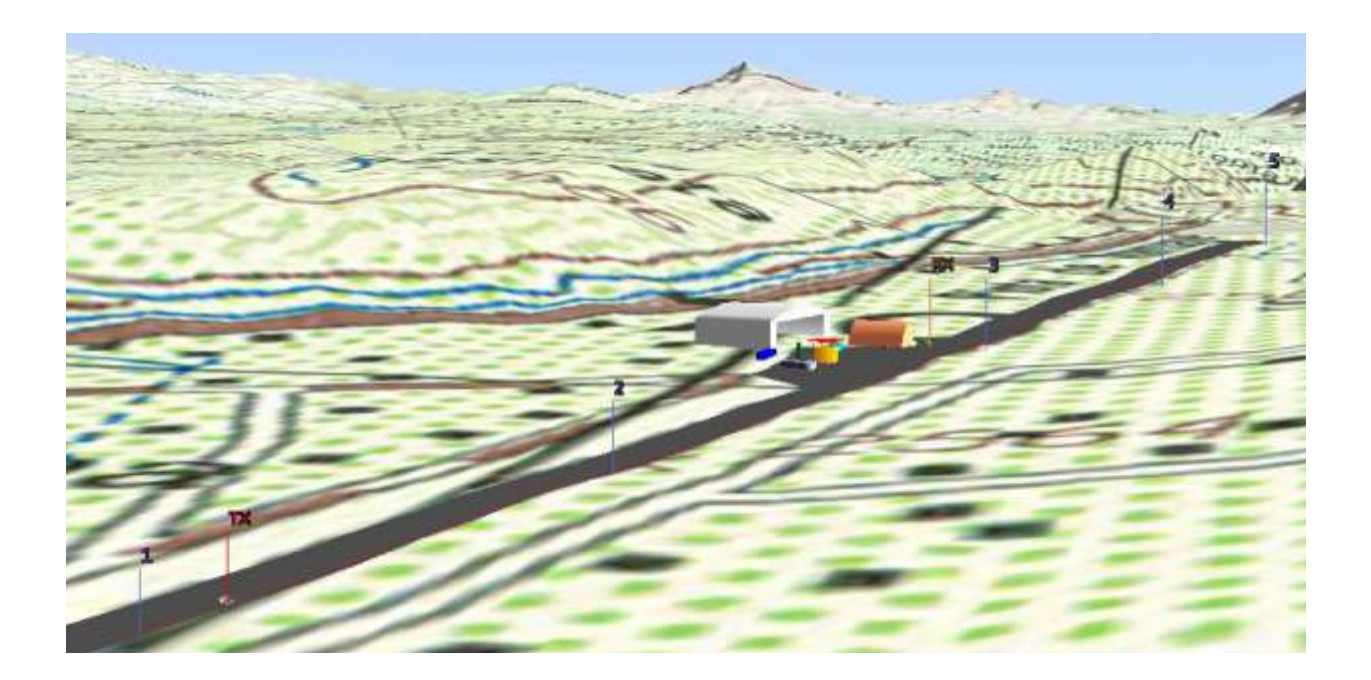

**Figura N<sup>o</sup> . 6.36:** Ubicación de los 5 puntos de muestra en el software STK. **Fuente:** Elaborado por el investigador.

Antes de realizar las pruebas con los equipos se debe realizar lo que se denomina un presupuesto de enlace en base a cálculos con los Datasheet de los diferentes materiales y equipos además de las perdidas en el espacio libre.

En la Tabla  $N^{\circ}$ . 6.6 se puede apreciar el presupuesto de enlace realizado para el enlace de control de la cámara con los diferentes equipos y dispositivos que utiliza este sistema.

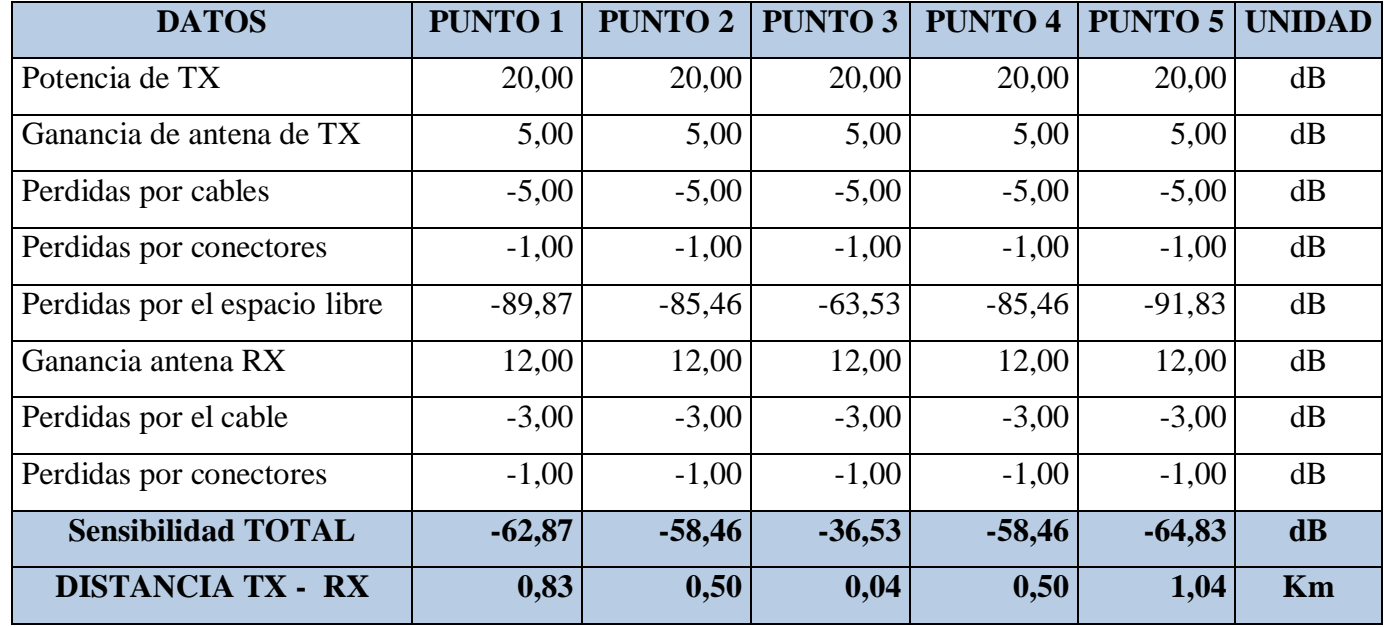

**b) Presupuesto de enlace en base a los Datasheet de los diferentes materiales y equipos** 

**Tabla N<sup>o</sup> . 6.6:** Tabla de presupuesto de enlace. **Fuente:** Elaborado por el investigador.

Para poder visualizar el espectro de potencia se ha ingresado como frecuencia central 915 MHz debido a que es la mitad del rango que trabaja el radio Microhard este rango es  $902 - 928$  MHz. En la Figura N°. 6.37 se puede apreciar el espectro de potencia en la que aparece un pico en la frecuencia de 928MHz.

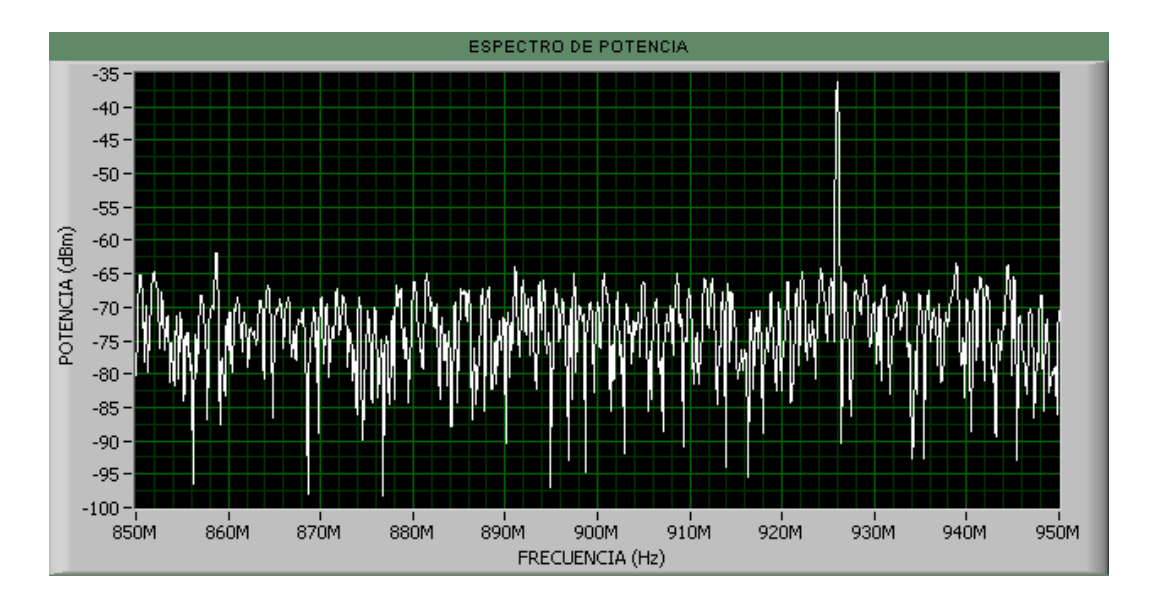

**Figura N<sup>o</sup> . 6.37:** Espectro de potencia. **Fuente:** Elaborado por el investigador.

Para tener una mayor fiabilidad de los datos obtenidos de un punto se han realizado una muestra de datos en 20 mseg, obtenidas en una base de datos, en la que se resalta los picos más altos obtenidos en la muestra, como se indica en la Tabla Nº. 6.7.

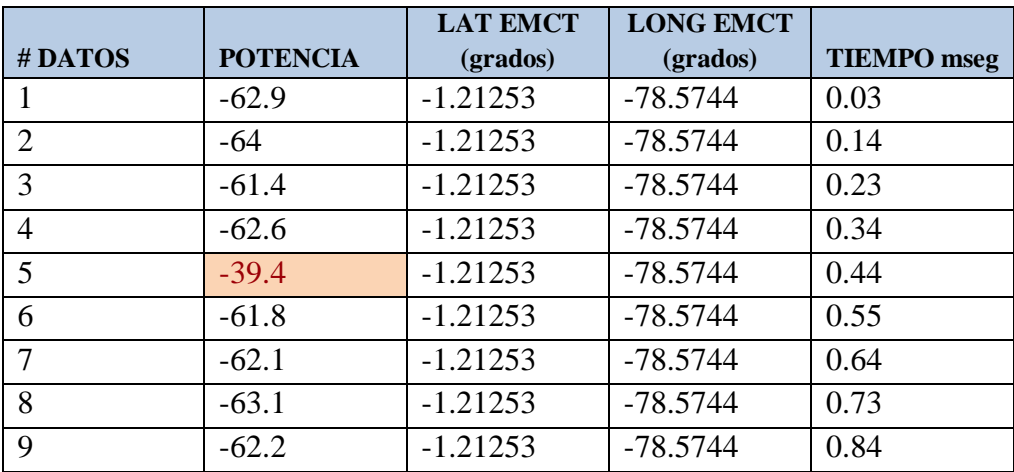

| 10 | $-62.3$ | $-1.21253$ | $-78.5744$ | 0.94 |
|----|---------|------------|------------|------|
| 11 | $-62.6$ | $-1.21253$ | $-78.5744$ | 1.05 |
| 12 | $-63.7$ | $-1.21253$ | $-78.5744$ | 1.14 |
| 13 | $-61.7$ | $-1.21253$ | $-78.5744$ | 1.25 |
| 14 | $-62$   | $-1.21253$ | $-78.5744$ | 1.34 |
| 15 | $-38.4$ | $-1.21253$ | $-78.5744$ | 1.45 |
| 16 | $-62.7$ | $-1.21253$ | $-78.5744$ | 1.55 |
| 17 | $-63$   | $-1.21253$ | $-78.5744$ | 1.66 |
| 18 | $-61.8$ | $-1.21253$ | $-78.5744$ | 1.75 |
| 19 | $-63.1$ | $-1.21253$ | $-78.5744$ | 1.84 |
| 20 | $-49.9$ | $-1.21253$ | $-78.5744$ | 1.95 |

**Tabla N<sup>o</sup> . 6.7:** Datos obtenida en el punto 1 durante 20 ms. **Fuente:** Elaborado por el investigador.

# **c) Modelamiento de la Antena de 900 MHz Instalada en la EMCT**

Para ingresar los parámetros en el simulador STK nos basamos en el **Anexos 7,** que nos indica las características de este modelo de antena que utilizamos para la presente prueba. En la Figura  $N^{\circ}$ . 6.38 muestra la EMCT con sus respectivas antenas simuladas en el software STK.

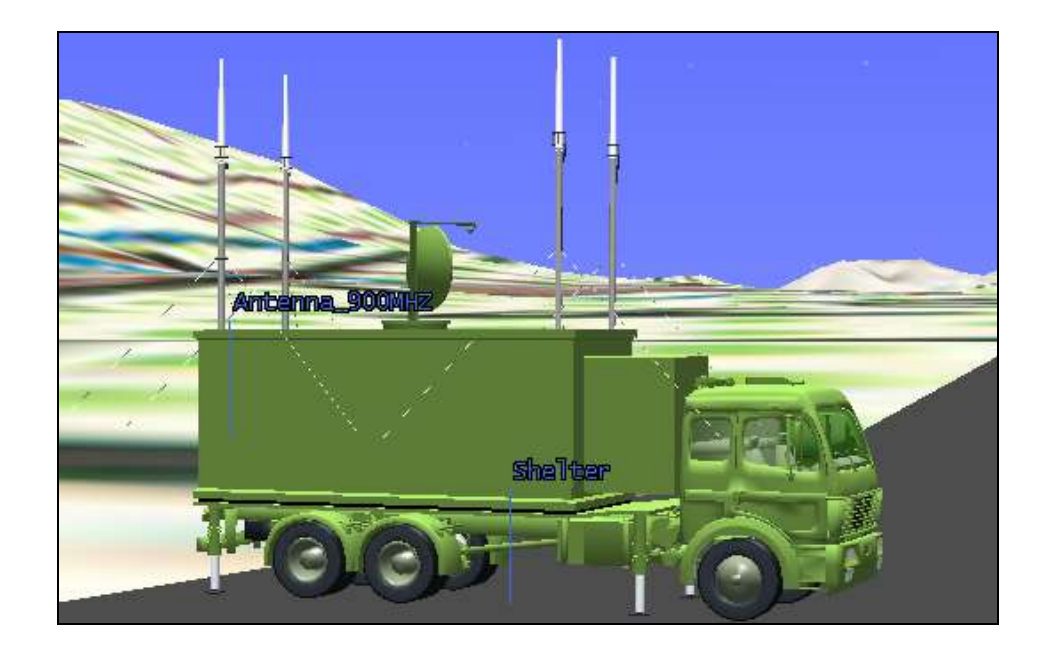

**Figura N<sup>o</sup> . 6.38:** Antenas ubicadas en la EMCT diseñada en STK. **Fuente:** Elaborado por el investigador.

Para poder simular el enlace de comunicaciones en STK seleccionamos el tipo de antena que estamos utilizando (antena omnidireccional) ya que es tipo de antena que se utiliza para el sistema de los UAV; También la sección de frecuencia central en la que vamos a operar, según el radio tenemos un rango de frecuencia de (902-928) MHz, con este dato obtenemos una frecuencia central de 915Mhz como se observa en la Figura 6.39. Además es importante ingresar a que altura del suelo se encuentra la antena.

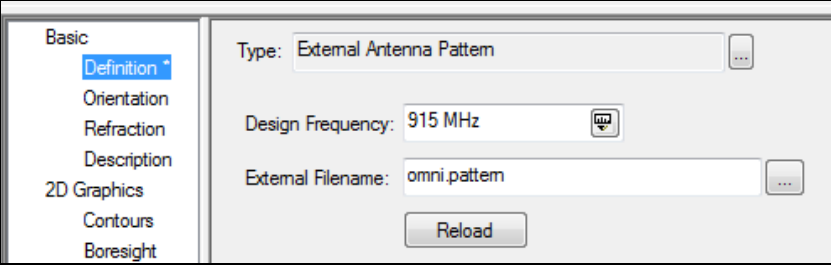

**Figura N<sup>o</sup> . 6.39:** Datos para la simulación de la Antena en STK **Fuente:** Elaborado por el investigador.

## **d) Modelamiento del receptor de 900 MHz instalado en la EMCT.**

Para ingresar los parámetros en el simulador STK nos basamos en el **Anexo 5** que nos indica las características de recepción del radio de 900MHz utilizado en el sistema de comunicación de datos para esta práctica. La misma que se muestra en la Figura Nº. 6.40.

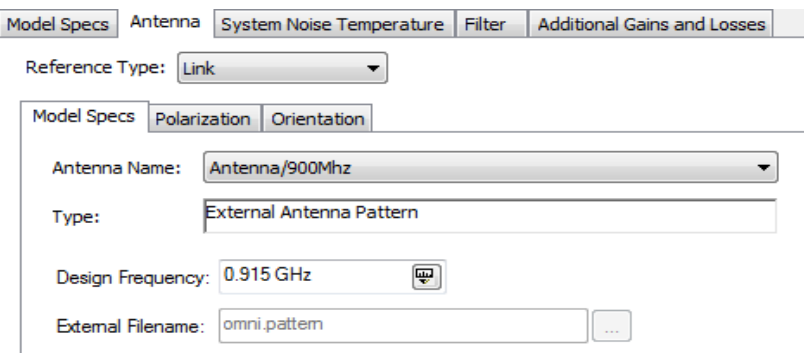

**Figura N<sup>o</sup> . 6.40:** Modelamiento de la antena conectada al PXI. **Fuente:** Elaborado por el investigador.

# **e) Modelamiento del transmisor de 900 MHz instalado en el automóvil.**

Para ingresar los parámetros en STK nos basamos en el **Anexo 8** que nos indica las características de recepción del radio de 900Mhz y las características de la antena omnidireccional de la misma frecuencia, equipos utilizados en esta práctica. A continuación se muestra en la Figura N<sup>o</sup>. 6.41 los parámetros ingresados para el transmisor en el simulador.

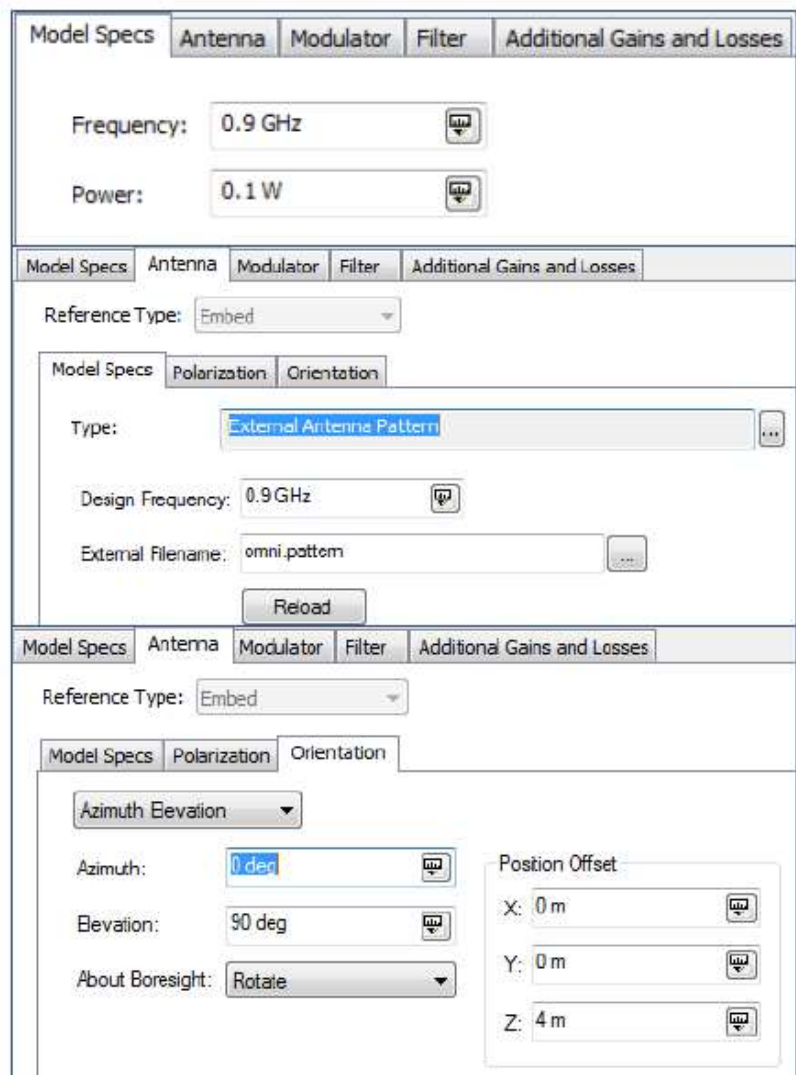

**Figura N<sup>o</sup> . 6.41:** Modelamiento del transmisor en el simulador. **Fuente:** Elaborado por el investigador.

#### **f) Presupuesto de enlace en el simulador STK (Link Budget)**

En la Figura  $N^{\circ}$ . 6.42 un presupuesto de enlace obtenido de la simulación, podemos observar que cada punto se resalta con un cuadro rojo en el cual podemos obtener la potencia de TX la relación señal a ruido Eb/No y la sensibilidad de recepción, estos datos son los más importantes que tomaremos en cuenta para proceder a comparar con los resultados obtenidos en el PXI.

### **g) Tabla comparativa AGI-STK vs PXI:**

A continuación en la Tabla  $N^{\circ}$ . 6.8 se muestra una comparación de los datos obtenidos tanto por el software de simulación para comunicaciones espaciales STK, como en el equipo analizador de espectros PXI, estos datos tiende a ser iguales.

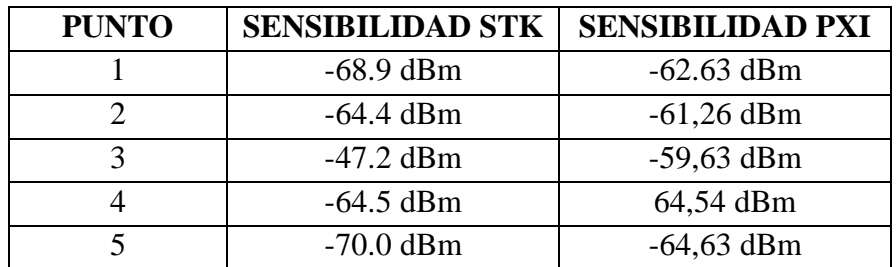

**Tabla N<sup>o</sup> . 6.8:** Tabla comparativa AGI-STK vs PXI. **Fuente:** Elaborado por el investigador.

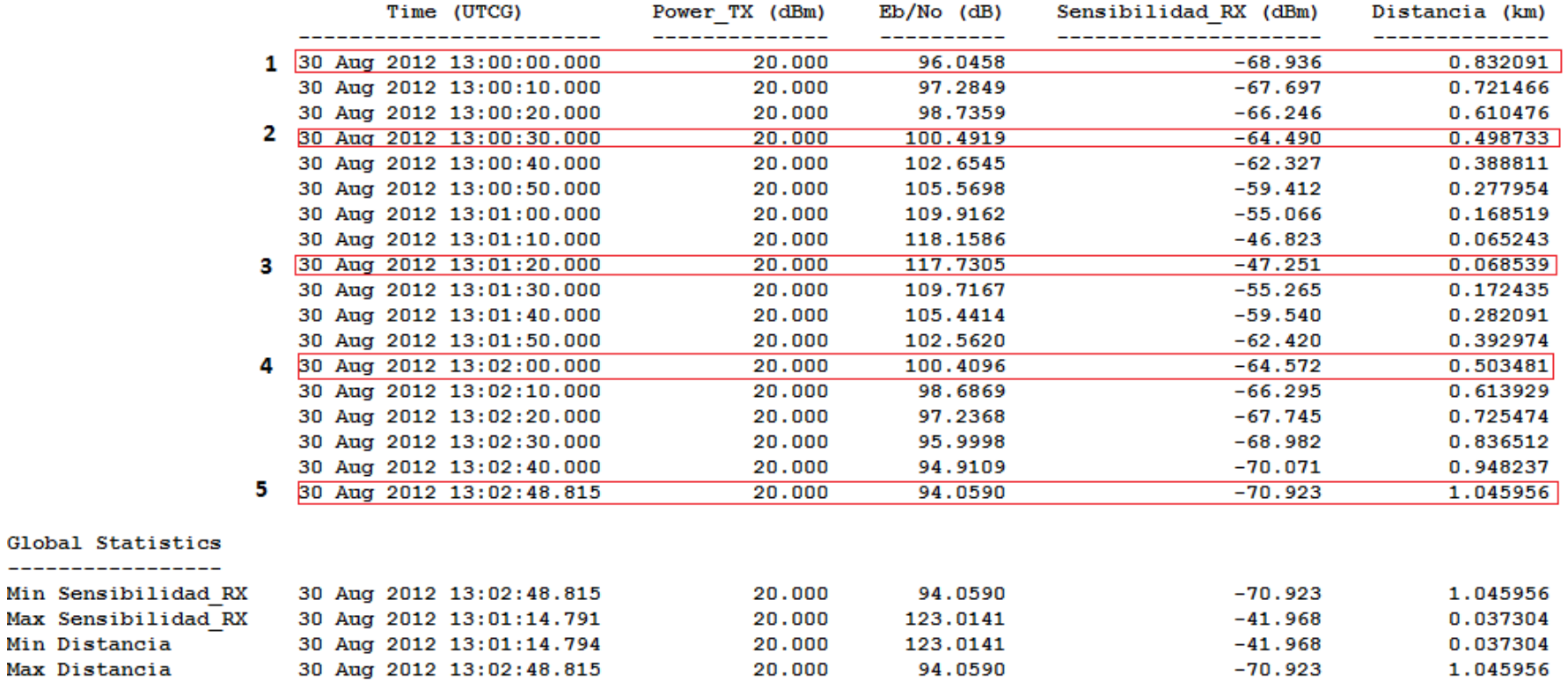

# **Figura N<sup>o</sup> . 6.42:** Presupuesto de enlace realizado en el simulador STK. **Fuente:** Elaborado por el investigador.

### **6.11 CONCLUSIONES Y RECOMENDACIONES**

#### **CONCLUSIONES:**

- El equipo PXI fue de gran utilidad para verificar el buen estado de los diferentes equipos y dispositivos de comunicaciones inalámbricas ya que por medio del espectro de potencia se pudo verificar el estado de los mismos.
- La recepción de la información en el equipo PXI ayudó para la verificación del buen funcionamiento del apuntador de antenas.
- El almacenamiento de los datos al momento que se encuentra en operación el UAV, fue de mucha importancia ya que luego de finalizada la misión se pudo detectar y reparar fallas en el sistema aéreo no tripulado.
- La visualización de la trayectoria en un Mapa Topográfico fue de gran utilidad ya que se mostró de forma gráfica la trayectoria del UAV, con los datos reales que llegan al Micropilot instalado en la estación terrena, de igual manera mostró en que puntos se pierden los datos.
- Si solo se desea captar los niveles de señal del enlace, no necesariamente debe estar conectado el cable serial (RS-232) al equipo PXI, puerto por el cual llega los datos del Micropilot.

### **RECOMENDACIONES:**

- Antes, durante y después de instalar los diferentes equipos y dispositivos de comunicaciones inalámbricas se debe verificar la correcta instalación y funcionamiento de los mismos además que deben encontrarse referidos a tierra.
- Para la recepción de la información mediante comunicación serial, los parámetros del puerto serie que se programan en el equipo PXI debe ser los mismos que el puerto serie del Micropilot y del sistema de apuntador de antenas.
- Se recomienda realizar correcciones de las fallas que se hayan presentado durante la misión captadas por el equipo PXI y que no se hayan presentado en el software STK.
- Se debe ingresar en el equipo PXI el Mapa Topográfico del lugar planificado para la misión antes de la operación para poder analizar los datos del comportamiento de la aeronave después de la misión.
- Previo al inicio de cualquier mision que se vaya a realizar se recomienda verificar el nivel de señal que existe en el sector donde se encuentre la estacion terrena, para poder limitar el alcance de la transmicion de los datos del UAV.

# **6.12 BIBLIOGRAFÍA**

### **LIBROS:**

- ANGEL CHRISTIAN ABUSLEME HOFFMAN (2000). *Control Difuso de Vehículo volador no tripulado*. SANTIAGO DE CHILE. Recuperado de: [http://web.ing.puc.cl/~aabuslem/iee/files/Control%20Difuso%20de](http://web.ing.puc.cl/~aabuslem/iee/files/Control%20Difuso%20de%20Vehiculo%20Volador%20no%20Tripulado.pdf) [%20Vehiculo%20Volador%20no%20Tripulado.pdf](http://web.ing.puc.cl/~aabuslem/iee/files/Control%20Difuso%20de%20Vehiculo%20Volador%20no%20Tripulado.pdf)
- CEA (comité Española de Autonomía) (2011). *El libro blanco de la robótica en España*. 1ra edición. ESPAÑA Investigación, tecnologías y formación. Recuperado de: [http://www.ceautomatica.es/sites/default/files/upload/10/files/LIBR](http://www.ceautomatica.es/sites/default/files/upload/10/files/LIBRO%20BLANCO%20DE%20LA%20ROBOTICA%202_v2.pdf) [O%20BLANCO%20DE%20LA%20ROBOTICA%202\\_v2.pdf.](http://www.ceautomatica.es/sites/default/files/upload/10/files/LIBRO%20BLANCO%20DE%20LA%20ROBOTICA%202_v2.pdf)
- CESEDEN Centro Superior de Estudios de la Defensa Nacional. (03- 2012) *Los sistemas no tripulados*. ESPAÑA. Documentos de seguridad y defensa; Recuperado de: [http://www.defensa.gob.es/ceseden/Galerias/destacados/publicacion](http://www.defensa.gob.es/ceseden/Galerias/destacados/publicaciones/docSegyDef/ficheros/047_LOS_SISTEMAS_NO_TRIPULADOS.pdf) [es/docSegyDef/ficheros/047\\_LOS\\_SISTEMAS\\_NO\\_TRIPULADO](http://www.defensa.gob.es/ceseden/Galerias/destacados/publicaciones/docSegyDef/ficheros/047_LOS_SISTEMAS_NO_TRIPULADOS.pdf) [S.pdf](http://www.defensa.gob.es/ceseden/Galerias/destacados/publicaciones/docSegyDef/ficheros/047_LOS_SISTEMAS_NO_TRIPULADOS.pdf)
- FRANCISCO RAMOS PASCUAL (2007). *Radiocomunicaciones*. Marcombo, (1ra Edición). Disponible en: la biblioteca de la Facultad de Ingeniería en Sistemas Electrónica e Industrial de la Universidad Técnica de Ambato.
- ISRAEL PÉREZ LLOPIS (2009). *Arquitectura de un sistema C4ISR para pequeñas unidades.* VALENCIA ESPAÑA*.* Tesis doctoral. Recuperado de: <http://riunet.upv.es/bitstream/handle/10251/6067/tesisUPV3119.pdf>
- ING. ESTEBAN GONZÁLEZ GARCÍA, ING. FRANCISCO VIGIL SISTERNA (2010). *Experiencias de diseño, Construcción y operación de UAVs en argentina.* ARGENTINA. Instituto universitario aeronáutico seminario. Disponible en: [http://seminarios.iua.edu.ar/material/UAV\\_26-27\\_agosto\\_2010.pdf](http://seminarios.iua.edu.ar/material/UAV_26-27_agosto_2010.pdf)
- MIGUEL ÁNGEL SILVA (Abril 1991). *Los vehículos no tripulados*. Editorial san Martin. ESPAÑA, Disponible en: [http://www.radarmalvinas.com.ar/09FEB%20VENTRI/uav%201%2](http://www.radarmalvinas.com.ar/09FEB%20VENTRI/uav%201%20intro%20cap%201%20a%205%20traba.pdf) [0intro%20cap%201%20a%205%20traba.pdf](http://www.radarmalvinas.com.ar/09FEB%20VENTRI/uav%201%20intro%20cap%201%20a%205%20traba.pdf)
- [LANDIVAR RONQUILLO, LEONELA;](http://dspace.ug.edu.ec/jspui/browse?type=author&value=LANDIVAR+RONQUILLO%2C+LEONELA) (2013); *Diagnóstico de la aplicación de recursos didácticos en el aprendizaje del medio ambiente. Implementación de un software educativo con animaciones interactivas y videos tutoriales sobre el medio ambiente;* [DSpace Universidad de Guayaquil;](http://dspace.ug.edu.ec/jspui/) Guayaquil; Recuperado de: [http://dspace.ug.edu.ec/jspui/bitstream/123456789/336/1/capitulo1,](http://dspace.ug.edu.ec/jspui/bitstream/123456789/336/1/capitulo1,%202,%203,%204%20y%205.pdf) [%202,%203,%204%20y%205.pdf](http://dspace.ug.edu.ec/jspui/bitstream/123456789/336/1/capitulo1,%202,%203,%204%20y%205.pdf)
- [PELEGRÍ SEBASTIÁ, JOSÉ;](http://www.llibreriaha.com/spa/autor/11029/Pelegri_Sebastia_Jose) [LAJARA VIZCAÍNO, JOSÉ](http://www.llibreriaha.com/spa/autor/11043/Lajara_Vizcaino_Jose_Rafael)  [RAFAEL.](http://www.llibreriaha.com/spa/autor/11043/Lajara_Vizcaino_Jose_Rafael) (2007) *LabVIEW: Entorno Grafico de programación* 1ra Edición. **Editorial:** [MARCOMBO, S.A.](http://www.llibreriaha.com/spa/editorial/23/MARCOMBO_S_A) ESPAÑA.
- PEREDO ÁLVAREZ, S (2004), *Software para análisis del presupuesto de enlace para comunicaciones vía satélite.* Departamento de Ingeniería Electrónica, Escuela de Ingeniería, Universidad de las Américas Puebla, México. Recuperado de: [http://www.buenastareas.com/ensayos/Resumen-Propagacion-De-](http://www.buenastareas.com/ensayos/Resumen-Propagacion-De-Rf/5064400.html)[Rf/5064400.html](http://www.buenastareas.com/ensayos/Resumen-Propagacion-De-Rf/5064400.html)
- SEBASTIAN BUETTRICH (2007); Cálculo de Radioenlace; África; Editado por: Alberto Escudero Pascual, IT +46; TRICALCAR; Recuperado de:
[http://www.itrainonline.org/itrainonline/mmtk/wireless\\_es/files/06\\_e](http://www.itrainonline.org/itrainonline/mmtk/wireless_es/files/06_es_calculo-de-radioenlace_guia_v02.pdf) [s\\_calculo-de-radioenlace\\_guia\\_v02.pdf](http://www.itrainonline.org/itrainonline/mmtk/wireless_es/files/06_es_calculo-de-radioenlace_guia_v02.pdf)

#### **LINKOGRAFÍA**

- AEROTECNOLOGIA AVIATION SPACE AND ENGINEERING. *Descargadores de estática*. (2010). Extraído el 07 de Marzo del 2013; Recuperado de: [http://aerotecnologia.blogspot.com/2010/05/los-rayos](http://aerotecnologia.blogspot.com/2010/05/los-rayos-alcanzan-los-aviones-por-sus.html)[alcanzan-los-aviones-por-sus.html](http://aerotecnologia.blogspot.com/2010/05/los-rayos-alcanzan-los-aviones-por-sus.html)
- CÁLCULO DE RADIOENLACE TERRESTRE. *Antenas y propagación de ondas.* EDISON COIMBRA G (2010). Extraído el 29 de Marzo del 2013; Recuperado de: [http://coimbraweb.com/documentos/radio/4.11\\_radioenlace.pdf.](http://coimbraweb.com/documentos/radio/4.11_radioenlace.pdf)
- Calculo de radioenlace Eextraído desde: [http://www.itrainonline.org/itrainonline/mmtk/wireless\\_es/files/06\\_es\\_](http://www.itrainonline.org/itrainonline/mmtk/wireless_es/files/06_es_calculo-de-radioenlace_guia_v02.pdf) [calculo-de-radioenlace\\_guia\\_v02.pdf.](http://www.itrainonline.org/itrainonline/mmtk/wireless_es/files/06_es_calculo-de-radioenlace_guia_v02.pdf)
- CONVERTIR UNIDADES DE MEDIDA; (2013); *Pies a metros;* 20/01/2013; Recuperado de: [http://www.metric](http://www.metric-conversions.org/es/longitud/pies-a-metros.htm)[conversions.org/es/longitud/pies-a-metros.htm](http://www.metric-conversions.org/es/longitud/pies-a-metros.htm)
- CREATIVE COMMONS (2009/04). *Redes de comunicaciones.* última edición, ESPAÑA; Extraído el 6 de Marzo del 2013, 10:30; Recuperado de: [http://guimi.net/monograficos/G-](http://guimi.net/monograficos/G-Redes_de_comunicaciones/G-Redes_de_comunicaciones.pdf)[Redes\\_de\\_comunicaciones/G-Redes\\_de\\_comunicaciones.pdf.](http://guimi.net/monograficos/G-Redes_de_comunicaciones/G-Redes_de_comunicaciones.pdf)
- DATO NMEA. *GPS Information* Extraído desde: <http://www.gpsinformation.org/dale/nmea.htm>
- INFORMACIÓN DE DEFENSA Y SEGURIDAD *Sistemas aéreos no tripulados (UAS).* Extraído el 26 de Marzo del 2013 desde: [http://www.infodefensa.com/?publicacion=sistemas-aereos-no](http://www.infodefensa.com/?publicacion=sistemas-aereos-no-tripulados-uas)[tripulados-uas.](http://www.infodefensa.com/?publicacion=sistemas-aereos-no-tripulados-uas)
- GIGATRONIC Componentes e instrumentos de radiofrecuencia y microondas (2009); *Introducción términos y definiciones;* 6 de marzo del 2013, 11:10; Recuperado de: [http://www.gigatronic.es/curso-de](http://www.gigatronic.es/curso-de-radiocomunicaciones/introduccion-terminos-y-definiciones)[radiocomunicaciones/introduccion-terminos-y-definiciones\)](http://www.gigatronic.es/curso-de-radiocomunicaciones/introduccion-terminos-y-definiciones).
- GENBETA: DEV DESARROLLO Y SOFTWARE (2011); *Cómo calcular la distancia entre dos puntos geográficos en C#? (Fórmula de Haversine);* 25/01/2013; Recuperado de: [http://www.genbetadev.com/cnet/como-calcular-la-distancia-entre](http://www.genbetadev.com/cnet/como-calcular-la-distancia-entre-dos-puntos-geograficos-en-c-formula-de-haversine)[dos-puntos-geograficos-en-c-formula-de-haversine.](http://www.genbetadev.com/cnet/como-calcular-la-distancia-entre-dos-puntos-geograficos-en-c-formula-de-haversine)
- GPS INFORMATION (2009); *NMEA data;* 20/01/2013; Recuperado de: [http://www.gpsinformation.org/dale/nmea.htm\)](http://www.gpsinformation.org/dale/nmea.htm).
- KLAUS BETKE, *El protocolo NMEA 0183* May 2000. Publicado en Augusto 2001. Extraído el 20 de Marzo del 2013 desde: <http://www.tronico.fi/OH6NT/docs/NMEA0183.pdf>
- MADRI+D *Sistemas Aéreos no Tripulados.* Extraído el 21 de Marzo del 2013 desde: [http://www.madrimasd.org/informacionidi/noticias/noticia.asp?id=507](http://www.madrimasd.org/informacionidi/noticias/noticia.asp?id=50797) [97.](http://www.madrimasd.org/informacionidi/noticias/noticia.asp?id=50797)
- MANUAL DE VUELO. Extraído el 10 de Noviembre del 2012 desde: <http://www.faav.com.ar/files/mdv.pdf>**.**
- MINISTERIO DE DEFENSA NACIONAL *Proyecto de Sistema aéreos no tripulados es impulsado por el Ministerio de Defensa Nacional.* Extraído el 26 de Marzo del 2013 desde: [http://www.defensa.gob.ec/proyecto-de-sistema-aereos-no-tripulados](http://www.defensa.gob.ec/proyecto-de-sistema-aereos-no-tripulados-es-impulsado-por-el-ministerio-de-defensa-nacional/)[es-impulsado-por-el-ministerio-de-defensa-nacional/.](http://www.defensa.gob.ec/proyecto-de-sistema-aereos-no-tripulados-es-impulsado-por-el-ministerio-de-defensa-nacional/)
- NASA. *Superficies de control de vuelo de la nasa*. Extraído el 15 de Noviembre del 2012 desde: *[http://www.grc.nasa.gov/WWW/k-](http://www.grc.nasa.gov/WWW/k-12/airplane/rotations.html)[12/airplane/rotations.html](http://www.grc.nasa.gov/WWW/k-12/airplane/rotations.html)*
- NATIONAL INSTRUMENS (2012); *PXI: La Plataforma Industrial Estándar para Instrumentación;* 5/12/2012; Recuperado de: [http://www.ni.com/white-paper/3889/es.](http://www.ni.com/white-paper/3889/es)
- NATIONAL INSTRUMENS (2011); *Introduction to RF Record and Playback* 5/12/2012; Recuperado de: [http://www.ni.com/white](http://www.ni.com/white-paper/7209/en#top)[paper/7209/en#top.](http://www.ni.com/white-paper/7209/en#top)
- NATIONAL INSTRUMENS (2012); *NI Introduce el Primer Controlador Embebido PXI Express Quad-Core;* 5/12/2012; Recuperado de: [http://www.ni.com/white-paper/1076/es.](http://www.ni.com/white-paper/1076/es)
- NATIONAL INSTRUMENS (2012); *NI 5663/5663E RF Vector Signal Analyzer;* 5/12/2012; Recuperado de: [http://zone.ni.com/reference/en-XX/help/372058H-](http://zone.ni.com/reference/en-XX/help/372058H-01/nirfsa/overview_5663/)[01/nirfsa/overview\\_5663/.](http://zone.ni.com/reference/en-XX/help/372058H-01/nirfsa/overview_5663/)
- NATIONAL INSTRUMENS (2009); *¿Qué es PXI?*; 5/12/2012; Recuperado de: [http://www.ni.com/white-paper/4811/es.](http://www.ni.com/white-paper/4811/es)
- NATIONAL AERONAUTICS AND SPACE ADMINISTRATION (2008); *Aircraft Rotations;* 10/11/2012; Recuperado de: [http://www.grc.nasa.gov/WWW/k-12/airplane/rotations.html.](http://www.grc.nasa.gov/WWW/k-12/airplane/rotations.html)
- PLANETA SEDNA (2010) Manuales para uso de GPS, planos y cartografía, 16 de Enero del 2013; Recuperado de: [http://www.portalplanetasedna.com.ar/gps.htm\)](http://www.portalplanetasedna.com.ar/gps.htm).
- PRINCIPALES SISTEMAS ANALÓGICOS DE TELEVISIÓN ntsc, pal, secam. Extraído el 26 de Marzo del 2013 desde:

[http://personals.ac.upc.edu/elara/documentacion/IMSO%20-](http://personals.ac.upc.edu/elara/documentacion/IMSO%20-%20UD4%20-%20NTSC_PAL_SECAM.pdf) [%20UD4%20-%20NTSC\\_PAL\\_SECAM.pdf.](http://personals.ac.upc.edu/elara/documentacion/IMSO%20-%20UD4%20-%20NTSC_PAL_SECAM.pdf)

- PROPAGACIÓN DE RF *Perdida en la trayectoria por el espacio libre.* Extraído el 29 de Marzo del 2013 desde: [http://catarina.udlap.mx/u\\_dl\\_a/tales/documentos/lem/peredo\\_a\\_s/capi](http://catarina.udlap.mx/u_dl_a/tales/documentos/lem/peredo_a_s/capitulo1.pdf) [tulo1.pdf.](http://catarina.udlap.mx/u_dl_a/tales/documentos/lem/peredo_a_s/capitulo1.pdf)
- RAM (REVISTA DEL AFICIONADO A LA METEOROLOGÍA) *Daños causados por los rayos en los aviones*. Extraído el 30 de Marzo del 2013 desde: [http://www.tiempo.com/ram/984/daos-causados-por](http://www.tiempo.com/ram/984/daos-causados-por-los-rayos/)[los-rayos/](http://www.tiempo.com/ram/984/daos-causados-por-los-rayos/)
- RECOMENDACIÓN UIT-R PN.525-2. *Cálculo de la atenuación en el espacio libre.* Extraído el 30 de Marzo del 2013 desde: [http://upcommons.upc.edu/pfc/bitstream/2099.1/6989/25/R-REC-](http://upcommons.upc.edu/pfc/bitstream/2099.1/6989/25/R-REC-P.525-2-199408-I!!MSW-S.pdf)[P.525-2-199408-I!!MSW-S.pdf.](http://upcommons.upc.edu/pfc/bitstream/2099.1/6989/25/R-REC-P.525-2-199408-I!!MSW-S.pdf)
- REVELLADO, S. (2010). *Sistema de posicionamiento Global*. MANUALES PARA USO DE GPS, PLANOS Y CARTOGRAFÍA. Extraído el 20 de Noviembre del 2012 desde: [http://www.portalplanetasedna.com.ar/gps.htm.](http://www.portalplanetasedna.com.ar/gps.htm)
- RESUMEN DE PROPAGACIÓN. Fecha de publicación: Agosto 2012 Extraído desde: [http://www.buenastareas.com/ensayos/Resumen-](http://www.buenastareas.com/ensayos/Resumen-Propagacion-De-Rf/5064400.html)[Propagacion-De-Rf/5064400.html](http://www.buenastareas.com/ensayos/Resumen-Propagacion-De-Rf/5064400.html)
- RECOMENDACIÓN UIT-R PN.525-2. *Cálculo de la atenuación en el espacio libre.* Extraído desde: [http://upcommons.upc.edu/pfc/bitstream/2099.1/6989/25/R-REC-](http://upcommons.upc.edu/pfc/bitstream/2099.1/6989/25/R-REC-P.525-2-199408-I!!MSW-S.pdf)[P.525-2-199408-I!!MSW-S.pdf](http://upcommons.upc.edu/pfc/bitstream/2099.1/6989/25/R-REC-P.525-2-199408-I!!MSW-S.pdf)
- WIRELES *Cálculo de Propagación RF*. Extraído el 21 de Marzo del 2013 desde:

[http://www.wni.mx/index.php?option=com\\_content&view=article&id](http://www.wni.mx/index.php?option=com_content&view=article&id=66:freespaceloss&catid=37:tools&Itemid=80) [=66:freespaceloss&catid=37:tools&Itemid=80](http://www.wni.mx/index.php?option=com_content&view=article&id=66:freespaceloss&catid=37:tools&Itemid=80)

- SEBASTIAN BUETTRICH (Octubre 2007) *cálculo de radioenlace*  Extraído el 29 de Marzo del 2013 desde: [http://www.itrainonline.org/itrainonline/mmtk/wireless\\_es/files/06\\_es\\_](http://www.itrainonline.org/itrainonline/mmtk/wireless_es/files/06_es_calculo-de-radioenlace_presentacion_v02.pdf) [calculo-de-radioenlace\\_presentacion\\_v02.pdf](http://www.itrainonline.org/itrainonline/mmtk/wireless_es/files/06_es_calculo-de-radioenlace_presentacion_v02.pdf)
- TECNOLOGÍAS FUTURO IMAGINAR (Lunes 7 febrero 2011 15:20) *Telecomunicaciones Historia - Tecnologías – Futuro* ; Extraído el 6 de Marzo del 2013, 10:30; Recuperado de: [http://www.imaginar.org/docs/telecomunicaciones\\_wikipedia.pdf](http://www.imaginar.org/docs/telecomunicaciones_wikipedia.pdf)
- TRONICO.FI (2001); *The NMEA 0183 Protocol;* 20/01/2013; Recuperado de: [http://www.tronico.fi/OH6NT/docs/NMEA0183.pdf.](http://www.tronico.fi/OH6NT/docs/NMEA0183.pdf)
- UNIVERSIDAD NACIONAL EXPERIMENTAL DEL TÁCHIRA VICERRECTORADO ACADÉMICO DEPARTAMENTO DE INGENIERÍA AMBIENTAL INSTRUMENTACIÓN Y CONTROL EN PROCESOS AMBIENTALES (2012); *Definiciones Básicas en control e instrumentación* 18 de junio del 2013; Recuperado de: [http://luismora.hostei.com/files/Definiciones\\_basicas.pdf.](http://luismora.hostei.com/files/Definiciones_basicas.pdf)
- UP COMMONS (2011); *RECOMENDACIÓN UIT-R PN.525-2 Cálculo de la atenuación en el espacio libre*. 10/12/2012; Recuperado de: [http://upcommons.upc.edu/pfc/bitstream/2099.1/6989/25/R-REC-](http://upcommons.upc.edu/pfc/bitstream/2099.1/6989/25/R-REC-P.525-2-199408-I!!MSW-S.pdf)[P.525-2-199408-I!!MSW-S.pdf\)](http://upcommons.upc.edu/pfc/bitstream/2099.1/6989/25/R-REC-P.525-2-199408-I!!MSW-S.pdf).

# **ANEXOS**

# **ANEXO 1: ENCUESTA DIRIGIDA A LOS INGENIEROS Y AÉREO TÉCNICOS DEL DEPARTAMENTO DE COMUNICACIONES DEL CIDFAE.**

### **UNIVERSIDAD TÉCNICA DE AMBATO**

# **FACULTAD DE INGENIERÍA EN SISTEMAS, ELECTRÓNICA E INDUSTRIAL (FISEI)**

# **Encuesta dirigida a los Ingenieros y Aéreo Técnicos del departamento de comunicaciones del CIDFAE**

Sírvase contestar de la manera más honesta las preguntas que constan en este instrumento, la información obtenida se utilizará para solucionar uno de los problemas de la empresa, por lo tanto es confidencial y de uso exclusivamente técnico, por lo que agradezco la colaboración prestada.

Marque con una (**x**) la respuesta.

**OBJETIVO:** Recolectar información sobre el control actual de los niveles de potencia del UAV

#### **INSTRUCTIVO:**

- Procure ser lo más objetivo y veras
- Marque con una X en el paréntesis la alternativa que usted eligió.
- **1. ¿Los equipos que se utilizan en el proyecto de los UAV en el Centro de Investigación y Desarrollo de la FAE para poder enviar y recibir información van acorde a la aplicación deseada?**

$$
SI( ) \t\t NO( )
$$

- **2. ¿Sabe usted cómo llega la información enviada por el UAV a la estación terrena de mando y control EMCT?**
	- $SI( )$  NO ( )

**3. ¿Qué tan confiable es la adquisición de datos en la EMCT?**

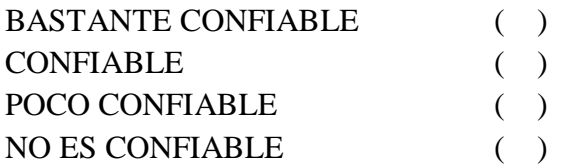

**4. ¿Sabe usted cómo medir el los niveles de potencia de las señales de los UAV al momento de que se encuentra en una misión?**

 $SI( )$  NO ( )

**5. ¿Sabe usted si Existe algún software que pueda almacenar la información del estado del enlace al momento que el UAV se encuentra en operación?**

$$
SI( ) \t NO( )
$$

**6. ¿Considera usted qué sería necesario almacenar los datos adquiridos del enlace de comunicaciones?**

 $SI( )$  NO ( )

**7. ¿Existe un seguimiento y análisis técnico sobre el comportamiento del enlace de comunicaciones entre el UAV y la EMCT?**

 $SI( )$  NO ( )

**¡AGRADECEMOS SU COLABORACIÓN!**

# **ANEXO 2: FICHA DE OBSERVACIÓN DE LAS MISIONES DE VUELO DE LOS PROTOTIPOS UAV.**

# **UNIVERSIDAD TÉCNICA DE AMBATO**

# **FACULTAD DE INGENIERÍA EN SISTEMAS, ELECTRÓNICA E INDUSTRIAL (FISEI)**

# **Ficha de observación de las misiones de vuelo de los prototipos UAVs (Aviones no tripulados)**

Ficha de observación de los sistema de comunicaciones instalados en los diferentes prototipos UAV durante las misiones de vuelo. En el Centro de Investigación y Desarrollo de la Fuerza Aérea Ecuatoriana. CID FAE.

**OBJETIVO:** Recolectar información sobre el control actual de los niveles de potencia del UAV

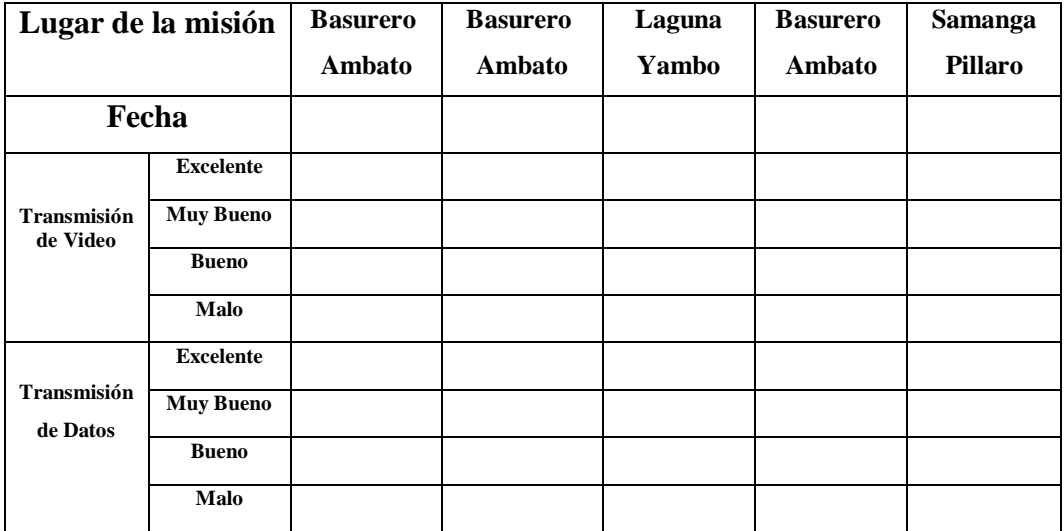

### **ANEXO 3: RADIO DE COMUNICACIONES UTILIZADO PARA EL ENLACE DE VIDEO.**

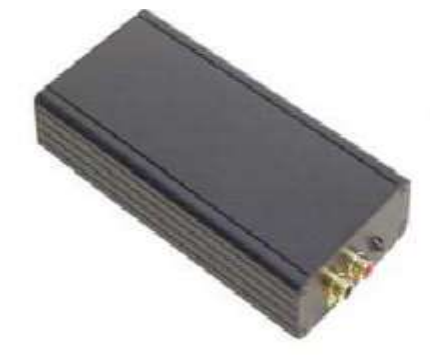

### LX-1700/5M

The new 1.7 GHz Audio/Video transmitter is a special<br>design for Military applications capable to work in<br>extremely low or high temperature range. This<br>transmitter has 8 easy to change channels and 5 W RF power. It works from 12 V- 16 V. Dimensions: 6.0 " X 3.0 " X 1.0".

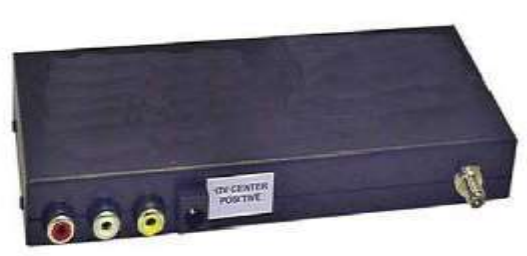

AUDIO 1 AUDIO 2 VIDEO POWER

ANTENNA

#### **VRX-1700**

This is the most sensitive and definitely the best 1.7<br>GHz Audio/ Video receiver on the market. Fully synthesized this receiver has an SMA connector for different type of antennas 1.7 GHz. It has 8 selectable channels. This receiver works with any TV syste

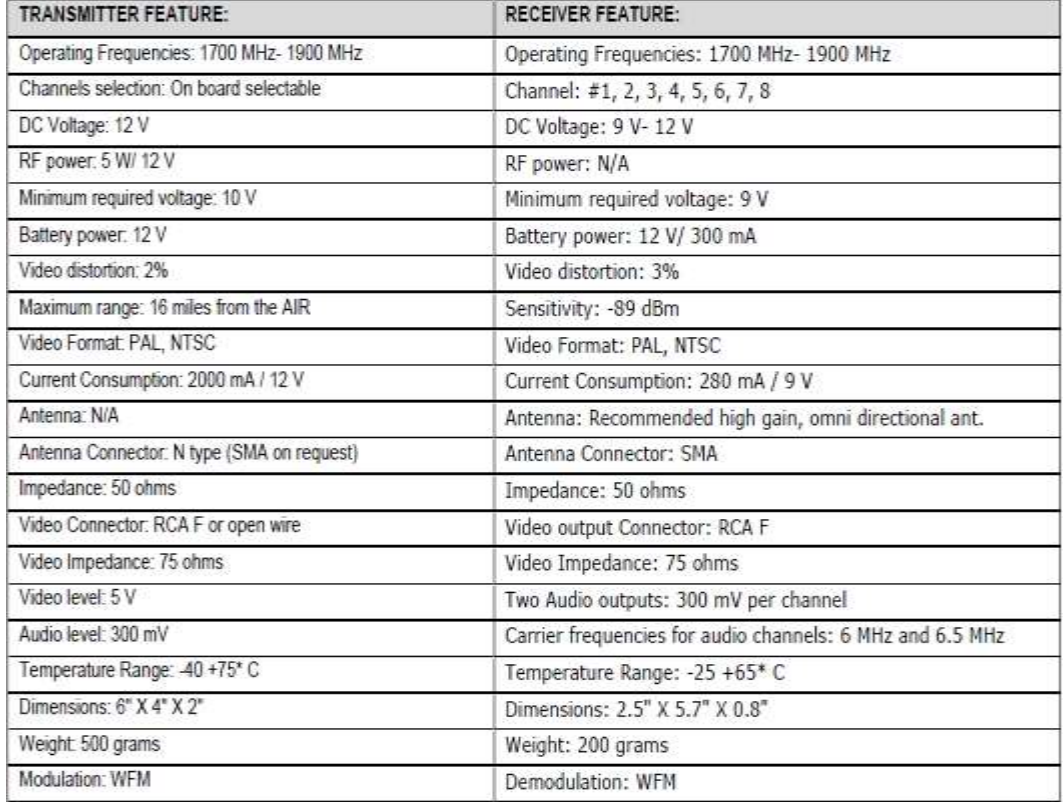

# **ANEXO 4: RADIO DE COMUNICACIONES LICENSED NARROWBAND WIRELESS MODEM**

#### **Licensed Narrowband Wireless Modem**

El L400 es un, módem de banda estrecha con licencia que opera en el 400-480 MHz rango de frecuencia. Es capaz de comunicación de larga distancia de más de 60 millas (100 km). L400 radios ofrecen la comunicación más robusto en las distancias más largas.

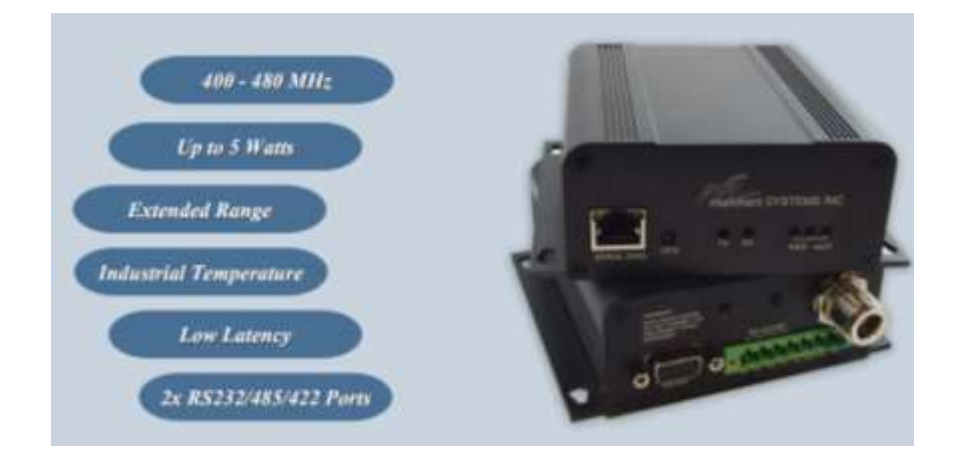

#### **Especificaciones técnicas**

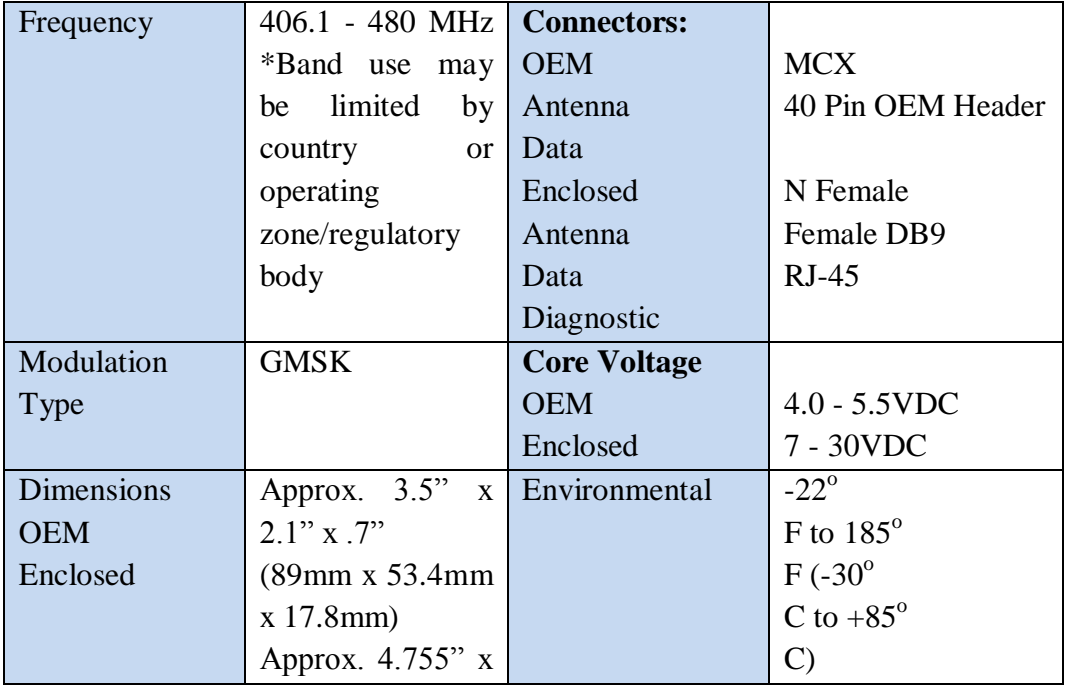

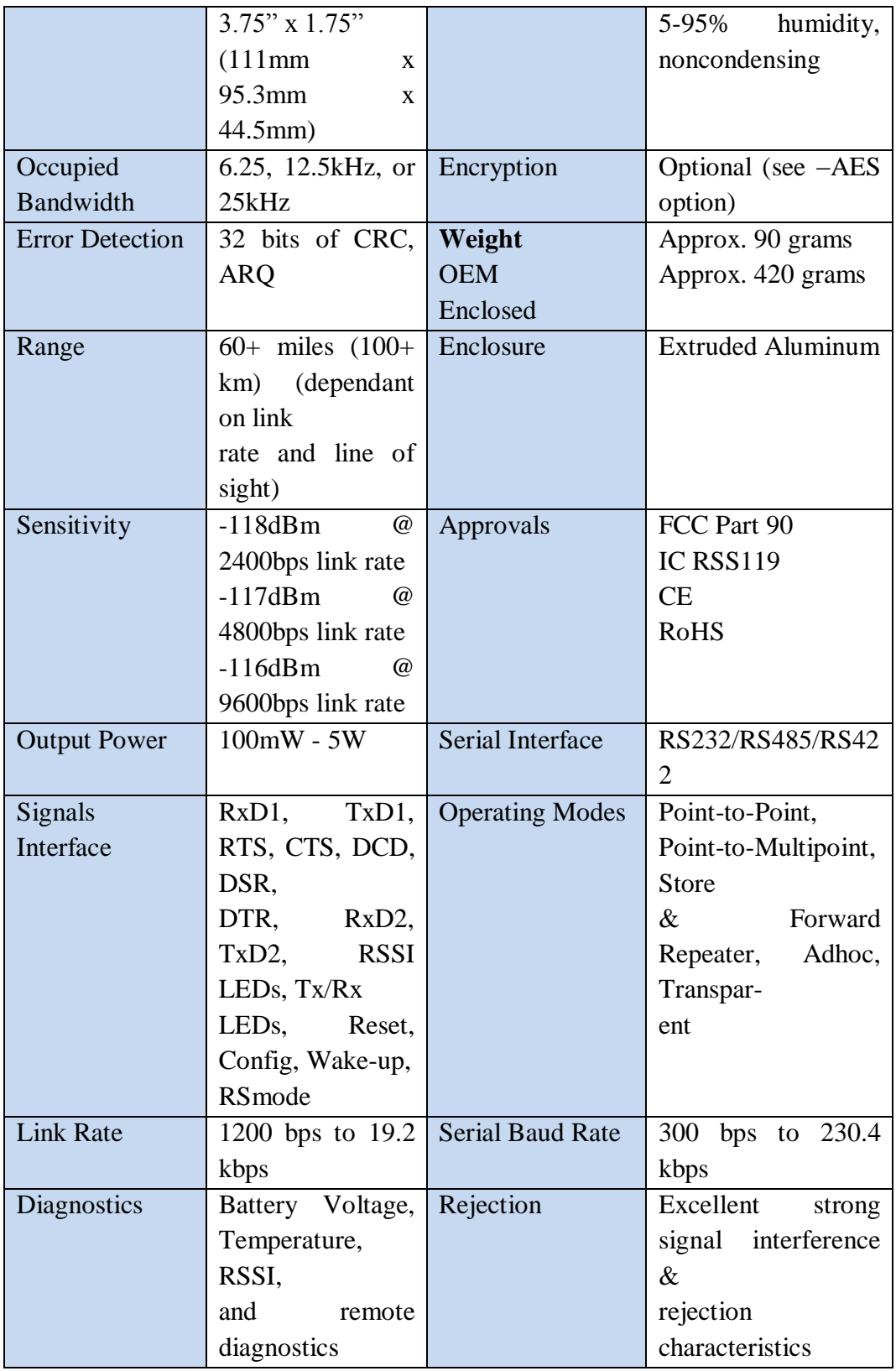

### **ANEXO 5: RADIO DE COMUNICACIONES DE 900MHz**

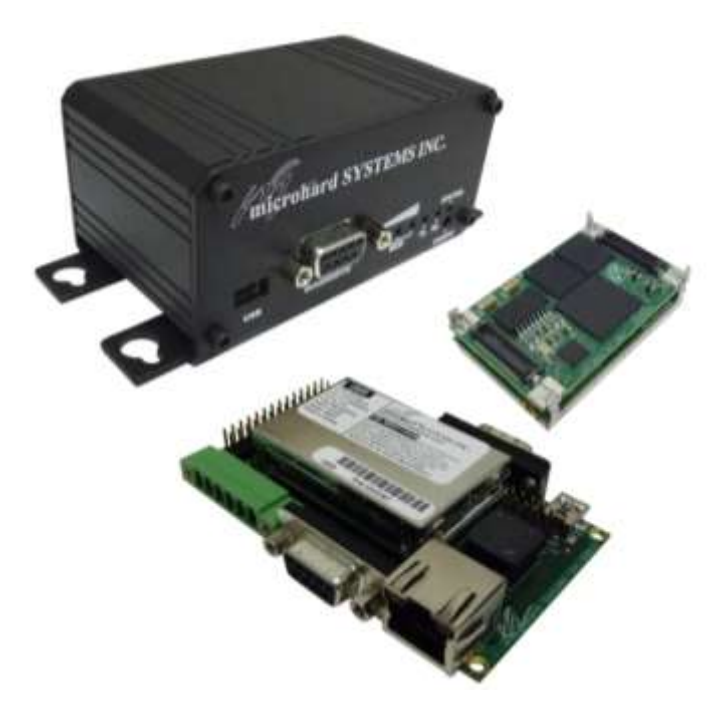

**Radio de comunicaciones de 900MHz instalado tanto en la EMCT como en el UAV**

### **Especificaciones tècnicas**

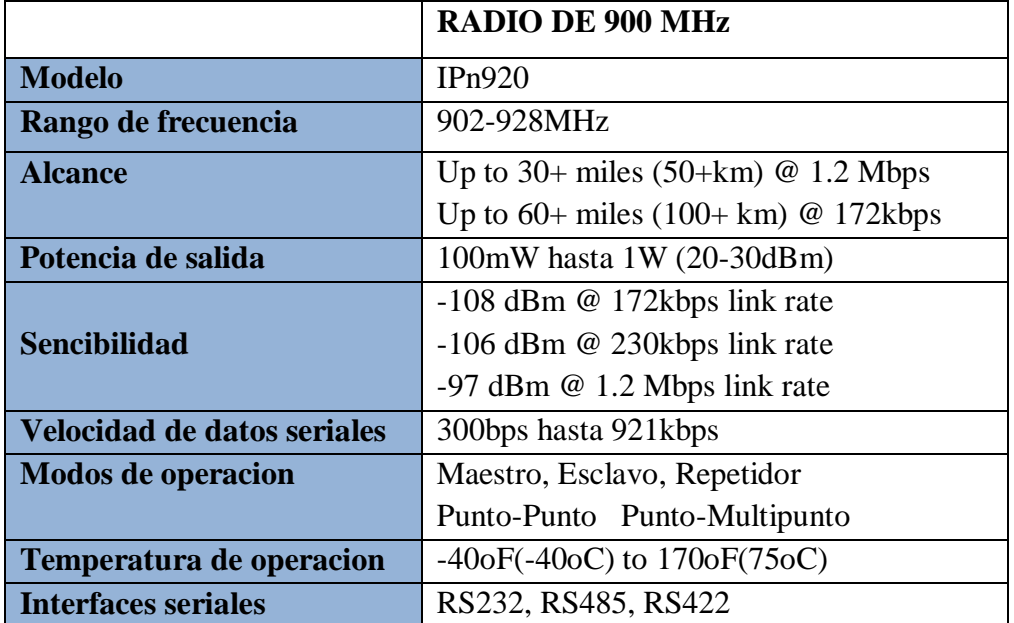

# **ANEXO 6: ANTENA DE LA ESTACIÓN MÓVIL ENLACE DE 900MHZ**

# **AN905 HIGH GAIN látigo de la antena 5dBi 900Mhz**

#### **Detalles:**

- Se trata de una antena 5dBi 900 MHz de alto rendimiento.
- Es un diseño de manguito coaxial con un patrón omnidireccional.
- Es una necesidad para tener la actualización, para mejorar la calidad de los pastos y la imagen.
- Viene con conectores macho SMA-y 100% compatibles con cualquiera de nuestros 900 MHz transmisores y receptores de video.

#### **Especificaciones técnicas**

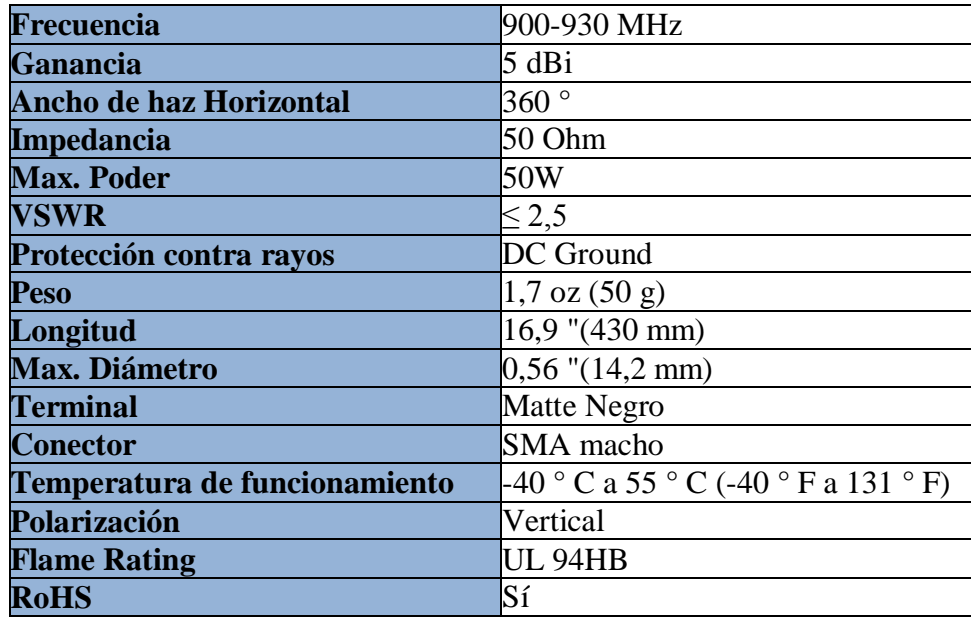

#### **ANEXO 7: ANTENA DE LA ESTACIÓN BASE UBICADA EN LA EMCT**

#### **PCTEL Carrier Grade 900MHz**

#### **Omnidirectional Base StationAntennas**

#### **Descripción general.**

La antena omnidireccional de estación base BOA 900MHz consisten en un array lineal, encapsulado en una fibra de vidrio de alta resistencia cúpula con una gruesa base de paredes de aluminio 6061-T6 de montaje para un uso fiable a largo plazo. Este robusto diseño permite que las antenas puedan resistir entornos difíciles, y es ideal para Industrial Wireless y aplicaciones SCADA.

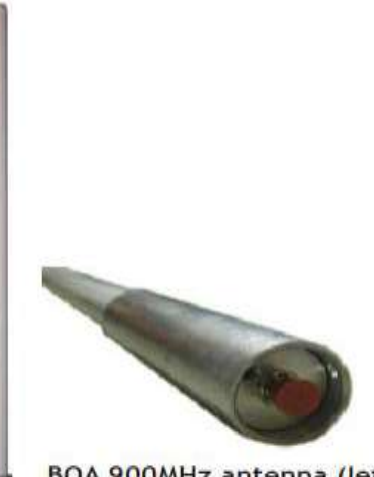

BOA 900MHz antenna (left); Bottom view (top right); BAM1005 mount (bottom left); MMK5 mount (bottom right)

#### **RF/Electrical Specifications**

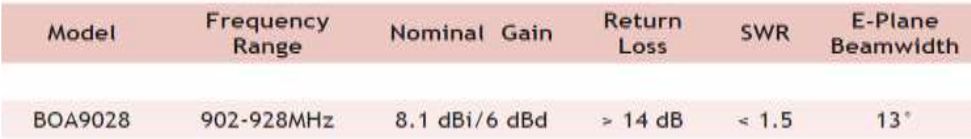

#### **Mechanical Specifications**

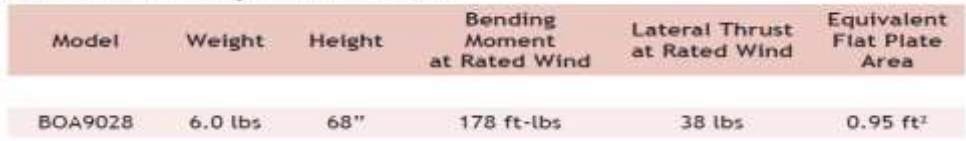

# **Technical Data**

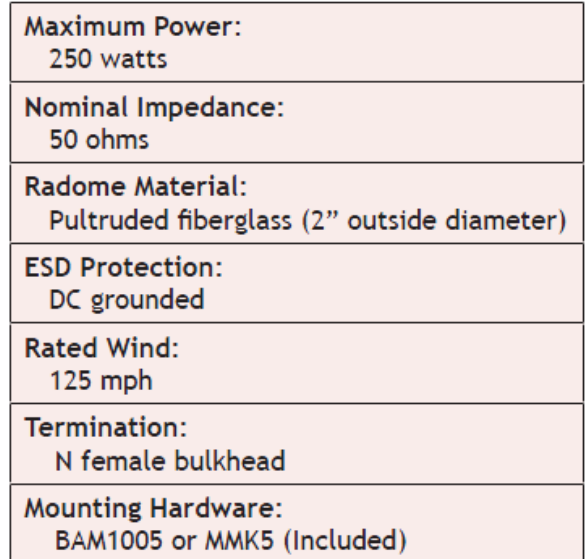

# **ANEXO 8: ANTENA DE LA ESTACIÓN MÓVIL (UAV)**

#### **Antena 860-960MHz 2dBi Omni cubierta w / RP-SMA-ángulo recto**

### **Descripción**

- Sistema Global para Comunicaciones Móviles
- $\bullet$  860-960MHz
- Banda ancha de diseño para sistemas GSM.

#### **Información Técnica**

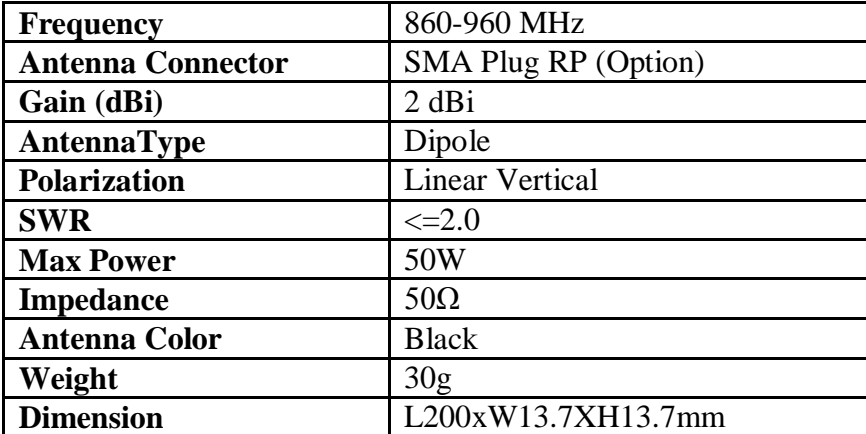

# **ANEXO 9: ANTENA DE LA ESTACIÓN TERRENA ENLACE 400MHz**

#### **Ground plane omni antenna, 2.5 dBd gain, 406-512 MHz**

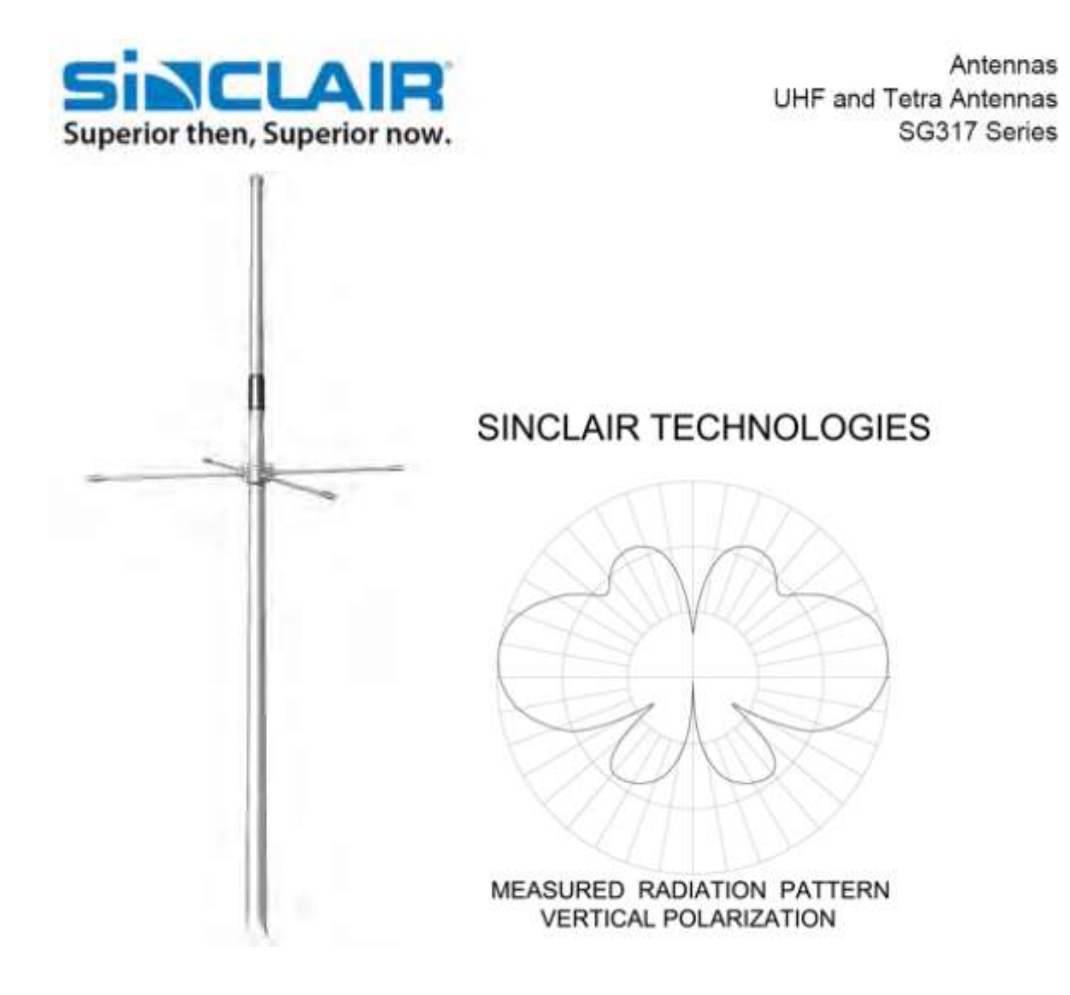

- Tunable omni-directional base station antenna
- Extremely versatile antennas may be field adjusted to resonance within a 20 MHz bandwidth
- Ideal for leased system service

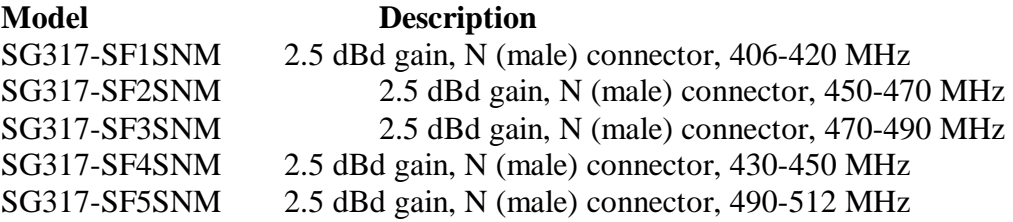

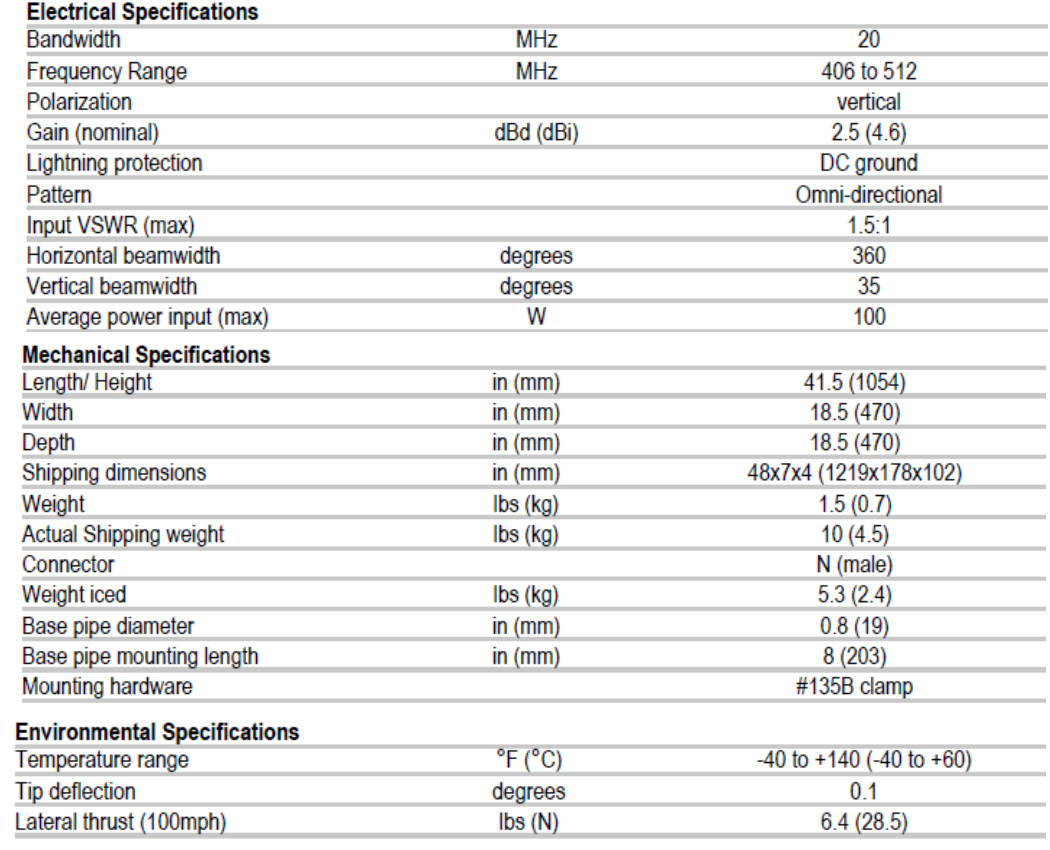

# **ANEXO 10:** MANUAL DE USUARIO DEL MICROPILOT

# $12$ MicroPilot Autopilot Fields

Your MicroPilot Autopilot allows access to many of the fields that control<br>its operation and describe its state. MicroPilot Autopilot fields are divided<br>into the twelve groups listed in Table 12-1 Field Categories.

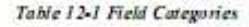

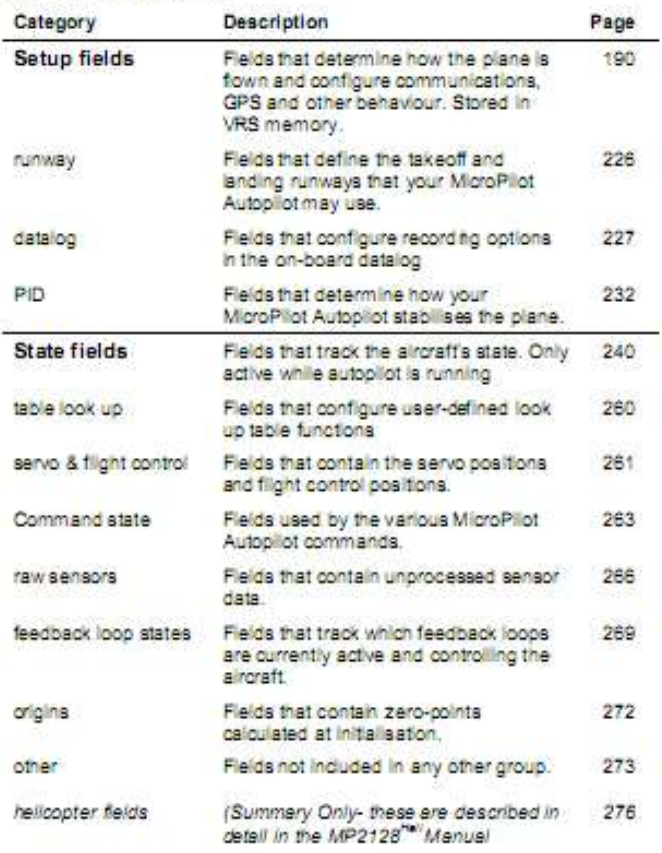

MicroPilot  $\sim$  187

#### **Sign Conventions**

The sign conventions used by your MicroPilot Autopilot are described in Table 12-2  $\mathrm{Sign}$  Conventions.

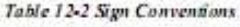

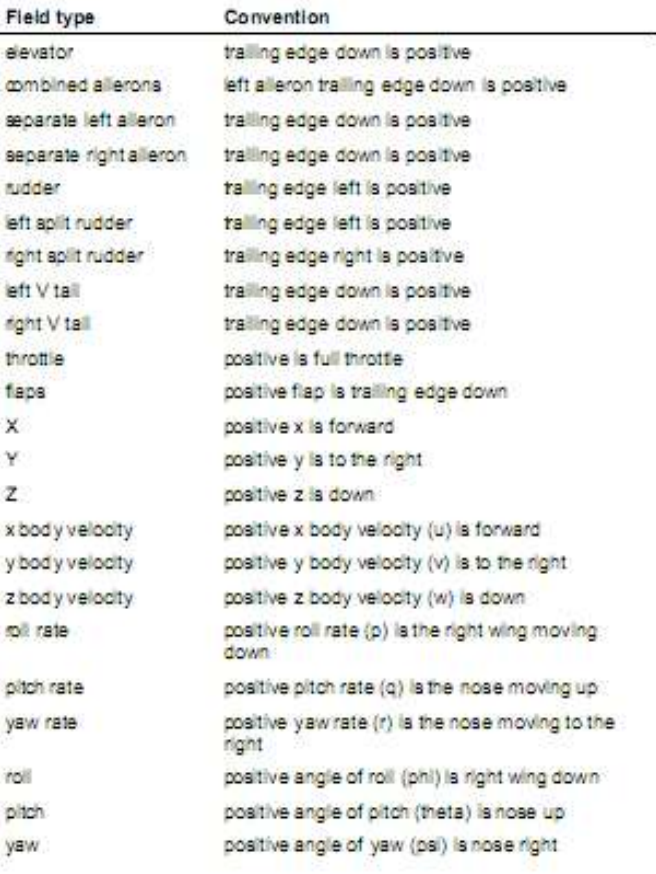

#### **Autopilot Units**

The internal autopilot units used by the various fields in your MicroPilot<br>Autopilot are described in Table 12-3 Autopilot Units.<br>These units are used in the .ws text files and in the autopilot when editing fields in HyperTerminal and Setup mode. The HORIZON<sup>ne</sup> VRS Editor uses standard metric or imperial units.

Table 12-3 Autopilot Units

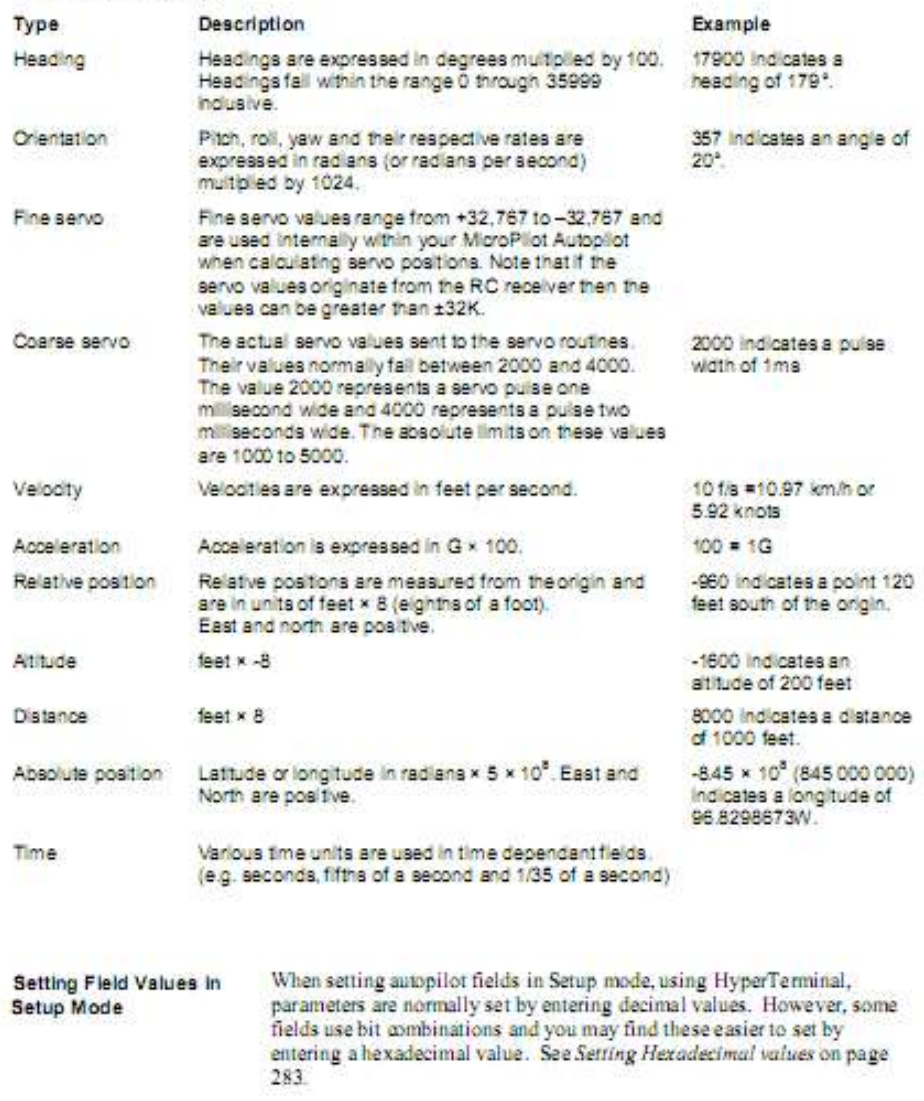